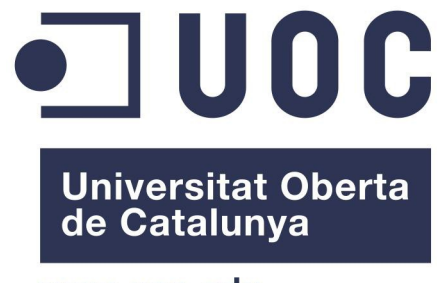

www.uoc.edu

# **Botiga On-line 2.0 Ad. web i comerç electrònic en entorns de Prog. Lliure**

Autor:Mercè Vergés López Consultor: Francisco Javier Noguera Otero 25/01/2011

Copyright (C) 2011 Mercè Vergés López

Es garanteix permís per a copiar, distribuir i/o modificar aquest document sota els termes de la GNU Free Documentation License, Version 1.3 o qualsevol de posterior publicada per la Free Software Foundation; sense seccions invariants ni texts de cobertura anterior o posterior. Es disposa d'una còpia de la llicència en l'apartat "GNU Free Documentation License" d'aquest document.

## **RESUM DEL PROJECTE**

El present projecte tracta de la realització d'una botiga on-line amb característiques Web 2.0 utilitzant en tot moment solucions de programari lliure.

El terme "Web 2.0" dins del context del nostre projecte es refereix a la possibilitat de dotar a la botiga d'una sèrie d'eines i utilitats per a, d'una banda, ferla més interactiva per part de l'usuari final i per altra banda, poder crear una comunitat de persones (xarxa social) al seu voltant, d'aquesta manera pretenem dotar a la botiga d'un valor afegit diferenciador. A més a més d'aquestes característiques addicionals la botiga realitza totes les accions que ha de realitzar una botiga on-line bàsica, com ara la gestió del catàleg i productes, la gestió de la compra, la gestió de les dades dels clients, etc, etc....

Per a la realització del projecte s'han definit una sèrie de requisits a complir. Aquests requisits s'han definit inicialment de forma molt bàsica i posteriorment s'han anat redefinint i ampliant. A l'hora de seleccionar una solució amb programari lliure per a la creació de la botiga on-line s'ha tingut en compte que acomplís d'entrada la major part d'aquests requisits per tal d'estalviar-nos temps de desenvolupament.

La solució triada per a la implementació del nostre projecte descarta el desenvolupament total i complert del projecte, es a dir la realització d'una web programada totalment a mida, i passa per l' adaptació d'un CMS (programa per a l'administració i gestió dels continguts d'una web) als requisits de la nostra botiga.

Després d'estudiar diferents CMS disponibles al mercat ens hem decantat per el CMS Magento. Malgrat que aquesta solució era la que millor s'adaptava als nostres requisits, ens ha calgut realitzar modificacions i nous desenvolupaments per tal d'adaptar el resultat a tots els requisits demanats.

La complexitat del CMS utilitzat i la seva gran corba d'aprenentatge ens ha endarrerit en alguns moments en el desenvolupament del projecte, a més a més hem trobat petits entrebancs en la forma en que està implementat el CMS que també ens han forçat a realitzar noves tasques no planificades.

Malgrat les dificultats que ens hem trobat amb el CMS Magento hem constatat que existeix una gran comunitat al seu voltant que li dona un important suport i on hem pogut trobar quasi sempre les solucions i explicacions correctes per els nostres problemes. El producte final del nostre projecte es una botiga on-line molt àgil i senzilla però amb característiques interactives i socials que la diferencien i li donen valor afegit.

## Índex

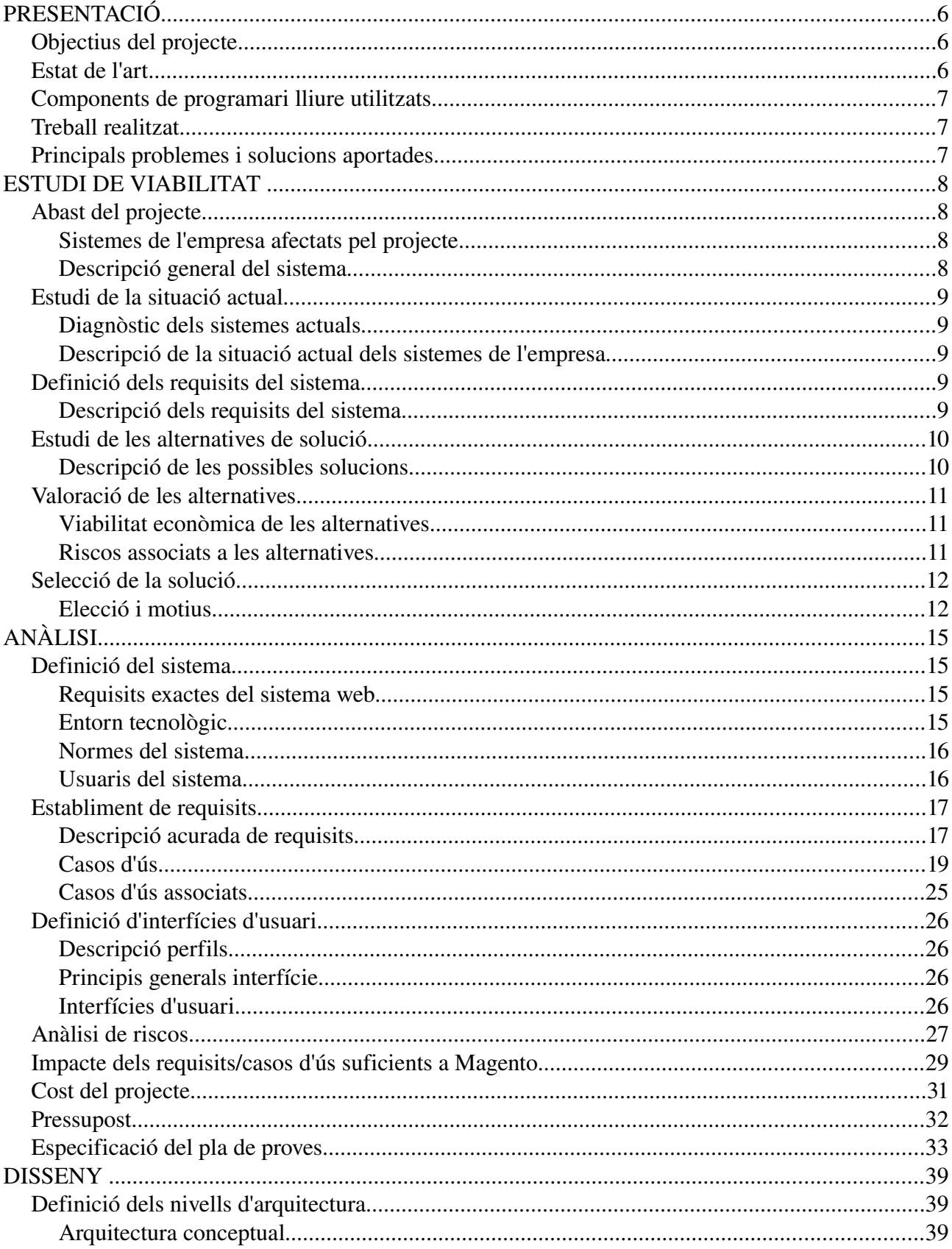

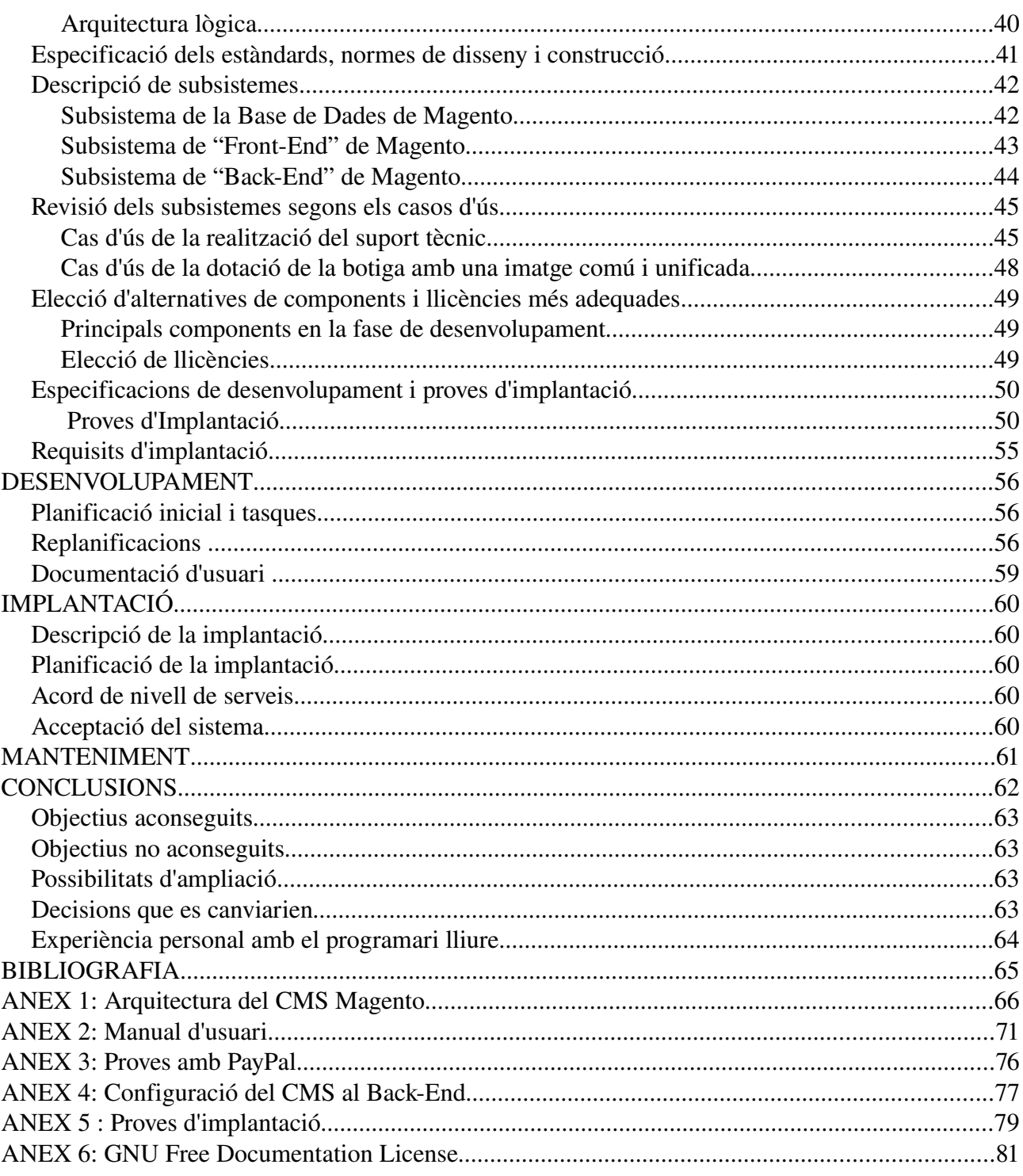

## **PRESENTACIÓ**

## *Objectius del projecte*

El projecte es tracta bàsicament de realitzar una botiga on-line amb característiques Web 2.0. Per a la seva realització ens hem plantejat els següents objectius:

- Creació d'una complerta botiga on-line per a la venda de productes, amb les característiques, utilitats i serveis bàsics existents en qualsevol d'elles, amb la realització del pagament de productes mitjançant el mètode PayPal.
- La realització d'un disseny a mida per el Front-End (part visible o pública) de la nostra botiga on-line.
- Dotar a la botiga de característiques que permetin a l'usuari una major interacció amb el contingut existent.
- Dotar a la botiga de característiques que permetin crear una comunitat social al voltant d'ella.
- Dotar a la botiga d'eines per a la gestió de l'activitat empresarial per part del propietari.
- Finalment amb aquest projecte pretenem familiaritzar-nos en les tècniques de desenvolupament de projectes web i les seves necessitats, així com les característiques pròpies dels projectes de codi obert amb especial atenció a la planificació, documentació, mètodes de recerca d'informació i elecció de llicències.

## *Estat de l'art*

Els inicis de la web estaven basats en la realització de llocs web estàtics. En aquests llocs es tractava només de mostrar una sèrie de dades sense que els usuaris tinguessin cap tipus de control sobre elles, no s'establia una interacció entre el lloc web i l'usuari.

 Actualment la tendència en la realització de projectes per a la web tendeix cap a una major interacció entre l'usuari i la web, amb la creació de xarxes socials al voltant dels llocs web, es el que nosaltres anomenem la Web 2.0. La Web 2.0 té una tecnologia que la identifica: l'us de fulles d'estils i XHTML, l'ampli ús de XML i l'ús de la tecnologia AJAX, que permet actualitzar els continguts d'una pàgina web d'una manera molt més àgil.

 La realització de botigues per a la venda de productes per la web tendeix també cap a la realització de llocs webs basats en el concepte Web 2.0, es a dir tendeix a la creació de botigues amb major interacció amb l'usuari i a la creació de comunitats socials relacionades amb ella.

 En un principi, i també donat a la simplicitat de les pàgines web, s'acostumava a realitzar qualsevol nou desenvolupament d'una web partint de cero i realitzant una programació complerta i totalment a mida. Actualment, degut a la gran complexitat de les webs a realitzar (sobre tot les de comerç on-line) es tendeix a l'ús d'eines de gestió de continguts (CMS) per a la realització d'aquests llocs web. Un CMS (Content Management System) no es més que un programa o un conjunt de procediments que ens permeten gestionar i configurar el nostre lloc web sense, en molts casos haver de programar una sola línia, a través de menús i opcions seleccionables.

 Actualment existeixen molt bones i complertes solucions de programari lliure (CMS lliures) per a la realització de botigues On-line. Aquestes solucions de programari lliure són també les opcions més populars a l'hora de desenvolupar una nova botiga, es a dir, en el camp dels CMS per a botigues on-line les solucions lliures són molt més utilitzades que les solucions privatives. Entre els CMS lliures per a la creació de botigues on-line els més coneguts són ZendCart, OsCommerce, PrestaShop o Magento. En aquest projecte els estudiarem i seleccionarem un d'ells per tal d'adaptar-lo als nostres requeriments.

## *Components de programari lliure utilitzats*

Els principals components de programari lliure utilitzats han estat:

- El CMS Magento: per realitzar la botiga On-line ens hem basat en aquest CMS de codi obert.
- Firefox i Firebug: per realitzar les proves de projecte i depurar el codi hem fet servir el navegador Firefox i el seu complement Firebug.
- VimGVim i XDebug: per editar el codi hem fet sevir l'editor Gvim i per depurarlo hem fet servir l'eina de depuració lliure Xdebug vinculada a l'editor.
- Per a la realització de la documentació hem fet servir el paquet ofimàtic OpenOffice.
- Per a la realització de diagrames hem fet servir les eines Dia i Umbrello.
- I finalment per a la gestió i planificació del projecte hem fet servir l'eina Planner.

## *Treball realitzat*

El treball realitzat en el projecte ha consistit inicialment en la definició dels seus requisits i l'estudi de les possibles solucions existents. A continuació hem realitzat les tasques d'anàlisis i disseny d'elements.

Una gran part del temps del nostre projecte ha estat dedicat a la implementació de la botiga i a la depuració d'errors, hem hagut de dedicar un temps extra important en l'aprenentatge de l'estructura del CMS Magento. Mentre realitzàvem la implementació, han sorgit nous desenvolupaments que ens han fet replanificar i endarrerir el calendari del nostre projecte.

Finalment hem realitzat tota la documentació pertinent per entregar-lo correctament.

## *Principals problemes i solucions aportades*

Els principals problemes que ens hem trobat a l'hora de realitzar el projecte han estat els següents:

• El projecte té massa requisits demanats per el temps que tenim per implementarlo.

Solució: dividim els requisits en requisits suficients i requisits addicionals i finalment només arribem a implementar els requisits suficients.

• El CMS porta opcions implementades per defecte que no necessitem en els requisits del nostre projecte: quan estem configurant i adaptant el CMS ens adonem que aquest inclou algunes opcions avançades (com ara els vals de descompte, el núvol de tags, etc....) que no ens interessen per la implementació del nostre projecte.

Solució: simplificar al màxim el CMS ja sigui mitjançant els menús i opcions del Back-End o modificant el seu codi.

• El paquet d'idioma Espanyol del CMS no es complert, manquen traduccions de frases i paraules.

Solució: hem traduir a mà les paraules i frases que queden sense traduir, malgrat això creiem que no hem realitzat una traducció complerta de totes les paraules i frases de la web.

La corba d'aprenentatge del CMS seleccionat es molt gran.

Solució: no ens queda més remei que fer més hores (no les prenem com a imputables).

• Entorn de desenvolupament molt lent: en un principi seleccionem l'IDE NetBeans per a l'edició i depuració del nostre projecte, però amb les característiques del nostre ordenador local el seu funcionament resulta molt lent i desesperant.

Solució: Fem servir l'editor Gvim amb l'eina Xdebug, l'entorn de desenvolupament no és tant amigable com NetBeans però si força més ràpid.

## **ESTUDI DE VIABILITAT**

## *Abast del projecte*

## Sistemes de l'empresa afectats pel projecte

El projecte tracta de la posta en marxa d'una botiga on-line, no existeixen sistemes en la empresa anteriors a aquesta posta en marxa, per tant no existeix cap sistema anterior al nostre projecte que es vegi afectat per ell.

## Descripció general del sistema

El projecte tracta de la realització d'una botiga d'informàtica on-line que permeti la venda de productes mitjançant pagaments on-line amb PayPal. La botiga ha de tindre un sistema d'administració senzill, amb altes, baixes i modificacions de productes de forma senzilla, ha d'implementar la gestió de l'enviament dels productes, així com utilitats i informes per la gestió de la botiga. Com a valor afegit al negoci es planteja la opció d'afegir opcions d'informació i interacció amb l'usuari, com ara la possibilitat de realitzar recerques i comparacions de productes, consultar l'històric de compres i factures i la possibilitat d'implementar un apartat de suport tècnic per a cada producte venut, accessible només per aquells usuaris que hagin comprat el producte i on l'usuari podrà realitzar consultes i veure les que han realitzat altres usuaris sobre el producte i les respostes obtingudes.

Els principals objectius del projecte son:

- En primer lloc la creació d'una botiga on-line per a la venda de productes informàtics amb les característiques, utilitats i serveis bàsics existents en qualsevol botiga on-line: catàleg, consulta i compra de productes (amb el mètode PayPal), consulta de les compres realitzades, factures emeses i els estats dels enviaments entre altres.
- En segon lloc dotar a aquesta botiga amb característiques que permetin realitzar una major interacció amb l'usuari o client per a d'aquesta manera poder construir una comunitat de clients al seu voltant. Es tracta de dotar a la botiga amb una sèrie de serveis per donant-li un valor afegit i diferenciador. Serveis com ara la possibilitat de realitzar votacions, comentaris, recerques i ordenacions avançades o suport tècnic per els productes venuts, la integració amb xarxes socials i la realització de campanyes de màrqueting i descomptes.
- En tercer lloc dotar a la botiga d'eines per a la gestió de la activitat empresarial per part del seu propietari, com ara la consulta d'estadístiques, la gestió de factures o la gestió d'enviaments entre d'altres.
- En quart lloc realitzar un disseny a mida per la botiga, senzill, on l'important sigui l'usabilitat (execució d'accions en el menor nombre de passos possibles) i intuïtiu.

 Des del punt de vista econòmic el client vol que el cost del programari de la botiga sigui el més baix possible.

 Des del punt de vista tècnic caldrà tindre en compte que per iniciar l'activitat de la botiga contractarem un servidor compartit ja que ens suposa una menor despesa econòmica. Això ens suposa una menor dotació de recursos tècnics, que haurem de tindre en compte en la realització del projecte.

 Des del punt de vista legal, s'exigeix que les solucions aportades tinguin la llibertat total per a copiar, estudiar i/o modificar el seu codi (siguin de codi obert), d'aquesta manera podrem desenvolupar noves funcionalitats amb total llibertat. Per altra banda haurem de tindre en compte que en el nostre sistema

mantindrem i emmagatzemaren dades de tipus personal. Es per això que haurem de tindre ben present la llei de protecció de dades. Aquesta llei s'haurà de tindre en compte, per exemple, a l'hora de contractar un servidor per emmagatzemar les nostres dades, ja que hem de ferho en un que s'ajusti a la nostra legalitat.

 Des del punt de vista operatiu es planteja la necessitat que el sistema sigui ràpid i intuïtiu, ja que si no els clients poden arribar a no comprar els nostres productes degut a la lentitud del sistema, caldrà realitzar un seguiment del sistema i estar atents als valors de velocitat, de càrrega de les pàgines i, en cas que aquests siguin alts, plantejar-nos la possibilitat de realitzar la migració cap a un servidor dedicat.

## *Estudi de la situació actual*

## Diagnòstic dels sistemes actuals

El projecte tracta de la posta en marxa d'una botiga on-line, no existeixen sistemes en la empresa anteriors a aquesta posta en marxa, per tant no existeix cap sistema anterior al nostre projecte i no ens cal realitzar cap diagnòstic dels sistemes actuals.

## Descripció de la situació actual dels sistemes de l'empresa

El projecte tracta de la posta en marxa d'una botiga on-line, no existeixen sistemes en la empresa anteriors a aquesta posta en marxa, per tant no existeix cap sistema anterior al nostre projecte i no podem realitzar una descripció de la situació actual dels sistemes de l'empresa.

## *Definició dels requisits del sistema*

## Descripció dels requisits del sistema

#### Requisits tècnics:

- (100) Tota la informació sobre el contingut del lloc web ha de guardarse i ser accessible mitjançant una Base de Dades (DB).
- (80) Qualsevol persona sense coneixements tècnics ha de poder actualitzar els continguts del lloc web.
- (80) L'actualització de continguts ha de ferse de forma ràpida i intuïtiva, des de qualsevol navegador i només per persones autoritzades
- (70) El lloc web ha de seguir les normatives i/o estàndards del World Wide Web Consortium.

#### Requisits operatius:

- (100) Es planteja la necessitat que el sistema sigui ràpid i intuïtiu, ja que si no els clients poden arribar a no comprar els nostres productes.
- (100) El lloc web haurà de permetre mostrar i administrar els productes en categories i subcategories, així com novetats i ofertes. Ha de permetre també la seva ordenació segons diferents criteris.
- (100) El lloc web haurà de permetre ampliar informació dels productes, comentaris i valoracions.
- (100) El lloc web haurà de permetre recerques de productes.
- (60) El lloc web haurà de permetre la sindicació a ofertes i novetats.
- (100) El lloc web ha de incloure un apartat de cistella de la compra.
- (100) El lloc web ha de incloure un apartat privat per els clients de la botiga.
- (60) El lloc web ha de proporcionar estadístiques sobre el negoci.
- (100) El lloc web ha de incloure un apartat d'administració de la botiga, on es gestionin factures, enviaments i l'inventari.
- (80) El lloc web ha de permetre calcular els preus d'enviament dels productes.
- (100) El lloc web ha de permetre el pagament mitjançant PayPal.
- (100) El lloc web ha de proporcionar un apartat privat per a cada client, accessible mitjançant contrasenya per consultar les seves dades privades.
- (100) El lloc web ha de proporcionar un mètode al client per poder realitzar consultes tècniques sobre els productes comprats.
- (100) El lloc web ha de proporcionar un apartat d'administració de la botiga.
- (60) El lloc web ha de proporcionar eines per realitzar màrqueting.
- (100) El lloc web ha de tindre un disseny comú i ser el més usable possible.

#### Requisits legals:

- (100) Haurem de tindre en compte que en el nostre sistema mantindrem i emmagatzemaren dades de tipus personal, es per això que haurem de tindre ben present la llei de protecció de dades. Aquesta llei s'haurà de tindre en compte, entre altres, a l'hora de contractar un servidor per emmagatzemar les nostres dades, ja que hem de ferho en un que s'ajusti a la nostra legalitat.
- (80) S'exigeix que les solucions aportades tinguin la llibertat total per a copiar, estudiar i/o modificar el seu codi.

Requisits econòmics:

- (90) Volem que el cost del programari per realitzar la botiga sigui el més baix possible.
- (80) Volem que el cost en hores per posar en marxa el lloc web sigui el mínim possible.

## *Estudi de les alternatives de solució*

## Descripció de les possibles solucions

Les diferents alternatives per a la realització d'aquest projecte són:

Per el sistema operatiu:

- Sistema Operatiu Lliure (GNU/Linux)
- Sistema Operatiu Propietari (Windows)

Per a la realització de la botiga on-line:

- Realització de desenvolupament a mida.
- Ús d'un CMS privatiu per a la realització de la botiga.
- Ús d'un CMS de codi obert per a la realització de la botiga

CMS d'ús general:

- Drupal + Ubercart: Drupal es un CMS molt bo per crear continguts socials i el seu mòdul Ubercart ens facilita la creació de botigues on-line. Ara bé, no es un CMS propi per a la creació de botiques on-line i creiem que la implementació d'algunes característiques ens poden portar molt de temps.
- Joomla + Virtuemart: Jooma es un CMS molt intuïtiu i fàcil d'utilitzar i el seu mòdul

Virtuemart ens facilita la creació de botiques on-line. Com en el cas anterior, no és tracta d'un programari específic per la creació de botigues on-line i la implementació d'algunes característiques ens pot portar molt de temps.

CMS per a la creació de botiques on-line

- Magento: Magento es un CMS que permet la creació de botigues on-line molt potents, amb característiques molt avançades i amb un gran disseny. El seu inconvenient és que necessita d'un gran nombre de recursos i una configuració a mida del servidor.
- OSCommerce: és un dels CMS per a la creació de botigues on-line de codi obert més antic. Es força popular. El seu codi es difícil de seguir i modificar. El seu disseny no és gaire bo i resulta difícil de canviar.
- ZenCart: és un dels CMS per a la creació de botiques on-line de codi obert més populars i més utilitzats , té multitud d'utilitats i funcionalitats desenvolupades per la comunitat. Aquest comunitat és molt gran i proporciona un gran suport tècnic. Per contra el seu disseny no es gaire atractiu i moltes de les funcionalitats que volem implementar en el nostre lloc web s'han d'instal∙lar i configurar per separat.
- PrestaShop: és un CMS per a la creació de botigues on-line de codi obert força senzill i fàcil de fer servir, té un bon disseny i és força atractiu. Trobem que li falten característiques i utilitats que el facin complert i adequat per el nostre desenvolupament.

## *Valoració de les alternatives*

## Viabilitat econòmica de les alternatives

Els costos associats a cadascuna de les solucions plantejades prèviament es el següent:

- S.O Propietari (Windows) =  $600 \in$
- S.O Lliure (GNU/Linux) =  $0 \in$
- Desenvolupament a mida (Java o PHP) =  $0 \in + \text{ cost}$  en hores desenvolupament (alt)
- Aplicació propietària = 2000 $\epsilon$  + cost en hores desenvolupament (baix)
- Aplicació lliure =  $0 \in + \text{cost}$  en hores desenvolupament (baix)

Òbviament no serà el mateix el cost en hores d'un desenvolupament a mida que el de la compra o adquisició d'una aplicació propietària que, lògicament ja portarà implementats molts dels requisits que hem demanat per el nostre sistema

## Riscos associats a les alternatives

- S.O Propietari
	- Canvi en l'estratègia de negoci del fabricant fa que desapareixi el suport donat fins ara i es fa necessària una actualització amb el cost conseqüent.
	- Errors de seguretat detectats però no resolts per el fabricat en un període de temps. raonable.
- S.O Lliure
	- Es podria donar la falta de suport en casos determinats, ja que no hi ha un sol fabricant que centralitzi el desenvolupament del sistema operatiu.
- Desenvolupament a mida
	- Possibilitat que s'abandoni el manteniment del llenguatge per donar pas a un de més potent o canvi d'estratègia en el negoci.
- Aplicació propietària
	- Desaparició del fabricant del producte o canvi d'estratègia en el negoci.
- Aplicació lliure
	- Desaparició de l'equip principal de desenvolupadors.

## Pal∙liació dels possibles riscos associats a les alternatives

- S.O Propietari
	- Signatura de contracte de suport del S.O amb el fabricant per un període de temps igual al que estimem que serà la vida del sistema web.
	- Signatura d'un contracte de suport amb indemnitzacions en cas que es produeixin errors en la seguretat del sistema a causa del S.O.
- S.O Lliure
	- Es pot contractar el suport d'una empresa externa especialitzada en aquest producte i que es comprometi a centralitzar i resoldre els problemes que puguin sorgir.
- Desenvolupament a mida
	- S'ha d'elegir un llenguatge popular per la creació de webs, de llicència lliure i amb un bon suport per part de la comunitat, d'aquesta manera ens assegurem que no deixarà de tenir suport.
- Aplicació propietària
	- Signatura de contracte en el que el fabricant es comprometi a llicenciar de manera lliure el codi font de l'aplicació en cas que cesi la seva activitat.
- Aplicació lliure
	- S'ha de valorar l'estabilitat i l'abast de la comunitat formada entorn de l'aplicació, ja que en cas que l'equip principal de desenvolupadors desaparegui, la seva continuïtat dependrà del nombre de persones que la utilitzen i la desenvolupen.

## *Selecció de la solució*

## Elecció i motius

Inicialment seleccionem el S.O Lliure en comptes del S.O Propietari degut en primer lloc a la despesa econòmica a realitzar i, en segon lloc al risc que l'empresa propietària del S.O ens deixi de donar suport a la nostra versió.

Descartem la realització d'una solució a mida per l'alt cost en hores de desenvolupament.

Finalment descartem els CMS propietaris pel el seu cost, per la possibilitat que tenim que en un moment donat es deixi de donar suport al producte i perquè creiem que en el mercat existeixen CMS lliures amb una gran qualitat i gran nombre de característiques implementades.

Per tal de seleccionar el CMS Lliure adient per el nostre projecte, realitzarem una comparativa dels diferents CMS seleccionats anteriorment. Compararem els requisits majoritaris del nostre projecte i altres característiques que volem que tingui, per tal de seleccionar aquell que millor s'adapti a ell. A continuació es pot veure una taula que resumeix aquesta comparativa. La comparativa es realitza amb la instal∙lació per defecte del CMS sense l'adició de nous mòduls:

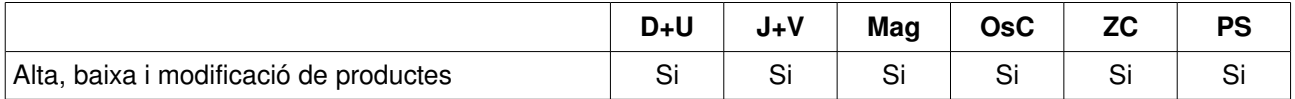

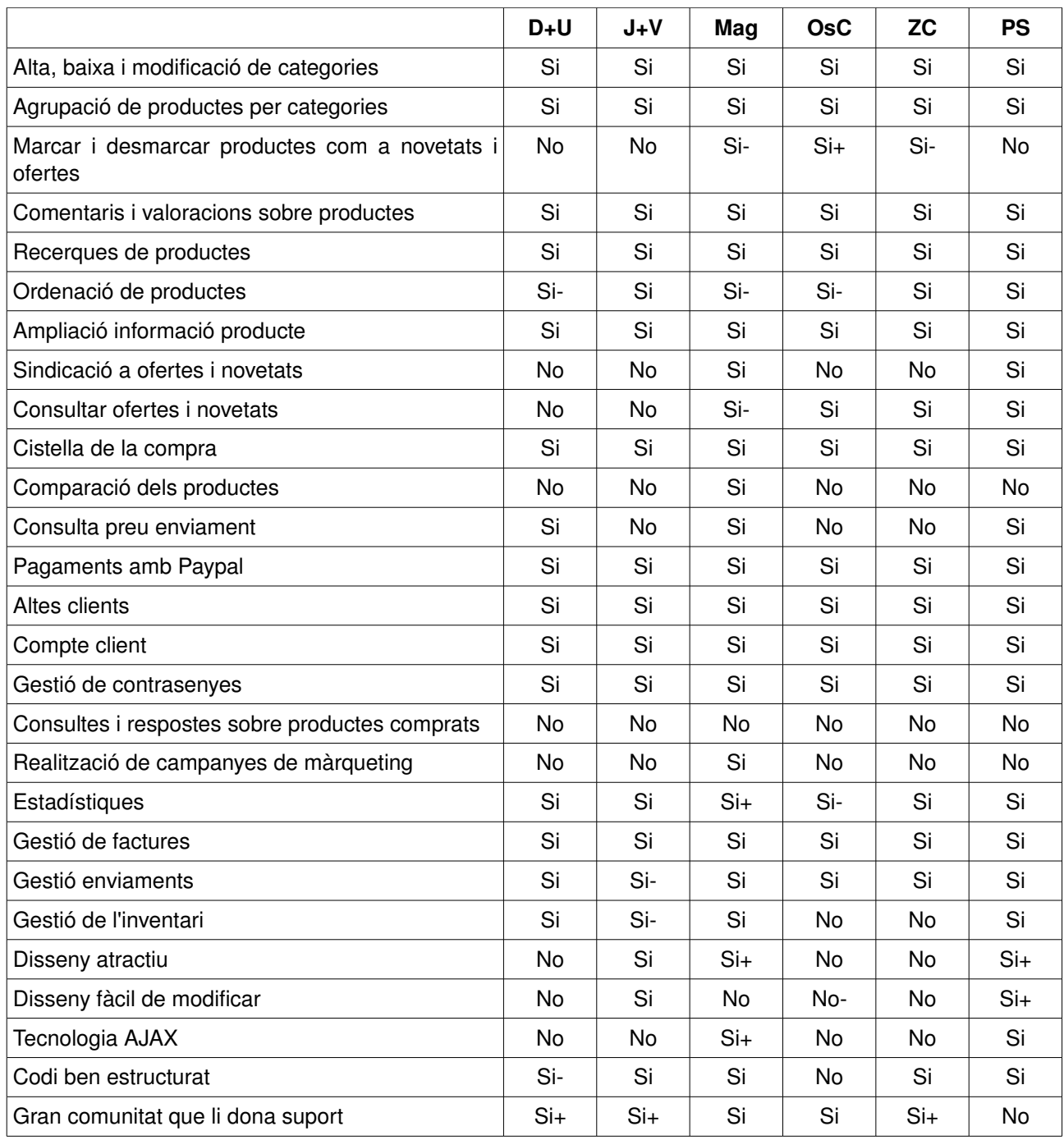

**Si** = si **Si+** = si destaca **No**= no **No**=no i molt malament

Després de realitzar aquesta comparativa i haver realitzat diverses proves entre els CMS realitzem les següents decisions:

- Descartem Drupal i Joomla perquè no son CMS exclusius per a la realització de botigues on-line i els hi falten moltes característiques que en els altres CMS vénen per defecte.
- Descartem OsCommerce per la dificultat de seguir el seu codi i modificar el seu disseny.
- Descartem Zencart per el seu pobre disseny i perquè no incorpora AJAX per defecte. Sabem que aquest disseny es millorable però creiem que ens portarà massa temps arribar a afectes com els que es poden aconseguir amb Prestashop o Magento.
- Descartem Prestashop per resultar massa senzill i poc flexible i per el poc suport que podem obtenir per part de la seva comunitat.

Finalment, **Magento** es CMS escollit per diversos motius:

- Motiu 1: com podem veure en la taula porta implementats per defecte moltes de les característiques i requeriments que necessitem en el nostre projecte i per tant ens estalviarem temps d'implementació i/o instal∙lació i configuració de mòduls addicionals.
- Motiu 2: ens proporciona una gran flexibilitat a l'hora de configurar el CMS. En la nostra elecció hem estat dubtant entre Prestashop i Magento, però ens hem inclinat per Magento per la seva gran flexibilitat.
- Motiu 3: el seu codi està molt ben estructurat (amb classes i objectes) i es força. Això ens facilitarà el desenvolupament de noves funcionalitats.
- Motiu 4: trobem que el seu disseny resulta molt potent i atractiu. A diferència dels altres CMS comparats, amb excepció de Prestashop, fa servir tecnologia AJAX, cosa que fa que el nostre lloc web resulti molt més intuïtiu, usable i fàcil d'utilitzar, donant-li una característica molt diferenciadora de la resta de llocs web.

Addicionalment en aquest projecte serà necessari el desenvolupament d'una part de les funcionalitats de les que volem dotar-lo. Concretament creiem que haurem de realitzar un nou desenvolupament per el requisit de suport tecnològic.

També haurem de modificar el disseny del lloc web per adaptarlo als nostres colors corporatius i a la imatge que volem donar del nostre negoci.

## **ANÀLISI**

## *Definició del sistema*

## Requisits exactes del sistema web

Per tal de definir el nostre projecte els requisits exactes que haurà de complir son:

- El contingut del lloc web haurà de ser administrat mitjançant una eina que permeti crearlo, actualitzarlo i esborrarlo de manera fàcil i intuïtiva.
- L'edició del contingut web haurà de ser tan fàcil com sigui possible.
- L'edició del contingut web s'haurà de poder realitzar mitjançant les versions més recents de qualsevol dels navegadors més populars.
- Únicament les persones autoritzades podran accedir a administrar continguts del sistema de gestió de continguts.
- Haurà de complir l'estàndard HTML 4.01, fer un ús intensiu de les fulles d'estils (CSS) i seguir les recomanacions de W3C.
- El lloc web ha de permetre la gestió senzilla de productes i categories.
- El lloc web ha de permetre la interacció de l'usuari amb els serveis existents a la botiga.
- El lloc web ha de permetre la consulta, la compra de productes i el pagament d'aquests amb el sistema PayPal.
- El lloc web ha de donar eines als clients per a la gestió de les seves dades personals.
- El lloc web ha de permetre al client realitzar consultes tècniques sobre els productes comprats.
- El lloc web ha de subministrar les eines al propietari o administrador de la botiga per realitzar una correcta gestió de les relacions amb els clients.
- El lloc web ha de subministrar eines al propietari o administrador de la botiga per realitzar una gestió dels recursos empresarials.
- Les llicències de totes les aplicacions i programes utilitzats per la realització d'aquest projecte han de ser tan poc restrictives com sigui possible.
- Haurem de dotar a la botiga d'una imatge comú i unificada, fent que la informació estigui disponible amb el menor nombre de passos i mostrant els productes a la venda d'una forma atractiva.

## Entorn tecnològic

L'entorn tecnològic del sistema web serà el següent:

Sistema Operatiu

GNU/Linux, si no existeix cap problema de compatibilitats farem servir la distribució proporcionada per l'empresa que ens proporcioni el hosting de la nostra web.

Servidor Web

El servidor Web ha de ser Apache

Sistema de gestor de continguts

Farem servir el CMS Magento. Per instal∙lar correctament aquest CMS necessitarem els següents requisits en el nostre servidor contractat (a part del S.O GNU/Linux i el Servidor Web Apache indicats prèviament):

- Compatibilitat amb PHP 5 amb les següents extensions instal∙lades: PDO\_MySQL, simplexml, mcrypt, hash, GD, DOM, iconv, curl i SOAP.
- El safe mode de PHP ha d'estar apagat (off).
- El límit de memòria de la instal∙lació de PHP no ha de ser inferior a 256MB, preferiblement 512MB.
- Servidor de Bases de Dades MySQL amb InnoDB com a mètode d'emmagatzematge.
- Possibilitat de poder programar tasques (cron) en el servidor.
- Possibilitat d'accedir al fitxer .htaccess del servidor.
- Desenvolupaments a mida

Els desenvolupaments a mida per el CMS es realitzaran amb PHP.

## Normes del sistema

Les normes i estàndards que cal seguir en la implementació del sistema web seran els següents:

- El programa de gestió de continguts fa ús dels estàndards web més habituals (HTML, CSS, JavaScript.....).
- Els possibles desenvolupaments a mida seguiran les següents normes:
	- Es faran servir diagrames UML per el disseny de les classes.
	- Pel que fa al codi font:
		- El codi font s'indentarà amb un salt de tabulador cada cop que obrim una nova clau  $($ { $).$
		- El codi font s'ha de comentar i explicar sempre que es pugui, marcant les modificacions i les explicacions de manera clara.

## Usuaris del sistema

El personal involucrat en la definició de requisits i acceptació de la solució final del sistema web és:

• El propietari de la botiga: es tracta de la persona que s'encarregarà de realitzar totes les tasques de manteniment de la botiga.

Existeix un administrador de la botiga, però es tracta de personal tècnic de la nostra empresa i que no està involucrat en la definició de requisits i l'acceptació de la solució final.

## *Establiment de requisits*

## Descripció acurada de requisits

Després de mantenir diverses reunions amb el propietari/administrador de la botiga s'han determinat els següents requisits:

- 1. Definició del requisit : "Gestió de productes i categories"
- Ha de permetre la consulta, l'alta, baixa i modificació de productes de manera senzilla. La descripció d'un producte constarà d'un nom, breu descripció, característiques generals, preu i fotografia.
- Els preus dels productes hauran d'incloure els impostos (IVA).
- Ha de permetre gestionar categories (altes, baixes, modificacions i consultes) per tal d'agrupar els productes i facilitar la seva recerca i ordenació. Ha de permetre assignar i desassignar productes a les categories.
- Ha de permetre el marcatge i desmarcatge dels productes com a novetats i ofertes. Els productes es podran marcar com a ofertes o novetats des de una data inicial a una data final.
- 2. Definició del requisit: "Interacció de l'usuari amb els productes existents a la botiga"
- Els productes es mostraran separats per categories que es presentaran en un menú desplegable situat en la part superior de la pàgina web. En seleccionar una categoria del menú mostrarem una llista (inicialment de 10 elements) on constarà el nom del producte, la breu descripció, una fotografia en petit format, el preu del producte amb els impostos desglossats i diversos botons que ens permetin compararlo, comprarlo, o veure'l en detall. La llista es podrà ordenar segons diversos criteris.
- Els productes marcats com a novetats i/o ofertes es mostraran a la pàgina d'inici de la botiga i posteriorment en un lateral de la mateixa.
- Es podran realitzar recerques de productes i ordenació dels resultats segons diversos criteris.
- El detall d'un producte mostrarà el nom del producte, la breu descripció, la imatge, el preu, les característiques del producte, els comentaris i les valoracions introduïdes (quan i qui). Aquesta informació es mostrarà de forma àgil mitjançant l'ús de pestanyes. Disposarem de botons per poder comprar el producte o comparar-lo.
- Es podran introduir comentaris i valoracions sobre un producte determinat.
- 3. Definició del requisit: "Compra de productes"
- La compra de productes es realitzarà mitjançant la existència d'un botó en la llista i en el detall d'un producte. En marcar el producte per comprar s'afegirà a la cistella de la compra. La cistella de la compra estarà visible en un lateral de la pàgina web i accessible mitjançant un enllaç a la part superior de la web.
- Es podran consultar els preus d'enviament dels productes que estiguin dins de la cistella de la compra .
- Les compres es realitzaran mitjançant pagaments per sistema PayPal al qual enllaçarem dins de la nostra botiga com si fos un pas més dins del procés de compra.
- La compra dels productes inclosos dins de la cistella de compra tindrà diverses fases on es mostraran els productes que el client ha marcat per comprar, se li demanarà que validi o modifiqui les dades de facturació i d'enviament i finalment s'enllaçarà amb el sistema de pagament Paypal. Aquest procés s'intentarà que sigui el més àgil possible i es realitzi en una sola pàgina.
- La cistella de la compra permetrà donar de baixa productes o modificar la quantitat que volem comprar.
- Qualsevol usuari pot afegir productes a la seva cistella de compra, però només els clients (usuaris identificats) podran realitzar les compres. Si en realitzar una compra el usuari no està identificat se'l redireccionarà cap a les pàgines d'identificació i en el cas que no estigui donat d'alta se li permetrà donarse d'alta en aquell moment tornant al procés de compra posteriorment.
- 4. Definició del requisit: "Dotar d'eines per a la gestió de les dades dels clients"
- L'alta de clients es realitzarà mitjançant un formulari d'accés on s'haurà d'especificar l'adreça de correu per l'enviament d'un correu de validació. Des de el correu de validació s'accedirà a un enllaç que permetrà a l'usuari entra en el seu compte particular.
- Cada client tindrà un compte propi accessible mitjançant una contrasenya i on tindrà disponible les seves dades.
- Des d'aquest compte es podran modificar i consultar les dades personals (adreces, noms i contrasenyes).
- Des d'aquest compte es podran consultar i/o imprimir les dades de les comandes i productes comprats, els seus enviaments i factures.
- Des d'aquest compte es podran realitzar realitzar les consultes tècniques ("suport tècnic") sobre els productes comprats.
- 5. Definició del requisit: "Gestió de les relacions amb els clients"
- S'acorda amb el propietari el desenvolupament d'una operativa de "suport tècnic" sobre els productes oferts en el lloc i comprats per els clients, d'aquesta manera atorguem un valor afegit al negoci. La realització d'una consulta de suport tècnic la pot realitzar (iniciar i/o contestar) un client sobre qualsevol dels productes que hagi comprat. L'administrador de la botiga podrà veure tots els "suports tècnics" oberts i contestar-los o modificar-ne l'estat des de la part administrativa de la botiga.
- Caldrà dotar al lloc d'una sèrie d'eines per a la realització de campanyes de màrqueting i interacció amb els clients.
- Existirà un enllaç disponible en tot moment al peu de pàgina per clients i usuaris on es podran comunicar, mitjançant un formulari amb el propietari de la botiga.
- 6. Definició del requisit: "Gestió dels recursos empresarials"
- Caldrà dotar a la part administrativa del lloc web d'eines de consulta d'informes sobre vendes, clients, estadístiques, moviments, enviaments, etc....
- Haurà de permetre realitzar consultes sobre les comandes realitzades i les seves dades (enviaments i factures) i permetre realitzar canvis sobre l'estat d'aquestes.
- Haurà de permetre imprimir factures.
- Haurà de tindre eines per a la correcta gestió de les existències.
- Haurà de dotar d'eines per a la gestió d'impostos i taxes.
- 7. Finalment hem de tindre en compte que haurem de dotar a la botiga d'una imatge comú i unificada, sempre que sigui possible farem que la informació estigui disponible amb el menor nombre de passos. Intentarem mostrar els productes a la venda d'una forma atractiva.

## Casos d'ús

#### **Cas d'ús "GESTIÓ DE PRODUCTES"**

- L'administrador del lloc web, des de la part administrativa podrà realitzar una consulta de productes. A partir d'aquesta consulta podrà realitzar les següents tasques: donar d'alta un producte o bé seleccionar-ho.
- Si l'administrador del lloc web selecciona un producte el podrà modificar o bé donar-ho de baixa.
- Les tasques de modificació i d'alta de producte mostraran el mateix formulari i realitzaran les mateixes validacions.
- L'administrador del lloc web podrà realitzar una consulta de categories, a partir d'aquesta consulta podrà realitzar les següents tasques: podrà donar d'alta una categoria o bé seleccionarla.
- Si l'administrador del lloc web selecciona una categoria la podrà modificar, donar de baixa o consultar els productes de la categoria.
- Les tasques de modificació i d'alta de categoria mostraran el mateix formulari i realitzaran les mateixes validacions.
- Després de consultar els productes assignats a una categoria l'administrador del lloc web podrà assignar un nou producte o bé donar de baixa un producte d'una categoria.
- L'administrador del lloc web podrà consultar els productes marcats com a novetats i desmarcarlos i podrà consultar els productes marcats com a ofertes i desmarcarlos.

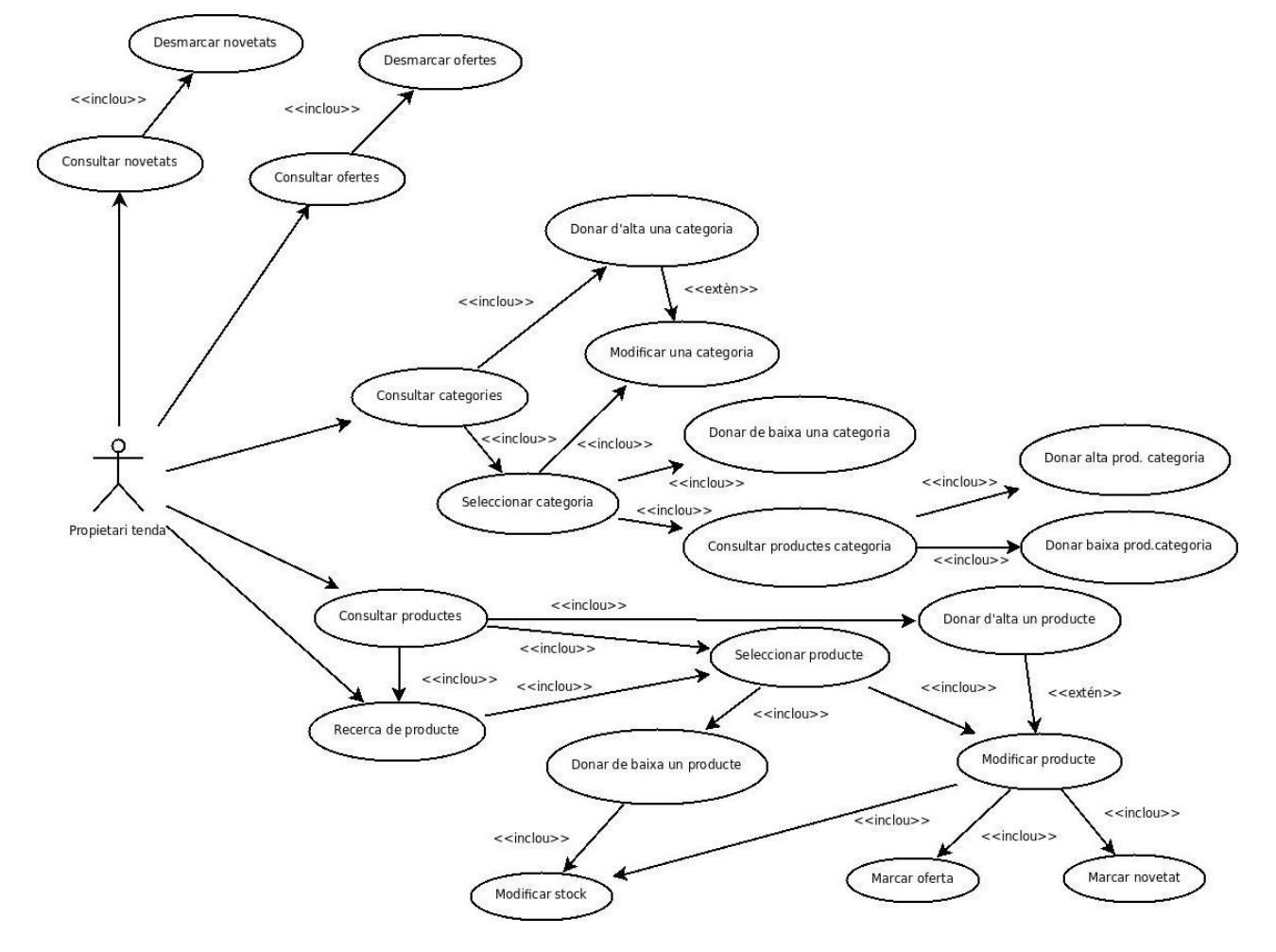

#### **Cas d'ús "INTERACCIÓ USUARI"**

- Qualsevol visitant del lloc web, ja sigui client o no, podrà realitzar diferents consultes i accions: consultar les ofertes i/o sindicar-se a elles, consultar les novetats i/o sindicar-se a elles, consultar els productes mes valorats i els productes més venuts, tota aquesta informació estarà sempre disponible en els laterals de les pàgines web de la nostra botiga en forma de petites llistes.
- Qualsevol visitant del lloc web podrà realitzar una recerca d'un producte per paraula clau, la caixa de recerca serà present en tot moment en la web a la part superior dreta de la pantalla.
- Qualsevol visitant del lloc web podrà realitzar una consulta dels productes presents en una categoria. Les diferents categories del nostre lloc web estaran sempre disponibles en un menú horitzontal i desplegable, en seleccionar una categoria es mostrarà una llista de productes catalogats en aquesta categoria (petita imatge, preu, breu descripció). L'usuari podrà ordenar la llista segons diversos criteris, podrà incloure els productes en la cistella de la compra o marcarlos per ésser comparats. També podrà ampliar la consulta sobre un producte per tal d'obtenir més informació. L'ampliació de la consulta sobre un producte permetrà a l'usuari poder afegirlo a la cistella de la compra, comparar-lo, afegir-hi comentaris i/o afegir-hi valoracions.

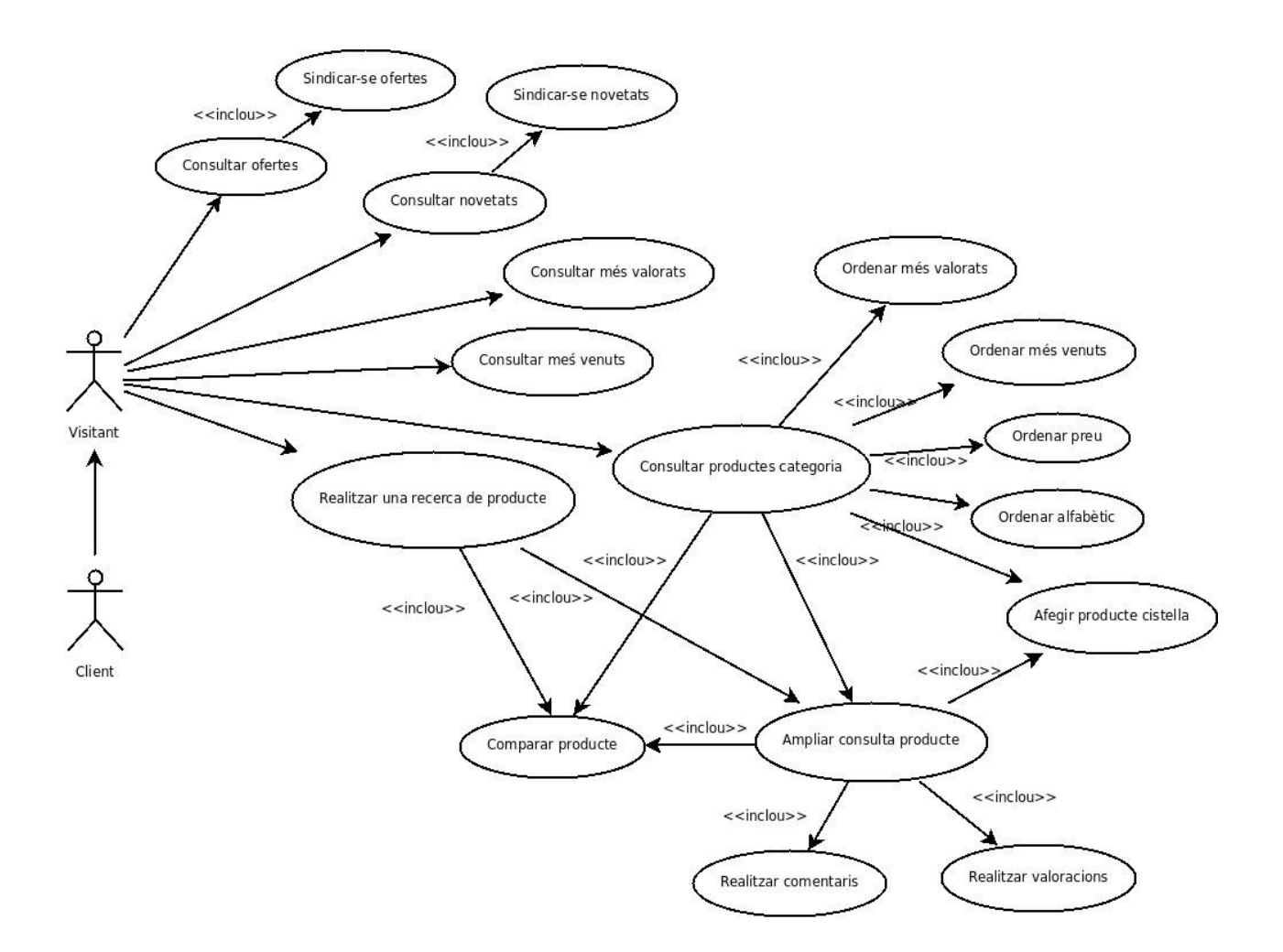

#### **Cas d'ús "COMPRA DE PRODUCTES"**

- Qualsevol visitant del lloc web, ja estigui identificat com a client o no podrà incloure un producte a la cistella de la compra.
- Qualsevol visitant del lloc (client o no) podrà consultar la cistella de la compra actual, el fet de consultar la cistella de la compra fa que també es pugui eliminar un producte present en ella, modificar el nombre de productes que volem comprar o consultar el preu d'enviament dels productes dintre de la cistella de la compra.
- Per realitzar la comanda caldrà que l'usuari estigui identificat com a client de la botiga. La compra dels productes inclosos dins de la cistella de compra tindrà diverses fases on es mostraran els productes que el client ha marcat per comprar, se li demanarà que validi o modifiqui les dades de facturació i d'enviament i finalment s'enllaçarà amb el sistema de pagament Paypal. Aquest procés s'intentarà que sigui el més àgil possible i es realitzi en una sola pàgina.
- La realització d'una comanda implicarà una sèrie d'accions: en primer lloc la connexió amb PayPal per a que el client realitzi el pagament per aquest mètode, en segon lloc, si tot es correcte la creació de la factura de la comanda, l'actualització d'estadístiques i de l'stock del producte.
- Un cop creada la factura, el propietari podrà realitzar l'enviament des de l'entorn de Back-End..
- En cas que l'usuari no estigui donat d'alta com a client es permetrà que realitzi l'alta i torni al procés de compra per realitzar el pagament i les accions oportunes.

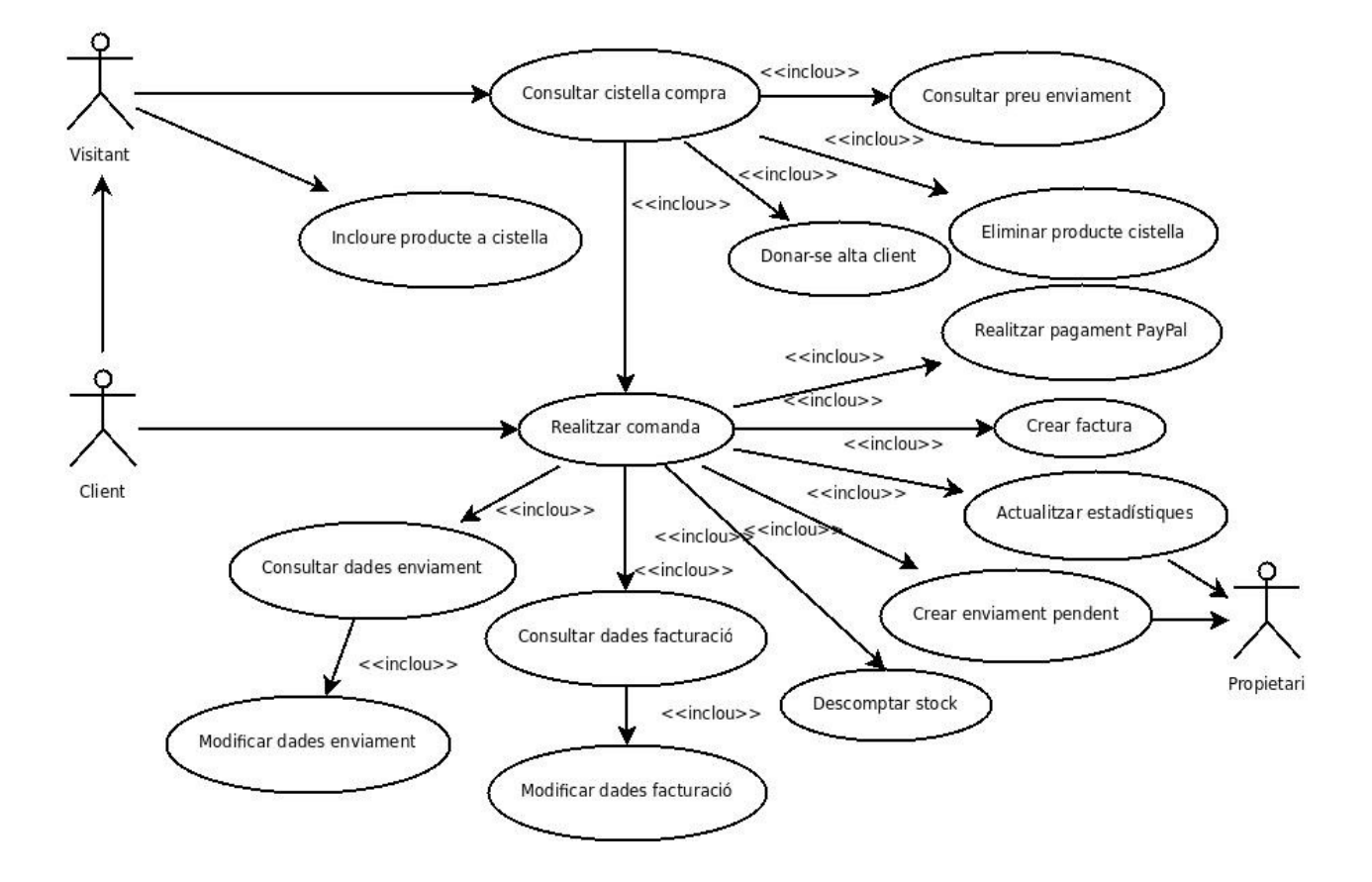

#### **Cas d'ús "GESTIÓ DADES CLIENTS"**

- Els clients de la botiga podran accedir a la consulta i/o modificació de les seves dades, per poder fer això cal que primerament realitzin un login al seu compte d'usuari. Els visitants que no tinguin un compte de client podran donarse d'alta complimentant un formulari, se'ls enviarà un correu per confirmar la seva alta com a clients.
- A partir de la realització del Login per part d'un client, aquest accedirà a un lloc privat des de on podrà consultar o modificar les seves dades (personals, d'enviament de facturació, modificació de password). També podrà consultar les comandes realitzades i els enviaments així com les factures associades a aquestes comandes i si cal imprimirles.
- En aquest compte de client també serà possible consultar els productes comprats i realitzar o consultar el "suport tècnic" per cadascun dels productes. Les peticions de "suport tècnic" seran contestades per el propietari de la botiga o per altres clients.
- Finalment, si el client ha oblidat el password disposarà d'una eina per a poder tornar a demanar un nou password, aquest nou password serà enviat per correu a la direcció especificada.

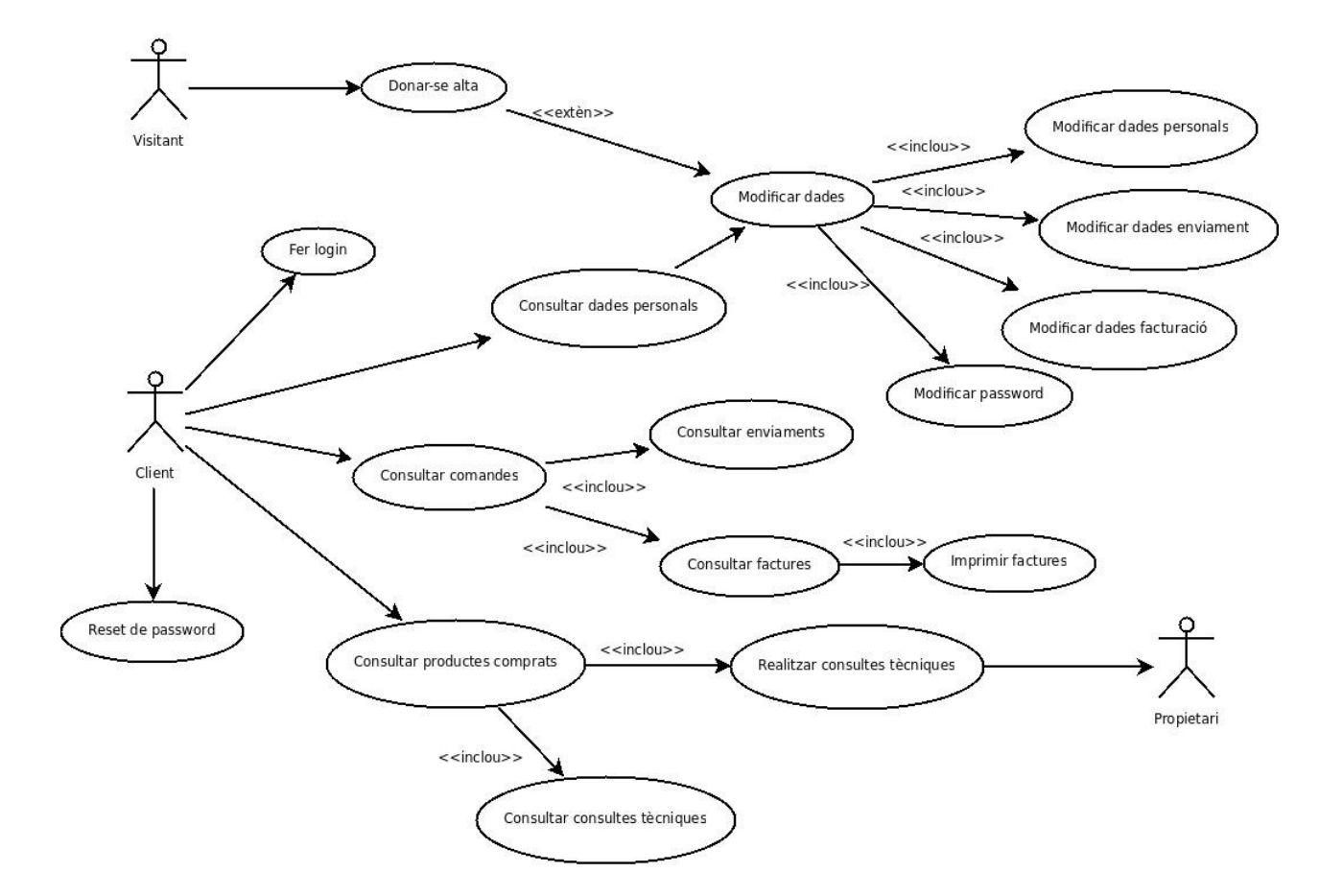

#### **Cas d'ús "GESTIÓ RELACIONS CLIENTS"**

- El propietari de la botiga i des de la part administrativa podrà realitzar una consulta sobre tots els productes que tinguin "suport tècnic", i a partir d'aquí podrà realitzar una consulta en detall d'un tema de "suport tècnic" o bé esborrarlo (el fet d'esborrar no es físic, només es deshabilita).
- La consulta en detall de les entrades d'un suport tècnic permetrà al propietari contestar una consulta o esborrar (deshabilitar) una entrada de detall.
- El propietari de la botiga podrà també consultar una llista de les campanyes de màrqueting realitzades i, si s'escau afegir-ne una de nova, la realització d'una campanya de màrqueting implica l'enviament de correus als clients i la creació de noves entrades en els perfils de les diferents xarxes socials en les que estigui present la botiga on-line.

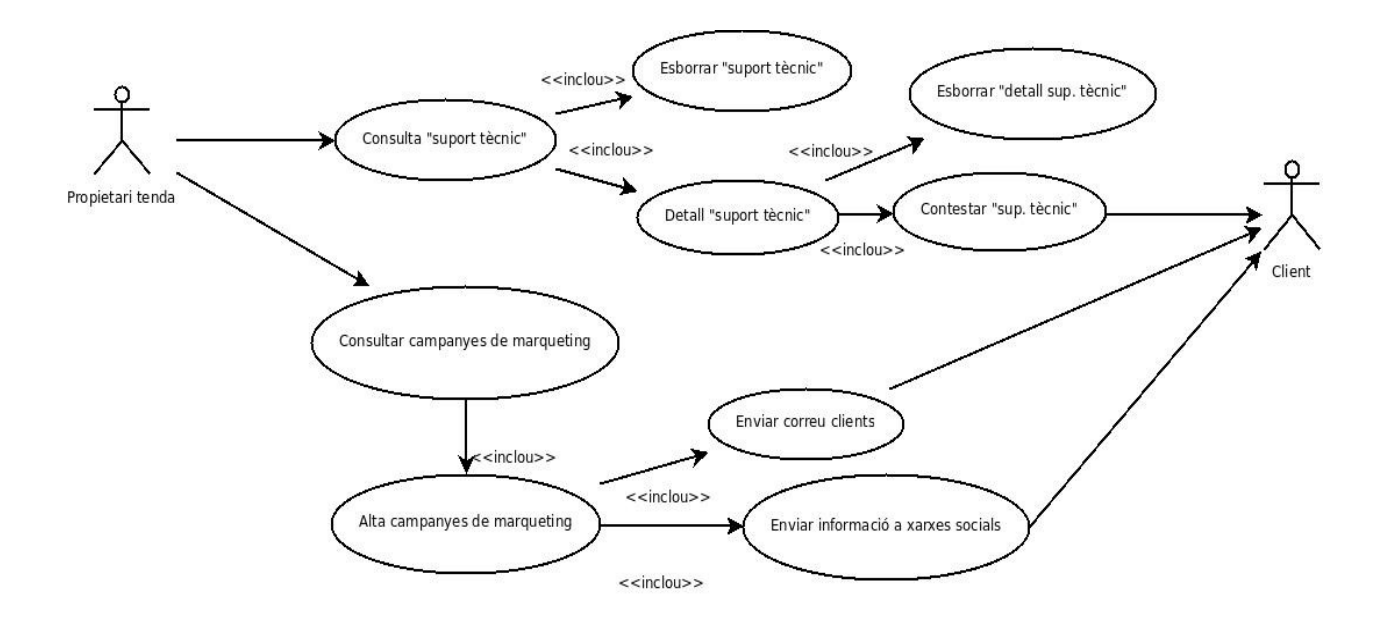

#### **Cas d'ús "GESTIÓ DE RECURSOS EMPRESARIALS"**

- El propietari de la botiga on-line podrà realitzar una sèrie d'accions per tal de poder gestionar correctament els continguts i funcionament de la botiga des de la part administrativa d'aquesta. Directament podrà realitzar una consulta de comandes, de factures de la botiga, de pagaments d'enviaments o consultar els informes (compres, vendes, estadístiques en general).
- A partir de la consulta de les comandes realitzades, el propietari podrà realitzar la consulta de l'enviament d'una comanda determinada, de la factura associada a ella o del pagament de la comanda. A partir de la consulta d'un enviament, podrà modificar el seu estat (enviat o pendent) per tal que el client se'n assabenti. A partir de la consulta d'una factura podrà realitzar l'acció d'imprimirla, modificar alguna de les seves dades o realitzar l'enviament.
- La consulta d'informes per part del propietari inclou informes de vendes, de productes que tenen l'stock quasi esgotat, informes de clients, informes de comentaris o informes sobre els productes venuts.
- El propietari podrà també consultar les dades dels clients i les seves comandes (factures, enviaments, etc)
- Finalment, el propietari podrà modificar les dades del percentatge d'IVA a aplicar.

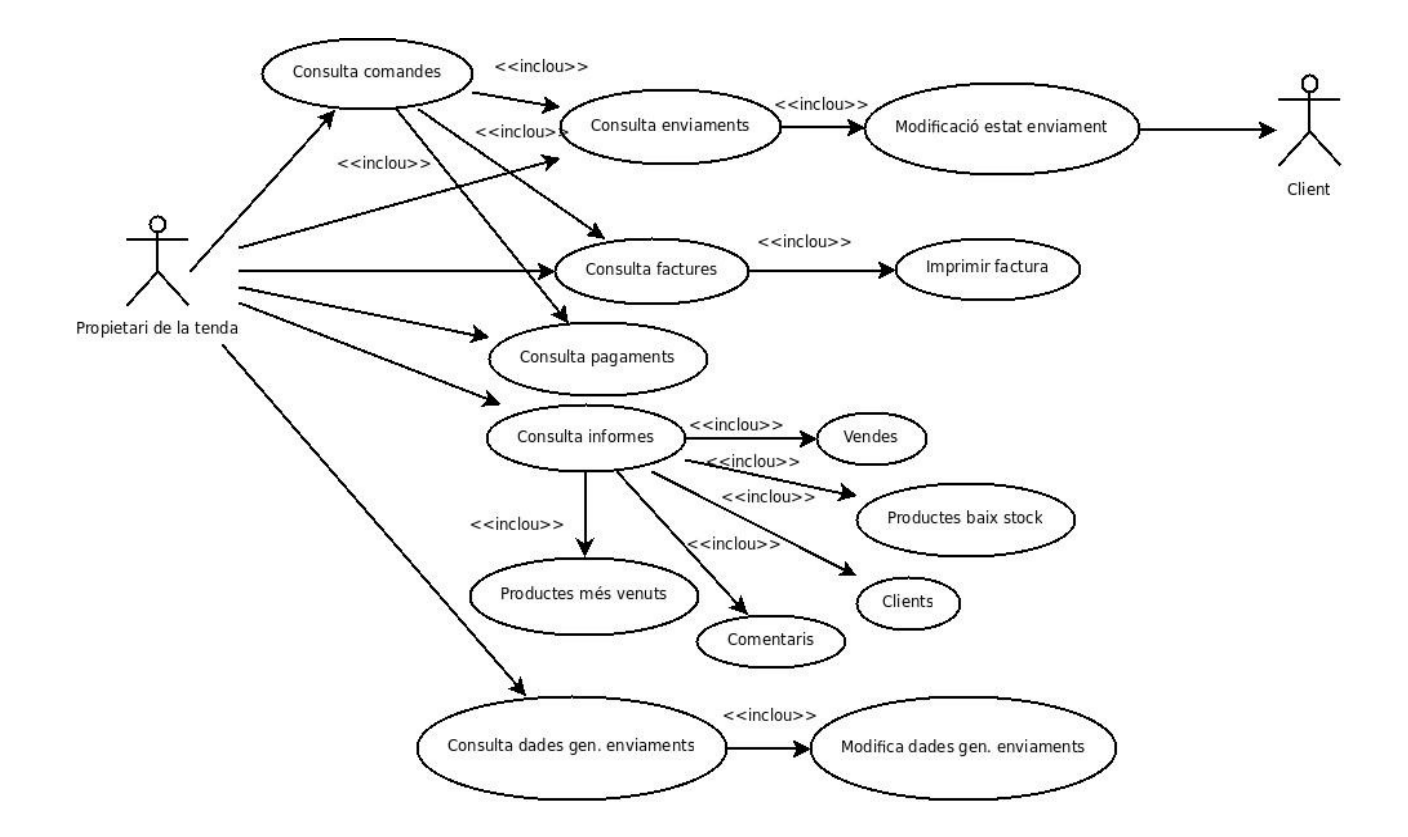

## Casos d'ús associats

Estudiant atentament els diferents casos d'ús aquí exposats, arriben a la conclusió que hi han accions o aspectes que es poden agrupar ja la seva operativa resulta molt similar:

- Les altes i modificacions de productes tindran el mateix formulari i les mateixes validacions.
- Les altes i modificacions de categories tindran el mateix formulari i les mateixes validacions.
- La operativa de novetats i ofertes de productes ha de ser força similar.
- La impressió de factura per a un client utilitzarà el mateix mètode que la impressió de la factura per al propietari de la botiga.
- El formulari per realitzar una entrada per el "suport tècnic" d'un client ha de ser similar al formulari per realitzar una entrada de "suport tècnic" per al propietari.

## *Definició d'interfícies d'usuari*

## Descripció perfils

Primer de tot definirem els perfils d'usuaris que utilitzaren el nostre sistema, aquests seran:

- El propietari: propietari del lloc web és el que s'encarregarà de realitzar el manteniment de productes, el suport tècnic, la gestió de les relacions amb el client i la gestió dels recursos de la empresa. Es tracta d'un usuari amb perfil tècnic.
- Els usuaris en general de la web: podran consultar productes i interactuar amb el sistema de consultes. Es tracta d'usuaris amb un perfil no tècnic.
- Els clients de la nostra botiga: podran consultar productes, comprar-los, consultar i mantenir les seves dades i interactuar amb el sistema tant per realitzar tot tipus de consultes com valoracions. Es tracta d'usuaris amb un perfil no tècnic.

## Principis generals interfície

Els principis generals de la interfície d'usuari del nostre sistema són:

- Es tracta d'un lloc web així que haurà de ser accessible per la majoria de navegadors existents.
- Es procurarà que tota la informació del lloc web estigui continguda en la mida d'una pantalla, es a dir, es procurarà que l'usuari no hagi de desplaçar-se amb les fletxes adalt-abaix o dreta-esquerra del navegador, per tant, la consulta bàsica de productes es realitzarà en forma d'una llista.
- Per introduir la informació del lloc web es farà a partir de formularis web.
- Els missatges d'error seran mostrats en general per pantalla en forma de finestra informativa, en cas que no puguin ésser mostrats per pantalla s'enviaran per correu electrònic a l'administrador del lloc web.
- Es farà servir tecnologia AJAX per facilitar la usabilitat en els casos que sigui necessària.
- La interfície tindrà un disseny (colors, mides de lletra, estructura) comú i unitari.

## Interfícies d'usuari

Capçalera i Menú principal Menú secundari **Novetats Ofertes** Cistella de la compra Banners publicitaris Contingut principal

Finalment, l'esquema general de la interfície d'usuari (està subjecte a posteriors decisions de disseny) serà:

## *Anàlisi de riscos*

Els riscos que pesem que ens podem trobar en aquest projecte són:

Riscos en el desenvolupament

• Excessiu nombre de requisits per el temps disponible

Creiem que podem resultar massa ambiciosos en la definició dels requisits que ha de complir el nostre lloc web, més que rés perquè el temps en hores per realitzar el nostre projecte està limitat per el nombre de crèdits que aquest té i no ens volem excedir en gran manera (malgrat que sabem que sempre destinarem més hores de les que realment disposem per realitzar-lo). El fet que no tinguem experiència prèvia en la realització d'aquest tipus de llocs fa que puguem pensar que potser la nostra valoració i definició de requisits poden ser massa ambiciosos per a la durada del projecte, però també pensem que precisament aquesta falta d'experiència en la valoració d'aquests tipus de projectes pot fer que sobrevalorem l'esforç i el temps per la realització de cadascun dels requisits aquest resulti menor.

#### **Solució:**

Proposem dividir els requeriments existents en requeriments suficients i en requeriments addicionals, d'aquesta manera ens centrarem en el correcte desenvolupament dels requisits suficients i si posteriorment tenim més temps desenvoluparem els requisits addicionals. Així els requeriments del nostre projecte quedaran separats d'aquesta manera:

- Requeriments addicionals: es realitzaran només si tenim temps
	- Consultar mes venuts i més valorats
	- Ordenar per més venuts i més valorats
	- Permetre a l'usuari sindicar-se a ofertes i novetats
	- Permetre a l'usuari comparar productes
	- Permetre a l'usuari consultar els preus d'enviament dins de la cistella de la compra
	- Dotar al propietari d'eines per a la realització de campanyes de màrqueting (inclusió en xarxes socials o grups de correu i realització de campanyes de descomptes segons el perfil de l'usuari)
	- Dotar al propietari d'eines de consulta d'informes
	- Dotar al propietari d'eines de gestió de l'stock
- Requeriments suficients: es obligatori realitzar-los
	- La resta de requeriments
- Desconeixement del CMS Magento

Creiem que un altre factor de risc per la correcta realització del nostre projecte en el temps establert resideix en els pocs coneixements del CMS Magento que tenim. Malgrat que tenim experiència en el desenvolupament amb PHP i hem fet servir alguns CMS d'ús general per crear algunes webs, creiem que aquest desconeixement pot ser un factor de risc.

#### **Solució:**

La solució que hem trobat per aquest factor de risc consisteix en realitzar dos tipus d'accions, per una banda dedicar les hores extra de formació que calquin per tal de familiaritzar-nos amb el CMS, hores extra que no es tindran en compte en la valoració del projecte i, per altra banda haurem de buscar el suport de la comunitat Magento (comunitat que sembla força desenvolupada) per a la resolució dels problemes amb els que ens puguem trobar, hem doncs , de realitzar una feina prèvia de recerca de fòrums i llocs on la comunitat es trobi i on ens puguin resoldre ràpidament els nostres

problemes.

• Problemes en la traducció

El CMS Magento té extensions i contribucions que poden no estar disponibles en idioma castellà. Això es pot traduir en un major temps de desenvolupament.

#### **Solució:**

Escollirem preferentment sempre les extensions amb traduccions al castellà, en cas que no trobem extensions en castellà agafarem les existents en anglès i realitzarem la traducció de forma personal.

#### Riscos en la implantació

• Funcionament incorrecte en el servidor de real

Pot passar que en donar d'alta l'aplicació en el servidor real, el lloc web no funcioni correctament com ho fa a local i ens doni problemes.

#### **Solució:**

Instal∙larem el CMS en real abans de l'alta de l'aplicació i realitzarem algunes proves amb ell, d'aquesta manera, si trobem cap problema tindrem més temps per a poder solucionarlo.

#### Riscos post-implantació

• Falta de recursos per el CMS seleccionat

Pel que hem investigat sobre el CMS Magento, sembla que es un CMS que necessita una gran quantitat de recursos de la màquina i una configuració especial del servidor, sembla ser que una configuració incorrecta pot portar a la lentitud del nostre lloc web, cosa que faria que els nostres usuaris no arribessin a comprar els nostres productes.

#### **Solució:**

Haurem d'anar monitoritzant el sistema periòdicament i assignar-li més recursos o canviar-nos de proveïdor en cas necessari.

• Finalització de la prestació del servidor per part del proveïdor o problemes amb algun dels serveis prestats, pèrdua de dades.

Normalment, els proveïdors del servei acostumen a realitzar copies de seguretat de les dades dels seus clients, de totes maneres aquestes dades es poden arribar a extraviar per algun motiu o problema, quedant-nos així sense dades o informació valuosa per el funcionament del negoci.

#### **Solució:**

Es necessari mantenir una copia en local de la versió actual de codi que tinguem en remot i anar fent copies de seguretat de la BD per poderla restaurar en cas que es perdi alguna dada.

## *Impacte dels requisits/casos d'ús suficients a Magento*

A continuació anem a enumerar els diferents requisits/casos d'ús del nostre projecte i veure en que ens afecta funcionalment al nostre CMS. Es a dir, si els requisits ja estan implementats i no cal cap modificació, si cal configurar d'alguna manera el CMS o si cal realitzar alguna modificació en el codi existent o realitzar un nou desenvolupament.

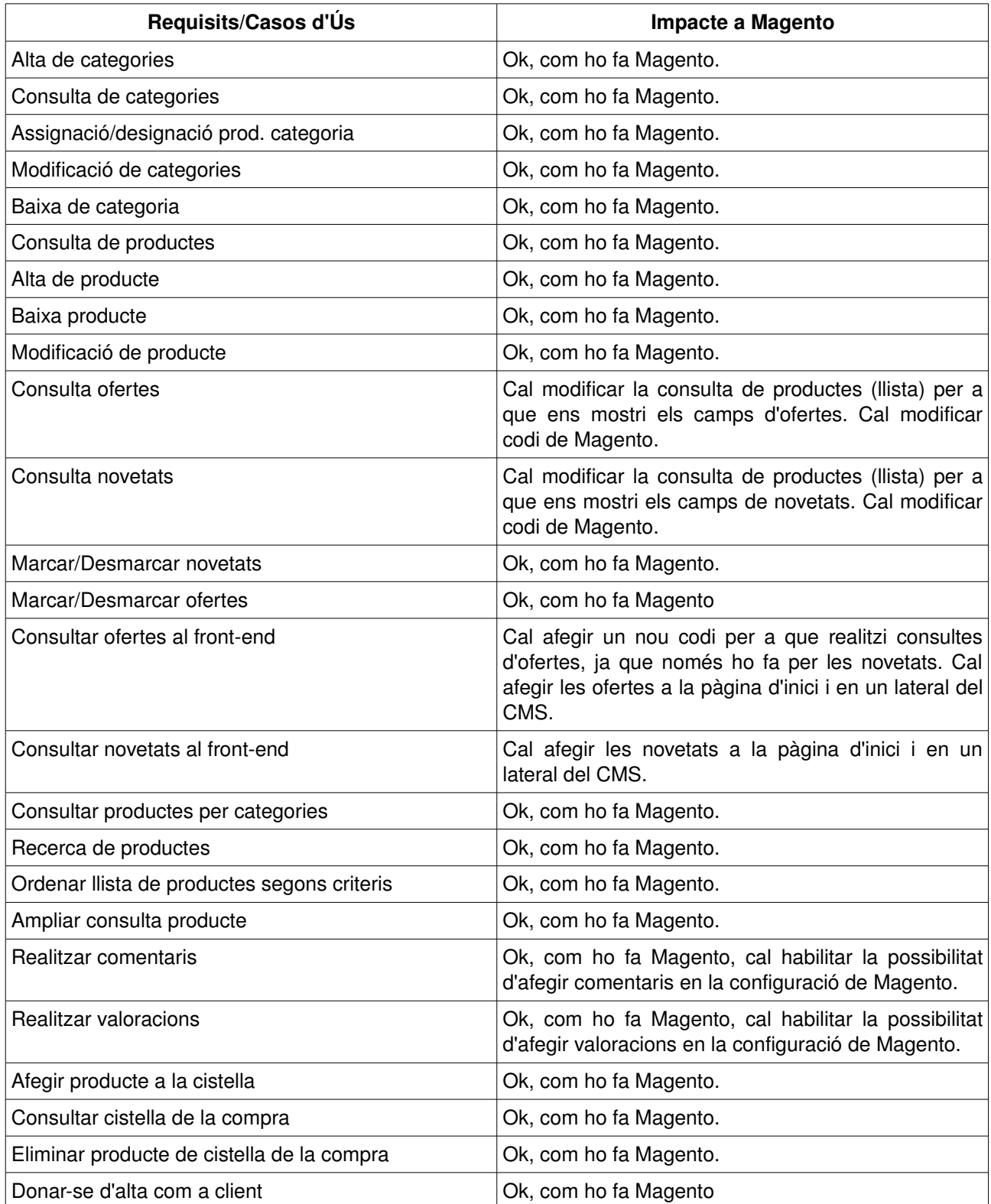

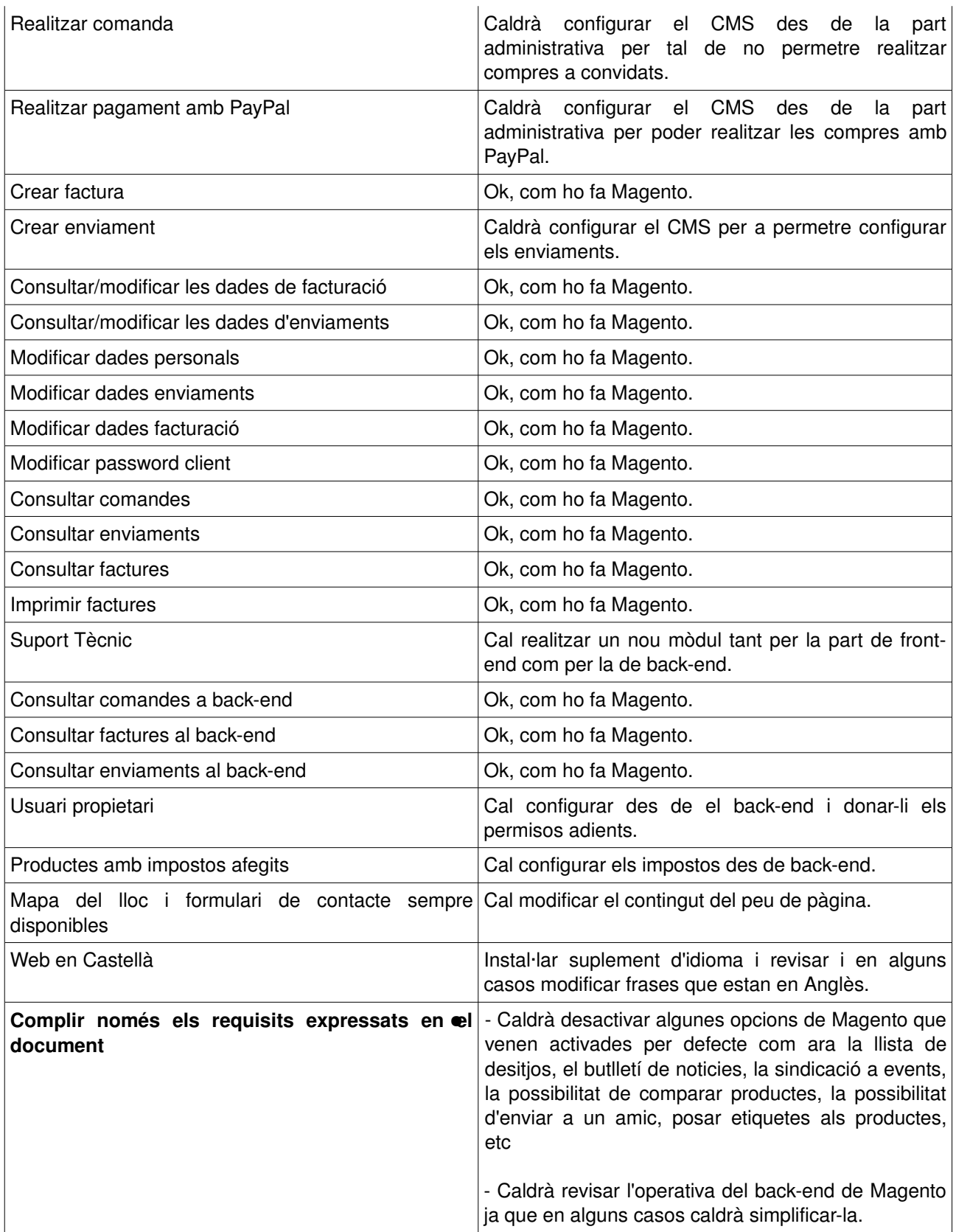

## *Cost del projecte*

El càlcul del cost de realització d'aquest projecte es el següent:

- En primer lloc tindrem una fase d'anàlisis valorada en 60h per persona, aquesta fase d'anàlisis es pot dividir en tres: una fase de definició de requisits (20h/p) on determinarem tots els requisits que ha de complir el projecte, una fase de definició de la interfície (20h/p) on determinarem el format de la interfície d'usuari, i una fase de definició de proves (20h/p) on determinarem les proves a realitzar per donar el vist i plau al nostre projecte.
- També dedicarem unes quantes hores a la correcta instal∙lació i configuració del CMS, del IDE i de les eines per la documentació.
- Per que fa al disseny del sistema, definició d'arquitectura i realització del model de classes i objectes per les noves funcionalitats a implementar dedicarem 40 hores per persona.

Després de la fase d'anàlisis i disseny, realitzarem la fase de desenvolupament.

- El primer que farem en aquesta fase es implementar la interfície dissenyada. Valorem aquesta implementació en 100 hores per persona
- La següent fase es la implementació, proves e implantació dels requisits suficients del nostre projecte, en aquesta fase es realitzaran conjuntament les implementacions dels diferents requisits amb les seves proves (implementació 1 requisit, prova requisit), per, finalment implantar tot el conjunt, aquesta fase té un cost de 164h/p dividides en 152h/p d'implementació i proves i 12h/p d'implantació al sistema real.
- La darrera fase del projecte es la del desenvolupaments dels requisits addicionals, en aquesta fase farem igual que en la fase de d'implementació dels requisits mínims, creiem que els seu cost en hores es el mateix que per els requisits mínims 84h/p, dividides en 72h/p d'implementació i proves i 12h/p d'implantació.

#### Resumint:

- Anàlisis (60h/pers.)
	- Definició de requisits (20h/p)
	- Definició interfície (20h/p)
	- Definició proves (20h/p)
- Instal∙lació CMS (10h/p)
- Instal∙lació IDE i documentació (10h/p)
- Disseny del sistema (40h/p)
- Desenvolupament (348h/p)
	- Implementació interfície (100h/p)
	- Requisits suficients (164h/p)

Implementació + Proves (152h/p)

- Implantació (12h/p)
- Requisits addicionals (84h/p)

Implementació + Proves (72h/p)

Implantació (12h/p)

## *Pressupost*

Realitzarem dos pressupostos per aquest projecte, d'una banda el pressupost per el primer any que inclou el cost de desenvolupament de la botiga on-line i per altra el pressupost de manteniment de la botiga on-line per la resta d'anys, sense realitzar cap tipus de desenvolupament especial.

Per el primer any hem de tindre en compte les següents premisses:

- que no hem de pagar cap tipus de llicències de software perquè tot el programari utilitzat en el projecte no té cap cost en llicències.
- que per el CMS elegit hem de contractar un servidor dedicat i que estigui a Espanya per complir amb la llei de protecció de dades.
- i que recomanem agafar un paquet de manteniment del CMS (per possibles canvis o millores) de 50h.

Tenint en compte aquestes premisses, el pressupost per el primer any es el següent:

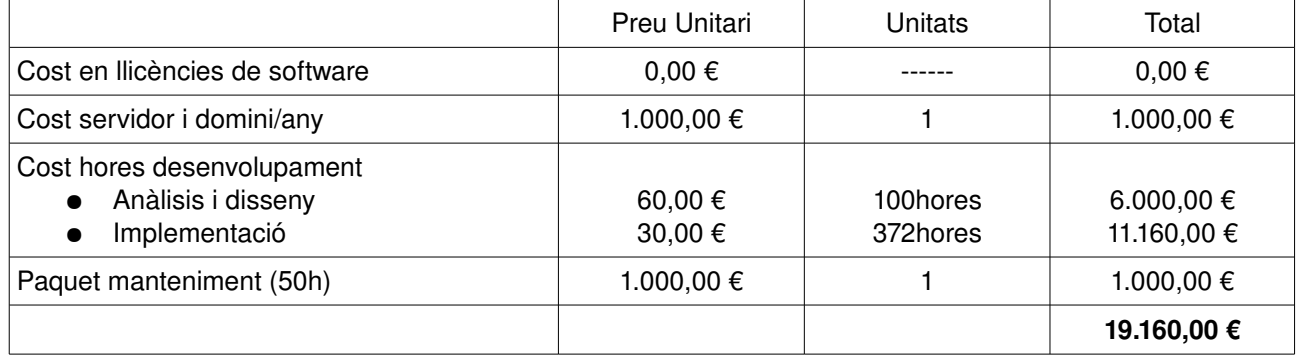

El pressupost per a la resta d'anys, tenint en compte les següents premisses:

- que no hem de realitzar cap feina de desenvolupament (si no es que ens la demana expressament el client, amb la qual cosa hauríem de realitzar un pressupost a part) i l'únic que haurem de pagar obligatòriament serà el cost del servidor/domini
- que recomanem agafar un paquet de manteniment del CMS (per possibles petits canvis o millores i per realitzar tasques de manteniment) de 100h.

Per la resta d'anys i amb les premisses expressades anteriorment el pressupost es el següent:

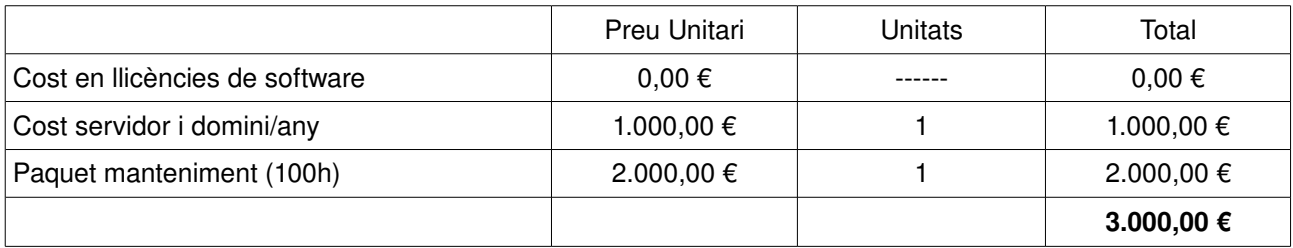

## *Especificació del pla de proves*

## Descripció de les proves

Tenint en compte que finalment només realitzarem els requisits suficients de la botiga On-line, les proves a realitzar seran aquestes:

#### **Proves unitàries**

Provarem separadament cadascun dels components que formen el sistema.

#### **1. Gestió de productes**

Realitzarem aquestes proves com a propietaris del lloc web.

Totes aquestes proves es faran des de la part d'administració (back-end del CMS).

Provarem:

- Consulta de categories: haurem d'obtenir una llista de les categories existents.
- Provarem d'afegir una nova categoria. Provarem la validació dels camps del formulari (obligatoris i valors) d'alta de categoria . Resultat:haurem d'obtenir una llista de les categories amb la nova categoria inclosa.
- Provarem d'esborrar una categoria, ens haurà de deixar i la llista de categories no l'haurà de mostrar.
- Modificació de categoria: provarem de modificar dades de les categories. Requisit: haver donar d'alta prèviament una categoria.
- Consulta productes per categories: provarem de consultar els productes d'una categoria. Resultat: haurem d'obtenir una llista amb els productes per la categoria. Requisits: haver donar d'alta productes en una categoria.
- Alta/Baixa productes categoria: provarem d'assignar i desassignar els productes d'una categoria. Requisits: haver donat d'alta productes.
- Provarem una consulta de productes. Resultat:haurem d'obtenir una llista amb tots els productes existents. Requisits: haver donat d'alta productes.
- Provarem de filtrar la consulta per diferents criteris. Requisits: haver donat d'alta productes.
- Alta de producte: provarem d'afegir un nou producte. Provarem la validació dels camps del formulari (obligatoris i valors). Resultat: llista de productes actualitzada amb el nou producte.
- Donarem de baixa un producte. Resultat: Ilista de productes actualitzada
- Modificació de producte: provarem de modificar les dades d'un producte. Requisits: alta prèvia d'un producte.
- Consultar novetats: dintre de l'apartat d'administració provarem de consultar les novetats. Resultat: Haurem d'obtenir una llista amb les novetats. Requisits: cal haver marcat alguna novetat.
- Marcar novetats: marcar un producte com a novetat. Resultat: haurem de poder marcar el producte com a novetat. Requisits: tenir un producte donat d'alta.
- Desmarcar novetats: desmarcar un producte com a novetat. Resultat: el producte ja no estarà marcat com a novetat. Requisits: tenir un producte donat d'alta.
- Consultar ofertes: dintre de l'apartat d'administració provarem de consultar les ofertes. Resultat: Haurem d'obtenir una llista amb les ofertes. Requisits: cal haver marcat alguna oferta.
- Marcar ofertes: marcar un producte com a oferta. Resultat: haurem de poder marcar el producte com a oferta. Requisits: tenir un producte donat d'alta.
- Desmarcar ofertes: desmarcar un producte com a oferta. Resultat: el producte ja no estarà marcat

Mercè Vergés López - P2 Adm. Web i comerç electrònic en entorns de programari lliure - 33/87

com a novetat. Requisits: tenir un producte donat d'alta.

#### **2. Interacció usuari**

Realitzarem aquestes proves com a usuaris generals de la web, des de el front-end del CMS

- Consultar ofertes: anar a l'apartat ofertes per consultar-les. Resultat: llista d'ofertes. Requisits: tindre alguna oferta donada d'alta.
- Consultar novetats: anar a l'apartat novetats per consultarles. Resultat: llista de novetats. Requisits: tindre alguna novetat donada d'alta.
- Consultar productes categoria: realitzarem diverses consultes per les categories i els seus productes. Resultat: Requisits:
- Ordenar (preu, nom, etc) dintre d'una llista de productes, provar a ordenar-los per diferents criteris. Resultat: obtenció de les llistes ordenades segons criteris. Requisits: tindre productes donats d'alta al sistema i amb diferents criteris.
- Recerca de productes: realitzar una recerca de productes. Resultat: el o els productes que compleixin els requisits de recerca. <u>Requisits</u>: tindre productes donats d'alta al sistema i que compleixin el patró de recerca.
- Ampliar informació producte: ampliar la informació relativa a un producte des de la llista de productes d'una categoria. Resultat: obtenció de la informació ampliada d'un producte. Requisits: producte amb tot tipus d'informació afegida.
- Realitzar comentaris d'un producte. Resultat: producte amb comentaris. Requisits: tindre donat d'alta un producte.
- Realitzar valoracions d'un producte: Resultat: producte amb valoracions Requisits: tindre donat d'alta un producte.

#### **3. Compra de productes**

usuaris: farem login al sistema com a clients.

Totes aquestes proves es realitzaran des de el front-end del CMS.

- Incloure producte per a cistella de compra. Resultat: podrem veure el producte a la cistella de la compra. Requisits: productes donats d'alta.
- Consultar cistella de compra. Resultat: veure els productes de la cistella de la compra. Requisits: cistella de la compra amb productes.
- Eliminar producte de cistella de compra. Resultat: la cistella de la compra ja no contindrà el producte esborrat. Requisits: cistella de la compra amb productes.
- Modificar la quantitat de producte. Resultat: cistella de la compra actualitzada amb la quantitat del producte modificat. Requisits: cistella de la compra amb productes.
- Realitzar comanda. Farem la petició de comanda, repassarem que tots els formularis tinguin els camps correctes. Resultat: podrem consultar la nova comanda a la llista de comandes. Requisits: cistella de la compra amb productes.
- Intentar realitzar una compra sense estar identificat com a client. Resultat: ens ha de remetre a la pàgina d'identificació. Requisits: productes a la cistella de compra i no estar identificat com a client.

#### **4. Gestió dades clients**

usuaris: farem login al sistema com a clients.

Totes aquestes proves es faran des de el compte del client, al front-end del CMS.

Mercè Vergés López - P2 Adm. Web i comerç electrònic en entorns de programari lliure - 34/87

- Donarse d'alta al sistema. Resultat: rebrem un correu amb la confirmació de l'alta.
- Fer login al compte client. Resultat: podrem veure les dades del compte de client. Requisits: estar donat d'alta com a client.
- Tornar a demanar el password. Resultat: rebrem un correu amb el nou password. Requisits: tindre un compte de correu actiu.
- Consultar dades personals. Resultat: obtindrem les dades personals a pantalla. Requisits: estar donat d'alta com a client amb dades personals
- Modificar dades personals. Resultat: dades personals modificades, validarem que els camps dels formularis siguin correctes. Requisits: estar donat d'alta com a client amb dades personals.
- Modificar adreça enviaments. Resultat: adreça modificada.
- Modificar adreça facturació. Resultat: adreça modificada.
- Modificar password. Resultat: podem entrar al compte només amb el nou password.
- Consultar comandes. Resultat: llistat de les comandes del client. Requisits: tindre comandes donades d'alta.
- Consultar dades d'una comanda. Resultat: veurem les dades relacionades amb una comanda com ara les dades d'enviament o de facturació. Requisits: tindre comandes donades d'alta.
- Consultar la factura d'una comanda. Resultat: veurem la factura detallada de la comanda. Requisits: tindre comandes donades d'alta i marcades com a pagades.
- Consultar l'enviament d'una comanda Resultat: veurem les dades de l'enviament d'una comanda. Requisits: tindre comandes donades d'alta.
- Consultar productes comprats. Resultat: Veurem un llistat dels productes comprats Requisits: haver realitzat comandes.
- Imprimir una factura Resultat: obtindrem la factura impresa en un foli Requisits: haver realitzat comandes.
- Consultar suport tècnic sobre productes comprats. Resultat: veure totes les consultes que s'han realitzat sobre un producte Requisits: haver realitzat comandes i consultes tècniques.
- Realitzar consultes tècniques sobre productes comprats. Resultat: alta d'una consulta tècnica. Requisits: haver realitzat comandes.

#### **5. Gestió relacions clients**

usuari: propietari del lloc web

Realitzarem totes aquestes proves des de el back-end (part administrativa del CMS)

- Consultar consultes tècniques. Resultat: una llista de les consultes tècniques realitzades. Requisits: tindre consultes tècniques donades d'alta al sistema.
- Esborrar consulta tècnica. Resultat: la llista de les consultes tècniques sense la consulta acabada d'esborrar Requisits: tindre consultes tècniques donades d'alta al sistema.
- Contestar consulta tècnica. Resultat: canvi d'estat en la consulta tècnica Requisits: tindre consultes tècniques donades d'alta al sistema sense contestar.

#### **6. Gestió recursos empresarials**

usuari: propietari del lloc web

Realitzarem totes aquestes proves des de el back-end (part administrativa del CMS)

• Consultar comandes. Resultat: llistat amb les comandes realitzades. Requisits: tindre comandes

Mercè Vergés López - P2 Adm. Web i comerç electrònic en entorns de programari lliure - 35/87

donades d'alta.

- Consultar enviaments. Resultat: llistat amb els enviaments realitzats. Requisits: haver realitzat comandes i tindre enviaments realitzats.
- Consultar factures. Resultat: llistat de totes les factures realitzades. Requisits: haver realitzats comandes i tindre factures realitzades.
- Consultar dades d'un enviament. Resultat: obtindrem les dades particulars d'un enviament (adreça, cost, estat) Requisits: haver realitzat comandes i tindre enviaments realitzats.
- Consultar dades d'una factura. Resultat: obtindrem les dades particulars d'una factura (adreça, estat) Requisits: haver realitzat comandes i tindre facturacions realitzades.
- Modificar estat factura. Resultat: les dades sobre l'estat de la factura seran diferents Requisits: tindre factures donades d'alta.
- Modificar estat enviament. Resultat: les dades sobre l'estat de l'enviament hauran canviat Requisits: tindre enviaments donats d'alta.
- Imprimir factura. Resultat: obtindrem la impressió d'una factura. Requisits: tindre factures donades d'alta.
- Consultar els clients. Resultat: obtindrem dades sobre els clients existents al sistema. Requisits: tindre clients al sistema.
- Consultar comentaris sobre els productes. Resultat: obtindrem dades sobre els comentaris realitzats. Requisits: haver realitzat comentaris.
- Consultar dades generals enviaments. Resultat: obtindrem les dades de les empreses que realitzen els enviaments i els seus preus. Requisits: tindre empreses donades d'alta en el sistema que realitzin enviaments.
- Modificar dades generals enviaments. Resultat: les dades de les empreses i/o preus d'enviament hauran canviat. Requisits: tindre empreses donades d'alta en el sistema que realitzin enviaments.

#### **Proves d'integració**

Provarem el funcionament dels components actuant d'una manera coordinada

#### **1. Gestió de productes**

Provarem de realitzar tasques de manteniment (altes, baixes, modificacions) de part del catàleg (categories i productes) de forma massiva.

Usuaris: farem les proves com a propietaris del lloc web, entrant a la part d'administració (back-end) del lloc.

Proves: donar d'alta diferents categories, provar de donar de baixa una categoria, donar d'alta diferents productes, provar de donar de baixa un producte, provar d'assignar productes a les categories existents, provar de donar de baixa un producte, provar de donar de baixa una categoria.

#### **2. Interacció usuari**

Provarem de realitzar tot tipus de consultes.

Usuaris: usuaris sense identificar

Proves: navegarem entre les diferents categories i seccions, ordenant els productes obtinguts segons diferents criteris. Ampliarem la informació sobre un producte i el valorarem i comentarem. Compararem diversos productes. Realitzarem recerques de productes i els ordenarem. Consultarem novetats i ofertes.

Requisits: tindre diversos productes i categories donats d'alta al sistema.
#### **3. Compra de productes**

Realitzar la compra d'un producte (sense pagament)

Usuaris: client

Proves: seleccionarem un producte a la cistella de la compra i en realitzarem una compra. Comprovarem que se'ns demana confirmació de les dades d'enviament, de les de facturació i que les podem canviar si volem. Deixarem la comanda sense pagar.

Requisits: tindre algun producte donat d'alta al sistema, tindre algun usuari donat d'alta al sistema.

#### **4. Gestió dades clients**

Realitzarem diverses accions dintre del compte de client

Usuaris: client

Proves: consultarem les dades del client i intentarem modificar les dades personals o les adreces d'enviament i facturació, consultarem les comandes del client i els seus estats. Consultarem alguna factura i provarem d'imprimir-la. Consultarem els productes comprats i les consultes tècniques existents relacionades amb ells, provarem de donar d'alta una consulta tècnica.

Requisits: tindre algun usuari donat d'alta al sistema i que hagi realitzat compres en ell.

#### **5. Gestió relacions clients**

Provarem de manera coordinada tots els aspectes relacionats amb aquest apartat.

Usuaris: propietari de la botiga

Proves: consultarem les consultes tècniques existents, tractarem de realitzar alguna baixa d'alguna consulta, provarem de contestar aquelles consultes pendents de contestació.

Requisits: tindre consultes tècniques donades d'alta amb diferents estats.

#### **6. Gestió recursos empresarials**

Provarem de manera coordinada tos els aspectes relacionats amb aquest apartat

Usuaris: propietari

Proves: provarem de realitzar consultes sobre les comandes existents, consultar les seves factures i enviaments i provarem de modificar l'estat d'alguna factura o d'algun enviament. Provarem de realitzar consultes sobre els enviaments i les factures. Provarem de modificar les dades d'enviaments. Provarem de consultar els comentaris sobre els productes de la botiga.

Requisits: tindre vendes en diferents estats (pagades, pendents de pagar, enviades, etc...).

#### **Proves de sistema**

Provarem el funcionament dels subsistemes actuant de forma coordinada

• Alta de productes i realització de consultes

Usuaris: propietari i usuaris de la web

Proves: realitzar diverses accions amb els productes del catàleg (altes, baixes, modificacions, canvis de categoria, etc....) i comprovar que la consulta per part de l'usuari, en el front-end va variant.

Requisits: tindre productes donats d'alta, tindre un usuari sindicat a ofertes.

• Compra de productes i manteniment de l'stock.

Usuaris: propietari, client

Proves: provarem de realitzar una compra a un producte que tingui poc stock i comprovarem que l'stock es redueix en el nombre d'unitat comprades.

Requisits: tenir un producte amb poc stock

• Provar la realització complerta d'una compra amb sistema PayPal

Usuaris: client, propietari

Proves: seleccionar un producte i realitzar una compra, provar que el sistema enllaça amb PayPal i omple correctament les dades, realitzar el pagament de proves i veure que la comanda s'actualitza com a pagada i pendent d'enviament. Consultar la factura. Entrar al sistema com a propietari i consultar la comanda realitzada, modificar l'estat de l'enviament de la comanda a enviat, comprovar que l'estat s'actualitza la comanda del compte de client. Comprovar que també podem veure els nous productes comprats en el compte de client.

Requisits: tindre productes per vendre, tindre un compte de proves a PayPal.

• Provar la realització de suport tècnic des de alta fins a solució.

Usuaris: client, propietari

Proves: donar d'alta una consulta tècnica sobre un producte en el compte de client, comprovar que s'actualitza la llista de consultes pendents en el panell d'administració, respondre la consulta i veure que el seu estat es modifica en el compte de client.

Requisits: haver realitzat alguna compra, per tindre productes comprats al compte de client.

• A més a més d'aquestes proves, realitzarem altres de buidat i recuperació de les bases de dades i del codi.

#### **Proves d'implantació/ acceptació**

Provarem el funcionament del sistema en el seu entorn d'operació.

- Tornarem a repetir les proves del sistema en aquest nou entorn, a més a més afegirem proves que només es poden realitzar des d'un entorn de producció, com ara:
	- Enviament de correus: comprovarem que l'enviament/recepció de correus funciona correctament. Provarem de demanar una alta d'usuari i comprovarem que el correu de benvinguda es rebi correctament. Requisits: necessitem un servidor de correu.
	- Realitzarem proves de pagaments amb el sistema PayPal.
	- Realitzarem proves de càrrega del sistema.
	- Realitzarem proves de buidats i recuperació de les bases de dades i del codi en l'entorn d'implantació.

# **DISSENY**

## *Definició dels nivells d'arquitectura*

## Arquitectura conceptual

Els components en els que dividim el nostre sistema web son: la Base de Dades que emmagatzema les dades del CMS, l'aplicació de Gestor de Continguts o CMS Magento, que ens permet realitzar totes les accions necessàries en la nostra web i una aplicació externa (PayPal) que ens serveix per realitzar els pagaments. Aquest es el diagrama UML de components:

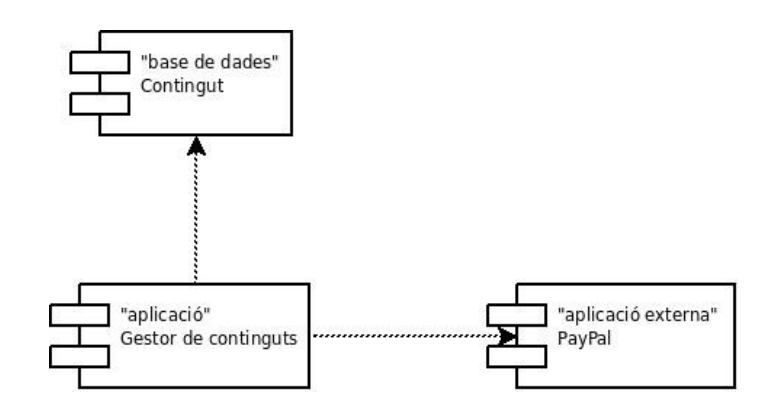

### **Targetes CRC**

Els components anteriorment esmentats tenen les següents targetes CRC:

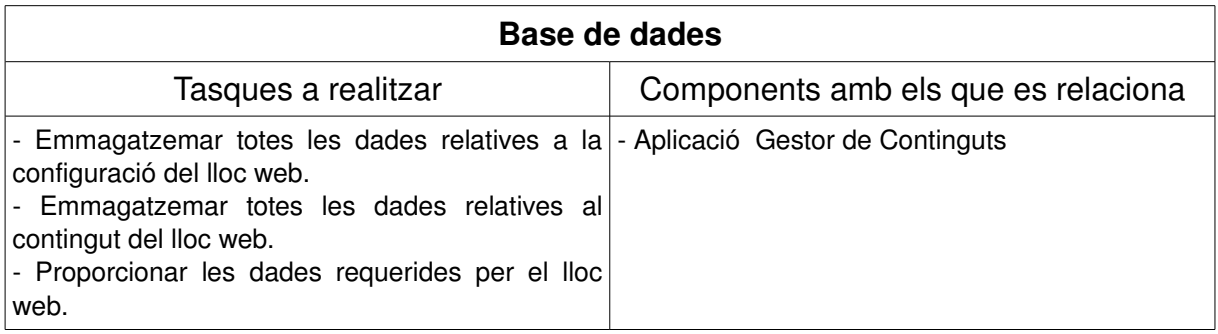

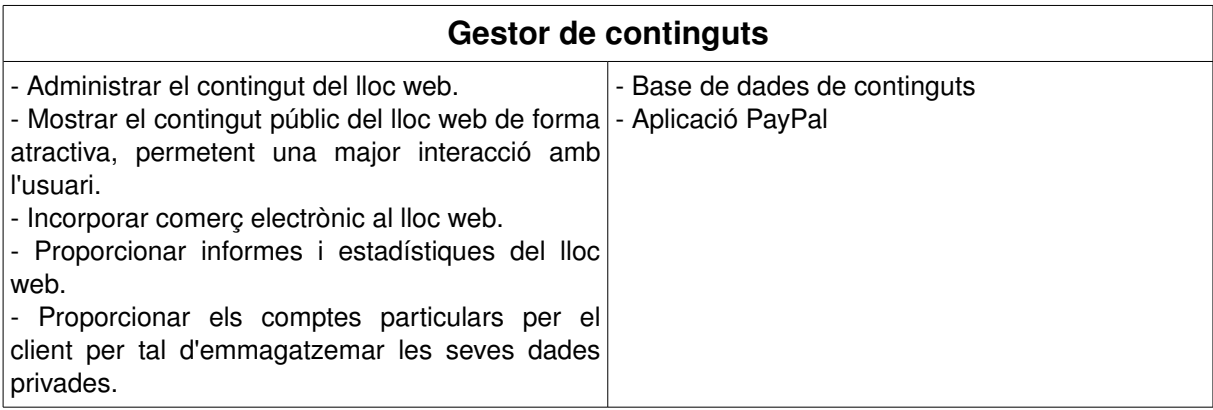

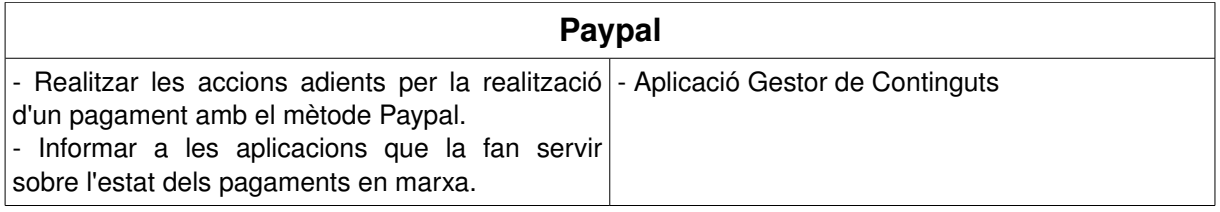

## Arquitectura lògica

Per finalitzar el nostre disseny d'arquitectura del sistema, afegirem detalls a l'esquema anterior i incorporarem la definició de les interfícies de comunicacions entre els components, obtenint així el següent diagrama UML de components de sistema amb interfícies::

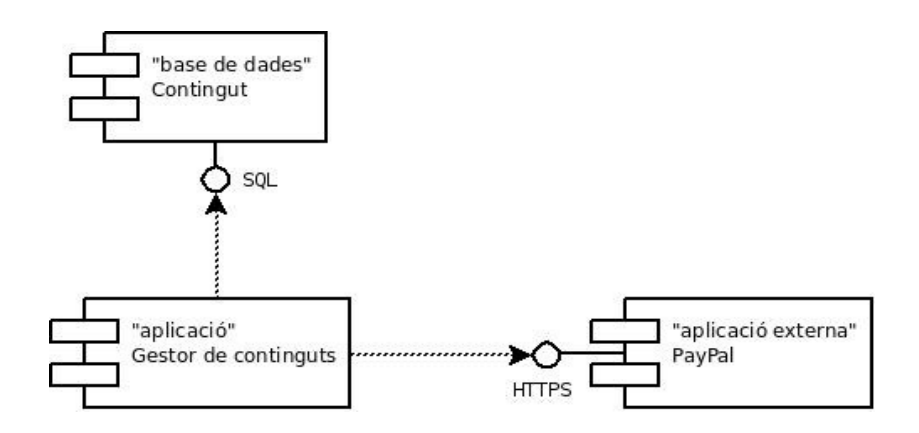

## *Especificació dels estàndards, normes de disseny i construcció*

Després d'estudiar els estàndards i les recomanacions sobre el tema s'arriba a les següents conclusions:

• Documents de disseny

Es treballarà amb format OpenDocument. Es crearà una plantilla expressament per aquests documents amb el següent format:

- Totes les pàgines excepte la primera contindran una capçalera (Arial 14, negreta) amb el logotip de l'empresa, i el títol del projecte. També contindran un peu de pàgina amb el nom de l'empresa, el títol del projecte i un comptador amb el número total de pàgines i el número de la pàgina actual (Arial 10, negreta).
- La primera pàgina contindrà el logotip de l'empresa i el títol del projecte (Arial 16).
- La següent pàgina contindrà el índex de continguts (Arial 10).
- Es crearà una pàgina per controlar els autors que han intervingut en el document i la descripció de la seva intervenció (Arial 10), es crearà una entrada per cada autor amb l'explicació de les seves modificacions, començant per una entrada per el responsable de la documentació.
- Diagrames de disseny

S'utilitzarà la notació UML, concretament farem servir l'eina Umbrello per generar-los.

• Documentació tècnica

S'utilitzarà el format DocBook, farem servir. L'idioma per aquesta documentació tècnica serà el català. Ademés del document en format DocBook obtindrem el mateix document en format HTML i en format PDF.

### *Descripció de subsistemes*

Per tal de realitzar aquest projecte bàsicament ens cal configurar , ampliar i/o modificar diferents característiques de l'aplicació "Gestor de continguts", així doncs, ens centrarem en la divisió en subsistemes del CMS Magento.

Podem dividir funcionalment el CMS Magento en 3 grans subsistemes:

- El subsistema de la Base de Dades: permet emmagatzemar totes les dades relatives a la nostra web.
- El subsistema de "Front-End": s'encarrega de tota la operativa a nivell d'usuari de la web.
- El subsistema de "Back-End": s'encarrega de la operativa privada o administrativa de la web

L'esquema d'aquesta primera subdivisió es el següent:

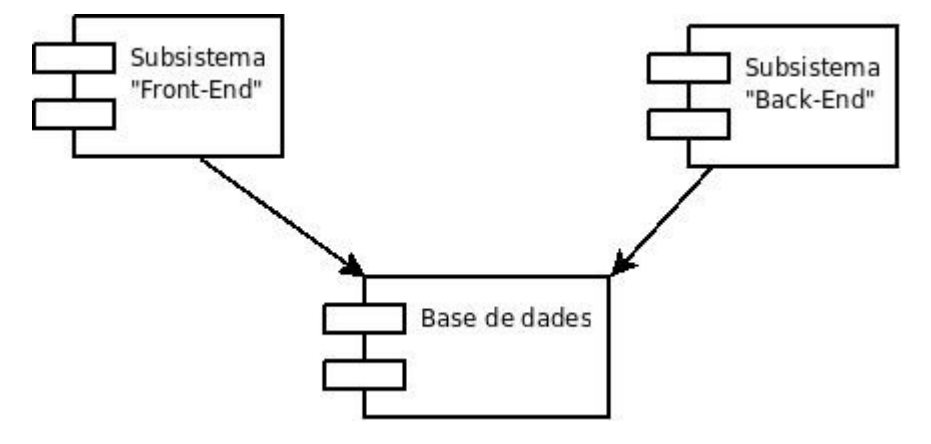

Per tal de reduir la complexitat del disseny en aquest nivell, realitzarem noves divisions sobre els anteriors subsistemes:

## Subsistema de la Base de Dades de Magento

A grans trets, la base de dades del "Gestor de continguts" Magento està formada per unes 220 taules que funcionalment poden ésser dividides els següents grans blocs o subsistemes:

- Sistema: es el conjunt de taules que s'encarreguen d'emmagatzemar la informació referent a la configuració i funcionament del CMS.
- Producte: es el conjunt de taules que s'encarreguen d'emmagatzemar la informació referent als productes que s'ofereixen al lloc web.
- Client: es el conjunt de taules que s'encarreguen d'emmagatzemar la informació referent als clients de la botiga on-line.
- Vendes: es el conjunt de taules que s'encarreguen d'emmagatzemar la informació referent a les vendes realitzades en el lloc web.
- EAV: es un conjunt de taules molt important en el funcionament del CMS Magento. El model EAV (model Entitat-Attribute-Value) ens permet declarar qualsevol tipus d'entitat que vulguem en el sistema (p.e: client, catalog, ordre, etc, etc) i un nombre il∙limitat d'atributs associats a ella.

## Subsistema de "Front-End" de Magento

Com ja hem dit anteriorment el subsistema de "Front-End" de Magento s'encarrega de la operativa de la web relacionada amb l'usuari i/o client. Podem dividir aquest subsistema en d'altres per tal de facilitar la seva comprensió i simplificació del treball. A grans trets, els subsistemes resultants son:

- Subsistema de Catàleg: s'encarrega de mostrar el catàleg de la botiga i els productes relacionats, als usuaris de la web.
- Subsistema de Clients: s'encarrega de mostrar i/o actualitzar les dades dels clients de la web.
- Subsistema de Pagaments: s'encarrega de les tasques relacionades amb la realització dels pagaments per part dels clients.
- Subsistema de Vendes: s'encarrega de les tasques relacionades amb les dades relatives a les compres per part dels clients del lloc web.
- Subsistema d'Enviaments: s'encarrega de les tasques relacionades amb les dades d'enviament dels productes de la botiga cap als clients.

El diagrama d'aquests subsistemes es el següent:

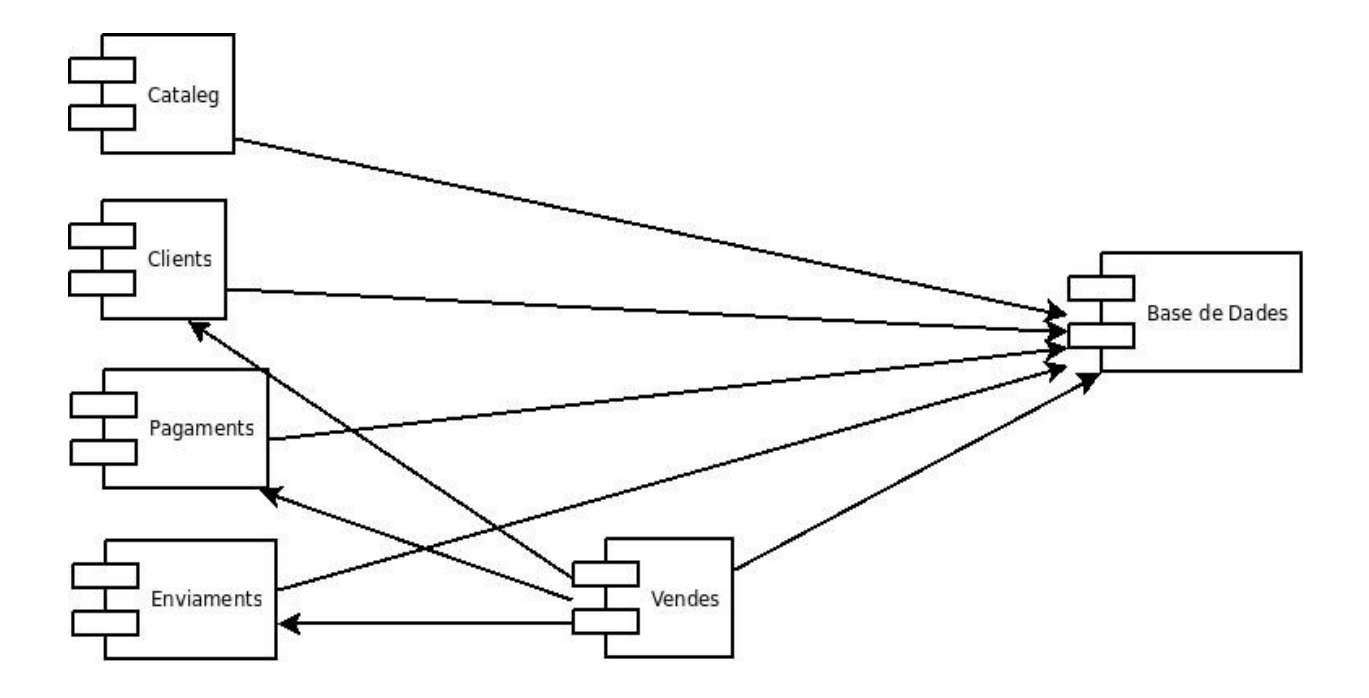

## Subsistema de "Back-End" de Magento

Com ja hem dit anteriorment el subsistema de "Back-End" de Magento s'encarrega de la operativa de la web relacionada amb l'administració de la botiga web. Podem dividir aquest subsistema en d'altres per tal de facilitar la seva comprensió i simplificació del treball. A grans trets, els subsistemes resultants son:

- · Subsistema de Gestió del sistema: s'encarrega de les tasques pròpies del sistema com ara l'execució de cron, els backups, el procés d'instal∙lació, etc....
- Subsistema de Catàleg: s'encarrega de la gestió i administració del catàleg i els productes.
- · Subsistema de Clients: s'encarrega de la gestió i administració de les dades relatives als clients.
- Subsistema de Pagaments: s'encarrega de les tasques relacionades amb la gestió i administració dels pagaments.
- Subsistema d'Atributs: s'encarrega de gestionar els atributs de les entitats existents al sistema.
- Subsistema de Vendes: s'encarrega de les tasques relacionades amb la gestió i administració de les dades relatives a les vendes del lloc web.
- Subsistema d'Enviaments: s'encarrega de les tasques de gestió i administració dels enviaments dels productes de la botiga.
- Subsistema d'Informes: s'encarrega de les tasques relatives a la generació d'informes i estadístiques de la botiga.

El diagrama d'aquests subsistemes es el següent:

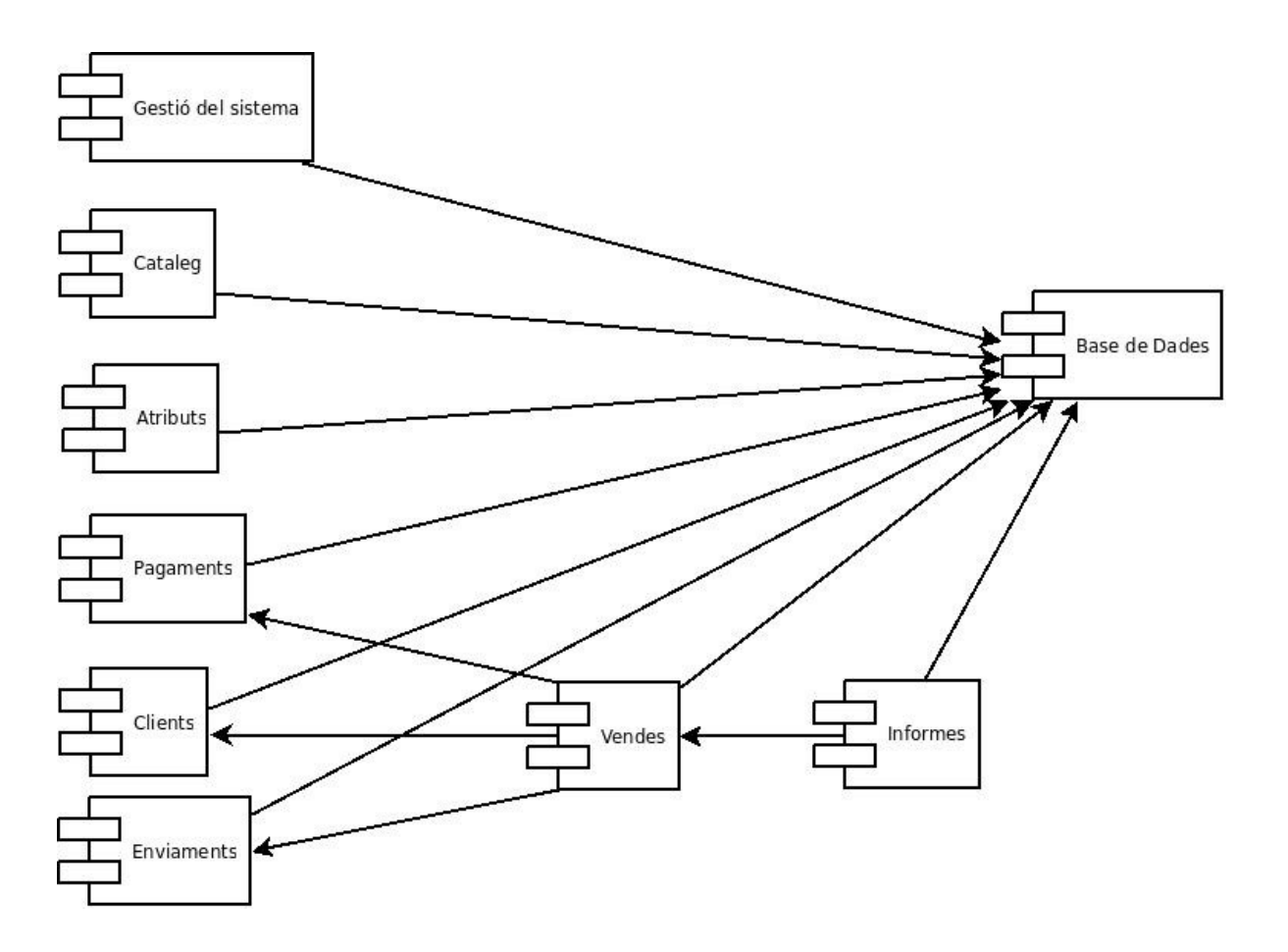

## *Revisió dels subsistemes segons els casos d'ús*

Tenint en compte la divisió de subsistemes del CMS Magento que hem realitzat i els casos d'ús especificats en altres apartats, realitzarem la revisió d'aquests darrers.

### Cas d'ús de la realització del suport tècnic

Descripció: el lloc web haurà de permetre realitzar un suport tècnic sobre els productes oferts en el lloc i comprats per els clients. Qualsevol client podrà afegir entrades als suport tècnics dels productes que ha comprat, l'administrador del lloc web podrà afegir noves entrades i realitzar administrar els estats de totes les entrades i suports existents a la web (alta, baixa, tancament, reobertura

Subsistemes relacionats:

• Subsistema de "BD" S'emmagatzemament les dades referents al suport tècnic dels productes.

Subsistema de "Front-End"

Es mostraran les dades referents al suport tècnic dels productes comprats per un client determinat i es permetrà l'entrada de nous temes de suport o de noves entrades en un suport tècnic concret. El subsistema de "Front-End" afectat serà el **Subsistema de Clients** ja que només els clients poden realitzar suport tècnic sobre els productes que ells mateixos han comprat.

Subsistema de "Back-End"

Caldrà modificar aquest subsistema per tal de mostrar les dades referents al suport tècnic de tots els productes existents a la botiga i poder realitzar la correcta administració d'aquestes entrades. El subsistema de "Back-End" afectat serà el **Subsistema de Clients.** 

Canvis en els subsistemes relacionats:

• Subsistema de BD

Haurem d'afegir noves taules **dins del subsistema de taules de Client (Costumer) i relacionarles amb les taules de Productes**. El nostre conjunt de taules s'anomenarà "SUPORT". L'esquema d'aquestes taules queda així:

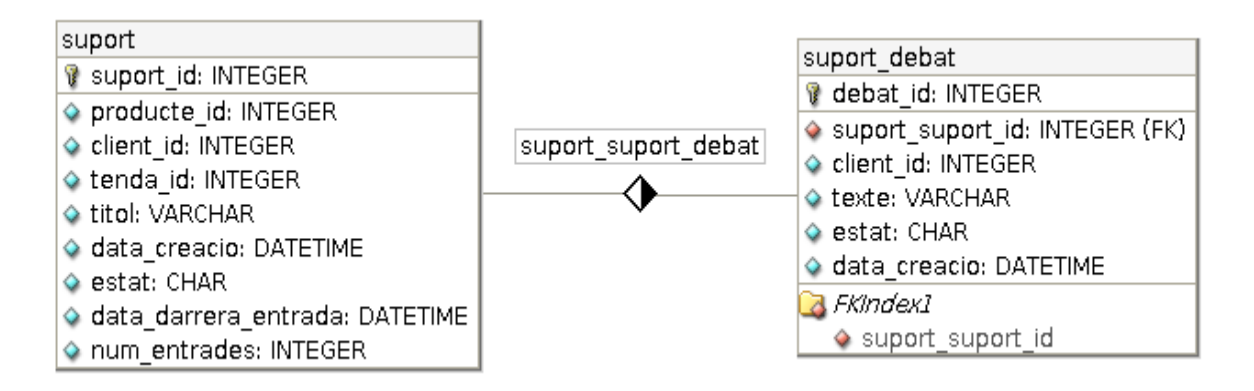

Per relacionar aquestes taules amb les altres existents a Magento i obtenir tota la informació per a obtenir totes les dades necessàries farem servir els següents camps i les següents relacions: producte id : que serà FK relacionada amb la PK de la taula catalog product entity

client id : que serà FK relacionada amb la PK de la taula customer entity botiga id: que serà FK relacionada amb la PK de la taula core store

Subsistema de "Front-End"

Caldrà modificar el "Front-End" per a que:

- 1. Extregui la informació de la B.D referent als productes comprats per un client i la mostri per pantalla.
- 2. Extregui la informació de la B.D referent als suports tècnics (títol) existents sobre un producte determinat i ho mostri per pantalla.
- 3. Extregui la informació de la B.D referent al debat (diferents entrades tant de clients com administrador) existent en el suport tècnic d'un producte determinat i ho mostri per pantalla.
- 4. Permeti als clients que hagin comprat el producte afegir una nova consulta de suport tècnic.
- 5. Permeti als clients que hagin comprat un producte afegir entrades de debat sobre el suport tècnic d'un producte determinat.
- Subsistema de "Back-End"

Caldrà modificar el "Back-End" per a que:

- 1. Extregui la informació de la B.D referent a tots el suports tècnic realitzats sobre els productes existents a la botiga i la mostri per pantalla, permetent ordenar, classificar i filtrar aquesta informació.
- 2. Extregui informació de la B.D referent al debat realitzat sobre el suport tècnic específic d'un determinat producte i la mostri per pantalla, permetent ordenar, classificar i filtrar aquesta informació.
- 3. Permeti a l'administrador modificar l'estat d'un determinat suport tècnic (obert, tancat, baixa...).
- 4. Permeti a l'administrador modificar l'estat d'una entrada de debat determinada (baixa).
- 5. Permeti a l'administrador afegir entrades de debat sobre el suport tècnic de qualsevol producte de la botiga

#### Diagrama de classes inicial

Després de l'estudi detallat d'aquest cas d'us i dels subsistemes relacionats, confeccionem els següents diagrames de classes:

Subsistema de "Front-End"

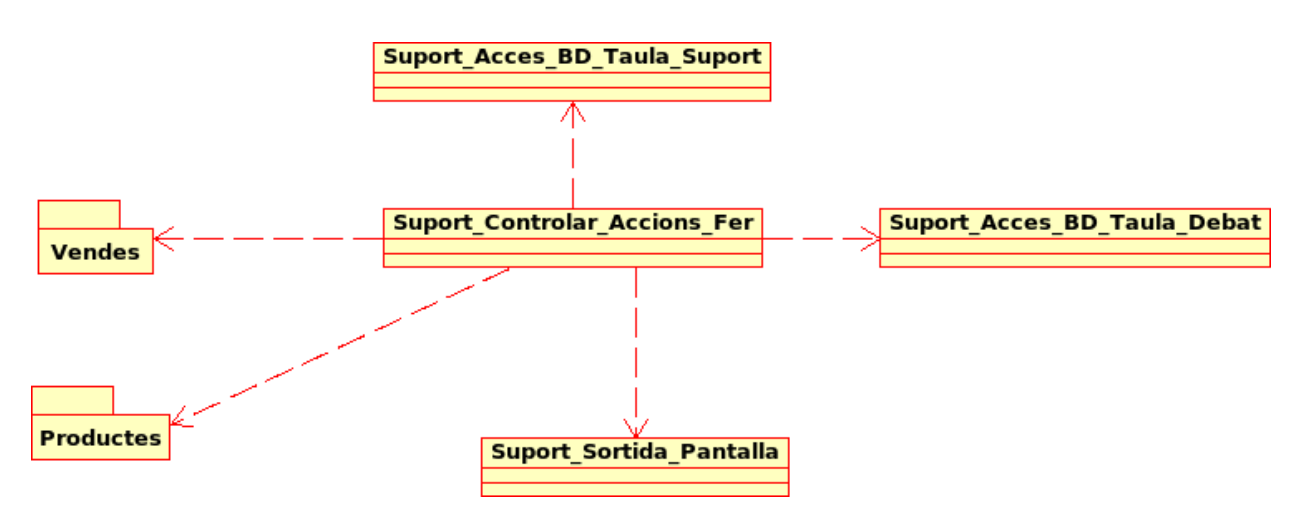

• Subsistema de "Back-End"

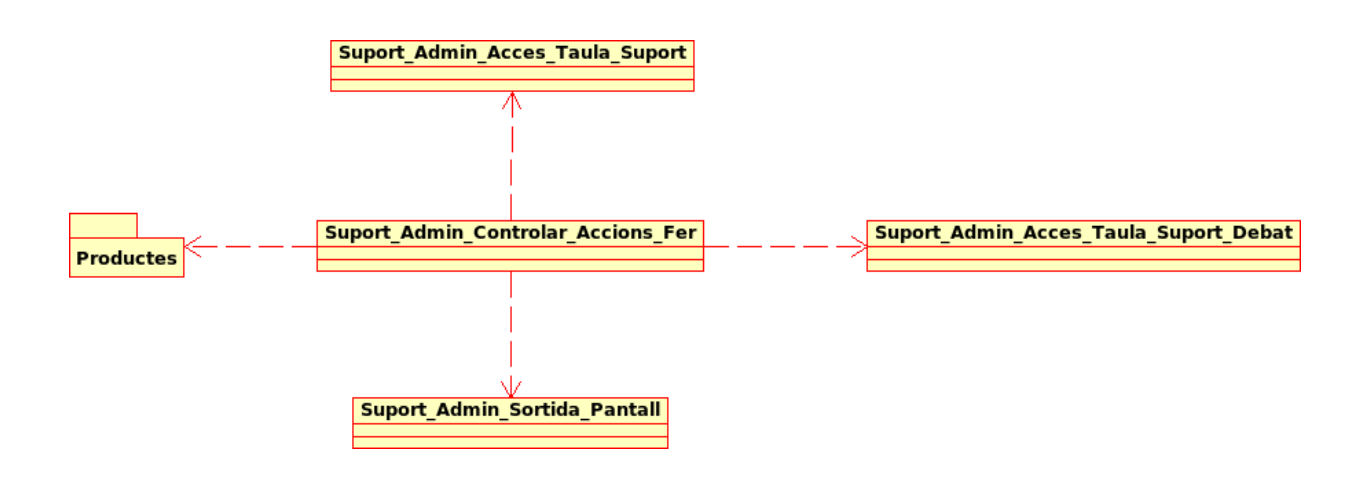

## Cas d'ús de la dotació de la botiga amb una imatge comú i unificada

Descripció: haurem de dotar a la botiga d'una imatge comú i unificada, fent que la informació estigui disponible amb el menor nombre de passos i mostrant els productes a la venda d'una forma atractiva.

#### Subsistemes afectats:

• Subsistema de "Front-End"

Per tal de crear una nova imatge del lloc web haurem de modificar el subsistema de "Front-End" del CMS, ja que el subsistema de "Back-End" o administratiu tindrà la imatge que ens bé per defecte en instal∙lar Magento. Així doncs s'haurà de revisar i modificar si cal la part de sortida per pantalla de tots els subsistemes que formen part del "Front-End" de Magento.

La imatge general de la pàgina web serà la següent:

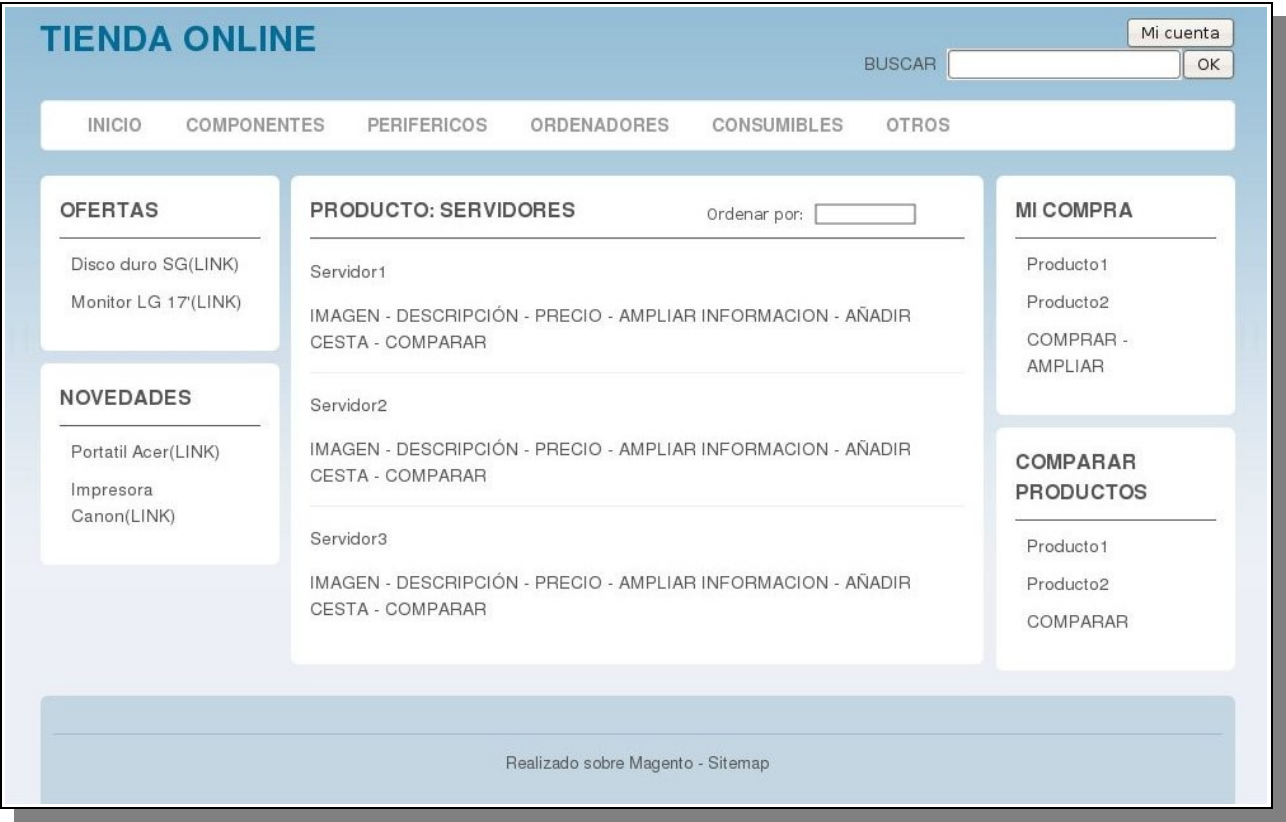

## *Elecció d'alternatives de components i llicències més adequades*

### Principals components en la fase de desenvolupament

L'estudi de les diferents alternatives existents en el mercat, juntament amb els casos d'ús que es volen satisfer, han donat com a resultat la taula següent, que resumeix els principals components que s'han d'utilitzar en la fase de desenvolupament:

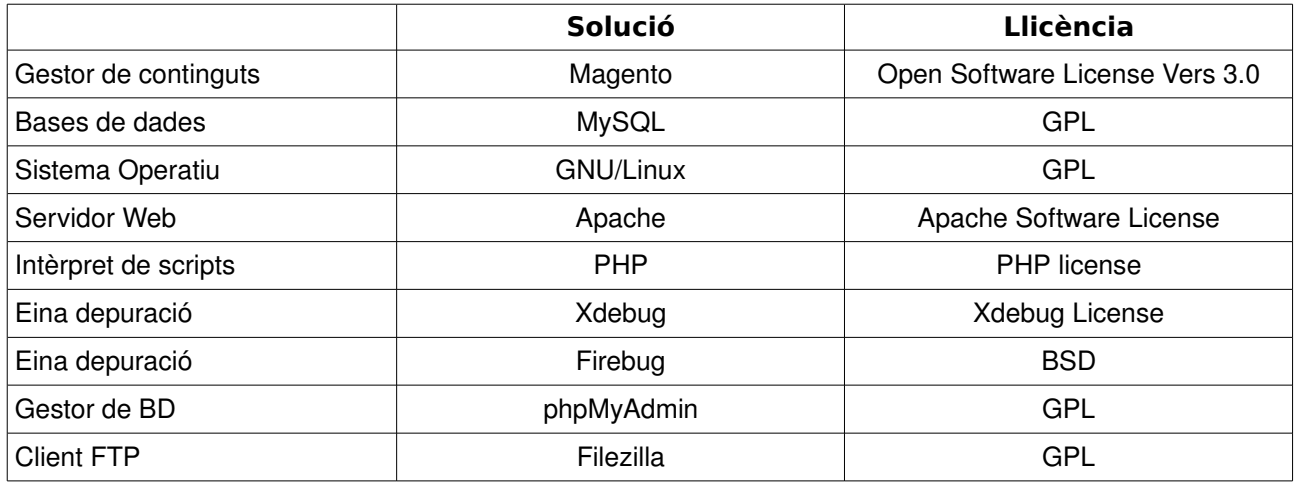

### Elecció de llicències

En el nostre projecte necessitarem realitzar un nou desenvolupament per el requisit de donar suport tècnic als clients de la botiga. Com podem comprovar en la taula anterior Magento té llicència OSL, aquesta llicència resulta incompatible amb la GPL (font  [http://www.gnu.org/licenses/licenselist.es.html\)](http://www.gnu.org/licenses/license-list.es.html) . Malgrat això, per realitzar aquest desenvolupament adoptarem la llicència GPL ja que creiem que no hem de combinar codi OSL amb codi GPL, el desenvolupament d'aquesta part es farà a partir de cero i no basat en codi OSL. En cas que haguéssim de realitzar qualsevol altre modificació tenint en compte com a base el codi amb llicència OSL de Magento, el o els productes resultants haurien de tindre llicència OSL.

Qualsevol altre producte obtingut a partir d'aquest projecte com ara qualsevol tipus de documentació tindrà llicència LGPL o GPL.

## *Especificacions de desenvolupament i proves d'implantació*

Com ja hem comentat en apartats anteriors, per realitzar el nostre projecte caldrà realitzar un desenvolupament a mida per el cas d'ús de la realització de "Suport Tècnic", aquest desenvolupament es realitzarà amb PHP ja que el CMS Magento està realitzat en aquest idioma i d'aquesta manera ens es possible la seva integració amb el CMS.

Per determinar l'entorn de desenvolupament hem considerat diferents alternatives:

- Eclipse: un IDE molt complert i amb gran quantitat de plugins. Llicència lliure però no compatible amb GPL. Necessita d'una gran quantitat de recursos de la màquina per funcionar correctament.
- Netbeans: plataforma per el desenvolupament d'aplicacions molt complerta. Llicència lliure però no compatible amb GPL. Necessita d'una màquina amb gran quantitat de recursos per funcionar correctament.
- Vim/Gvim: versió millorada de l'editor de textos "vi". Relativament senzill d'utilitzar. La llicència es lliure i compatible amb la GPL. No necessita una gran quantitat de recursos en la màquina i té un entorn gràfic (gvim).
- Emacs: editor de textos amb gran quantitat de funcions i molt potent. La seva corba d'aprenentatge es força gran. La seva llicència es GPL. No necessita una gran quantitat de recursos de la màquina.

Per la seva facilitat d'ús i potencia, perquè necessita pocs recursos de la màquina i perquè tenim experiència prèvia en el seu ús ens hem decidit per l'editor Gvim (vim + entorn gràfic)..

La resta d'especificacions de desenvolupament provenen de les decisions preses anteriorment, ja que el format de documentació i també el marc de treball de les proves unitàries sorgeixen de manera natural a partir del llenguatge de programació escollit.

- Marc de treball de proves unitàries: PHPUnit.
- Documentació de desenvolupament: format phpDocumentor.

## Proves d'Implantació

Per tal de realitzar les proves d'implantació del sistema web desenvolupat, provarem separadament cadascun dels components que formen el sistema.

#### **Front-End**

Realitzarem aquestes proves com a usuaris generals de la web, des de el front-end del CMS.

#### **Catàleg**

- Consultar ofertes: anar a l'apartat ofertes per consultar-les. Resultat: llista d'ofertes. Requisits: tindre alguna oferta donada d'alta.
- Consultar novetats: anar a l'apartat novetats per consultar-les. Resultat: Ilista de novetats. Requisits: tindre alguna novetat donada d'alta.
- Consultar productes categoria: realitzarem diverses consultes per les categories i els seus productes. Resultat: Requisits:
- Ordenar (preu, nom, etc) dintre d'una llista de productes, provar a ordenar-los per diferents criteris. Resultat: obtenció de les llistes ordenades segons criteris. Requisits: tindre productes donats d'alta al sistema i amb diferents criteris.
- Recerca de productes: realitzar una recerca de productes. Resultat: el o els productes que compleixin els requisits de recerca. Requisits: tindre productes donats d'alta al sistema i que compleixin el patró de recerca.
- Ampliar informació producte: ampliar la informació relativa a un producte des de la llista de

Mercè Vergés López P2 Adm. Web i comerç electrònic en entorns de programari lliure 50/87

productes d'una categoria. Resultat: obtenció de la informació ampliada d'un producte. Requisits: producte amb tot tipus d'informació afegida.

- Realitzar comentaris d'un producte. Resultat: producte amb comentaris. Requisits: tindre donat d'alta un producte.
- Realitzar valoracions d'un producte: Resultat: producte amb valoracions Requisits: tindre donat d'alta un producte.

#### **Vendes**

Farem login al sistema com a clients.

- Incloure producte per a cistella de compra. Resultat: podrem veure el producte a la cistella de la compra. Requisits: productes donats d'alta.
- Consultar cistella de compra. Resultat: veure els productes de la cistella de la compra. Requisits: cistella de la compra amb productes.
- Eliminar producte de cistella de compra. Resultat: la cistella de la compra ja no contindrà el producte esborrat. Requisits: cistella de la compra amb productes.
- Modificar la quantitat de producte. Resultat: cistella de la compra actualitzada amb la quantitat del producte modificat. Requisits: cistella de la compra amb productes.
- Realitzar comanda. Farem la petició de comanda, repassarem que tots els formularis tinguin els camps correctes. Resultat: podrem consultar la nova comanda a la llista de comandes. Requisits: cistella de la compra amb productes.
- Intentar realitzar una compra sense estar identificat com a client. Resultat: ens ha de remetre a la pàgina d'identificació. Requisits: productes a la cistella de compra i no estar identificat com a client.

#### **Clients**

Farem login al sistema com a clients.

- Donar-se d'alta al sistema. Resultat: rebrem un correu amb la confirmació de l'alta.
- Fer login al compte client. Resultat: podrem veure les dades del compte de client. Requisits: estar donat d'alta com a client.
- Tornar a demanar el password. Resultat: rebrem un correu amb el nou password. Requisits: tindre un compte de correu actiu.
- Consultar dades personals. Resultat: obtindrem les dades personals a pantalla. Requisits: estar donat d'alta com a client amb dades personals
- Modificar dades personals. Resultat: dades personals modificades, validarem que els camps dels formularis siguin correctes. Requisits: estar donat d'alta com a client amb dades personals.
- Modificar adreça enviaments. Resultat: adreça modificada.
- Modificar adreça facturació. Resultat: adreça modificada.
- Modificar password. Resultat: podem entrar al compte només amb el nou password.
- Consultar comandes. Resultat: llistat de les comandes del client. Requisits: tindre comandes donades d'alta.
- Consultar dades d'una comanda. Resultat: veurem les dades relacionades amb una comanda com ara les dades d'enviament o de facturació. Requisits: tindre comandes donades d'alta.
- Consultar la factura d'una comanda. Resultat: veurem la factura detallada de la comanda. Requisits: tindre comandes donades d'alta i marcades com a pagades.
- Consultar l'enviament d'una comanda Resultat: veurem les dades de l'enviament d'una comanda. Requisits: tindre comandes donades d'alta.
- Consultar productes comprats. Resultat: Veurem un llistat dels productes comprats Requisits: haver realitzat comandes.
- Imprimir una factura Resultat: obtindrem la factura impresa en un foli Requisits: haver realitzat comandes.
- Consultar suport tècnic sobre productes comprats. Resultat: veure totes les consultes que s'han realitzat sobre un producte Requisits: haver realitzat comandes i consultes tècniques.
- Realitzar consultes tècniques sobre productes comprats. Resultat: alta d'una consulta tècnica. Requisits: haver realitzat comandes.

#### **Back-End**

Realitzarem aquestes proves com a propietaris del lloc web. Totes aquestes proves es faran des de la part d'administració (back-end del CMS).

#### **Catàleg**

- Consulta de categories: haurem d'obtenir una llista de les categories existents.
- Provarem d'afegir una nova categoria. Provarem la validació dels camps del formulari (obligatoris i valors) d'alta de categoria . Resultat: haurem d'obtenir una llista de les categories amb la nova categoria inclosa.
- Provarem d'esborrar una categoria, ens haurà de deixar i la llista de categories no l'haurà de mostrar.
- Modificació de categoria: provarem de modificar dades de les categories. Requisit: haver donar d'alta prèviament una categoria.
- Consulta productes per categories:provarem de consultar els productes d'una categoria. Resultat:haurem d'obtenir una llista amb els productes per la categoria. Requisits: haver donar d'alta productes en una categoria.
- Alta/Baixa productes categoria: provarem d'assignar i desassignar els productes d'una categoria. Requisits: haver donat d'alta productes.
- Provarem una consulta de productes. Resultat:haurem d'obtenir una llista amb tots els productes existents. Requisits: haver donat d'alta productes.
- Provarem de filtrar la consulta per diferents criteris. Requisits: haver donat d'alta productes.
- Alta de producte: provarem d'afegir un nou producte. Provarem la validació dels camps del formulari (obligatoris i valors). Resultat: llista de productes actualitzada amb el nou producte.
- Donarem de baixa un producte. Resultat: llista de productes actualitzada
- Modificació de producte: provarem de modificar les dades d'un producte. Requisits: alta prèvia d'un producte.
- Consultar novetats: dintre de l'apartat d'administració provarem de consultar les novetats. Resultat: Haurem d'obtenir una llista amb les novetats. Requisits: cal haver marcat alguna novetat.
- Marcar novetats: marcar un producte com a novetat. Resultat: haurem de poder marcar el producte com a novetat. Requisits: tenir un producte donat d'alta.
- Desmarcar novetats: desmarcar un producte com a novetat. Resultat: el producte ja no estarà marcat com a novetat. Requisits: tenir un producte donat d'alta.
- Consultar ofertes: dintre de l'apartat d'administració provarem de consultar les ofertes. Resultat: Haurem d'obtenir una llista amb les ofertes. Requisits: cal haver marcat alguna oferta.
- Marcar ofertes: marcar un producte com a oferta. Resultat: haurem de poder marcar el producte

com a oferta. Requisits: tenir un producte donat d'alta.

• Desmarcar ofertes: desmarcar un producte com a oferta. Resultat: el producte ja no estarà marcat com a novetat. Requisits: tenir un producte donat d'alta.

#### **Clients**

- Consultar consultes tècniques. Resultat: una llista de les consultes tècniques realitzades. Requisits: tindre consultes tècniques donades d'alta al sistema.
- Esborrar consulta tècnica. Resultat: la llista de les consultes tècniques sense la consulta acabada d'esborrar Requisits: tindre consultes tècniques donades d'alta al sistema.
- Contestar consulta tècnica. Resultat: canvi d'estat en la consulta tècnica Requisits: tindre consultes tècniques donades d'alta al sistema sense contestar.

#### **Vendes (pagaments, enviaments)**

- Consultar comandes. Resultat: llistat amb les comandes realitzades. Requisits: tindre comandes donades d'alta.
- Consultar enviaments. Resultat: llistat amb els enviaments realitzats. Requisits: haver realitzat comandes i tindre enviaments realitzats.
- Consultar factures. Resultat: llistat de totes les factures realitzades. Requisits: haver realitzats comandes i tindre factures realitzades.
- Consultar dades d'un enviament. Resultat: obtindrem les dades particulars d'un enviament (adreça, cost, estat) Requisits: haver realitzat comandes i tindre enviaments realitzats.
- Consultar dades d'una factura. Resultat: obtindrem les dades particulars d'una factura (adreça, estat) Requisits: haver realitzat comandes i tindre facturacions realitzades.
- Modificar estat factura. Resultat: les dades sobre l'estat de la factura seran diferents Requisits: tindre factures donades d'alta.
- Modificar estat enviament. Resultat: les dades sobre l'estat de l'enviament hauran canviat Requisits: tindre enviaments donats d'alta.
- Imprimir factura. Resultat: obtindrem la impressió d'una factura. Requisits: tindre factures donades d'alta.
- Consultar clients. Resultat: obtindrem dades sobre els clients existents al sistema. Requisits: tindre clients al sistema.
- Consultar comentaris. Resultat: obtindrem dades sobre els comentaris realitzats. Requisits: haver realitzat comentaris.
- Consultar dades generals enviaments. Resultat: obtindrem les dades de les empreses que realitzen els enviaments i els seus preus. Requisits: tindre empreses donades d'alta en el sistema que realitzin enviaments.
- Modificar dades generals enviaments. Resultat: les dades de les empreses i/o preus d'enviament hauran canviat. Requisits: tindre empreses donades d'alta en el sistema que realitzin enviaments.

#### **Altres proves**

Afegirem proves que només es poden realitzar des d'un entorn de producció, com ara:

• Enviament de correus: comprovarem que l'enviament/recepció de correus funciona correctament. Provarem de demanar una alta d'usuari i comprovarem que el correu de benvinguda es rebi correctament. Requisits: necessitem un servidor de correu i comptes configurades.

- Proves de pagaments amb el sistema PayPal. Requisits: necessitem usuaris donats d'alta en l'entorn de proves de PayPal.
- Realitzarem proves de càrrega del sistema.
- Realitzarem proves de buidats i recuperació de les bases de dades i del codi en l'entorn d'implantació.

## *Requisits d'implantació*

Des del punt de vista tecnològic, es preveu que el sistema web tingui dues menes d'entorns:

- Entorn de desenvolupament: servirà per fer proves i desenvolupaments abans de passar qualsevol canvi realitzat al sistema a l'entorn de producció. Consistirà en un ordinador que actuarà com a servidor i tindrà instal∙lades les eines per el correcte desenvolupament de la web.
- Entorn de producció: serà el que allotgi la solució final i al que s'accedeixi via web. Consistirà en un servidor (de moment no serà dedicat) que allotiarà la base de dades i el sistema qestor de continguts.

Les característiques dels servidors i els entorns respectius hauran de ser les següents:

- Servidor de desenvolupament
	- Requisits de hardware: necessitarem un ordinador que com a mínim tingui un processador Intel Core Duo a 3,2 Ghz, amb 2 Gb de Memòria RAM i disc dur de 160 Gb.
	- Requisits d'infraestructures: necessitarem una connexió per Internet amb el servidor de producció a velocitat de 1Mb com a mínim.
	- Requisits de software: cal que tingui instal∙lat el S.O GNU/Linux, el servidor de base de dades Mysql, el servidor web Apache, PHP5 instal∙lat correctament per suportar l'instal∙lació de Magento, el CMS Magento, l'editor Gvim amb l'eina de depuració Xdebug i l'eina de proves PHPUnit, el navegador Firefox i l'eina Firebug. Per la realització de la documentació necessitarem instal∙lar Umbrello i Dia, OpenOffice, Gimp i phpDocumentor. Per el traspas de fitxers al servidor farem servir el client d'FTP Filezilla. Si volem realitzar proves amb el navegador Internet Explorer necessitarem instal∙lar una màquina virtual amb l'eina lliure Virtual Box (www.virtualbox.org) i el S.O. Windows amb el navegador Internet Explorer.
- Servidor de producció

Degut a que contractarem un servidor de producció no dedicat per tal d'allotjar el nostre lloc web, ens haurem de fitxar que aquest pugui suportar els següents requisits de software: servidor de base de dades Mysql, PHP5 amb els requeriments per l'instal∙lació de Magento i la possibilitat d'instal∙lar el CMS Magento. Partint dels requisits anteriors, del requisit legal que hem de complir amb L.O.P.D (el servidor ha d'estar ubicat a l'estat espanyol) i del requisit d'emmagatzematge d'uns 500Gb seleccionarem el proveïdor de hosting que millor s'adapti a aquestes necessitats i ens ofereixi un preu força raonable.

Tots els servidors hauran d'estar connectats a un sistema que permeti realitzar còpies de seguretat i guardar-les periòdicament.

## **DESENVOLUPAMENT**

Segons les decisions preses en apartats anteriors estem en condicions de desenvolupar el projecte "Botiga Online 2.0". Hem de fer el següent: instal∙lar l'IDE, acordar un estil de codificació, generar codi a partir dels diagrames de classes, dels casos d'ús i les proves unitàries i finalment executar les proves unitàries concurrentment amb el desenvolupament.

## *Planificació inicial i tasques*

Tenint en compte que la valoració de la realització dels requisits suficients s'ha fitxat en 264 hores , la planificació inicial del projecte per a la seva entrega al Juny de 2010 va ser la següent:(Planificació amb jornada de 6 hores, de dilluns a diumenge).

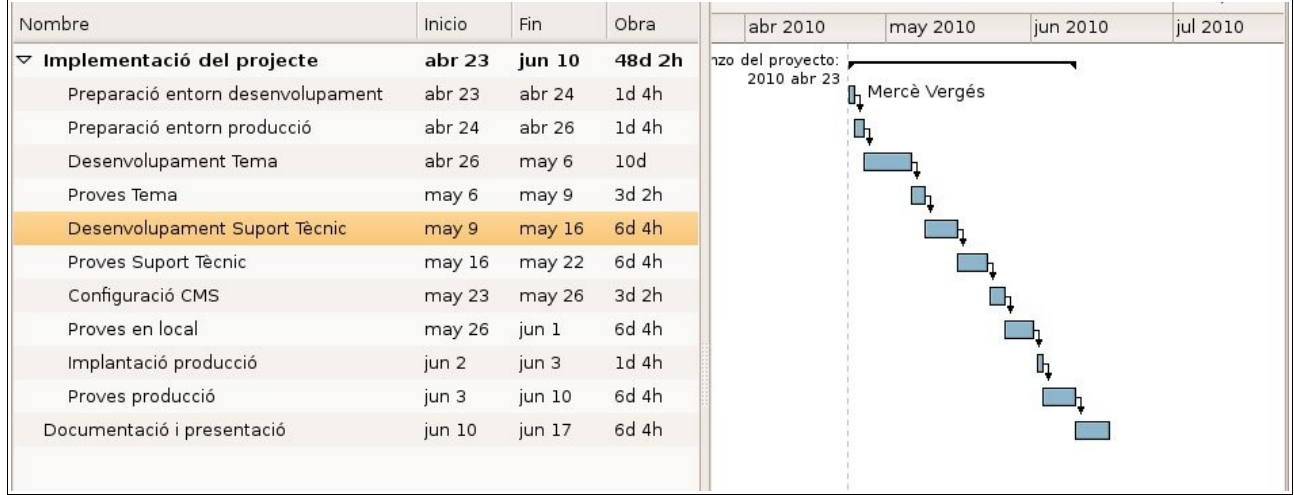

## *Replanificacions*

#### REPLANIFICACIO 1

Problema sorgit: no es poden dedicar 6 hores tots els dies, es refà la planificació amb 4 hores diàries (de dilluns a diumenge). Ens adonem que no tenim prou temps per realitzar el projecte en el temps fitxat i que ens caldrà una nova matriculació de l'assignatura.

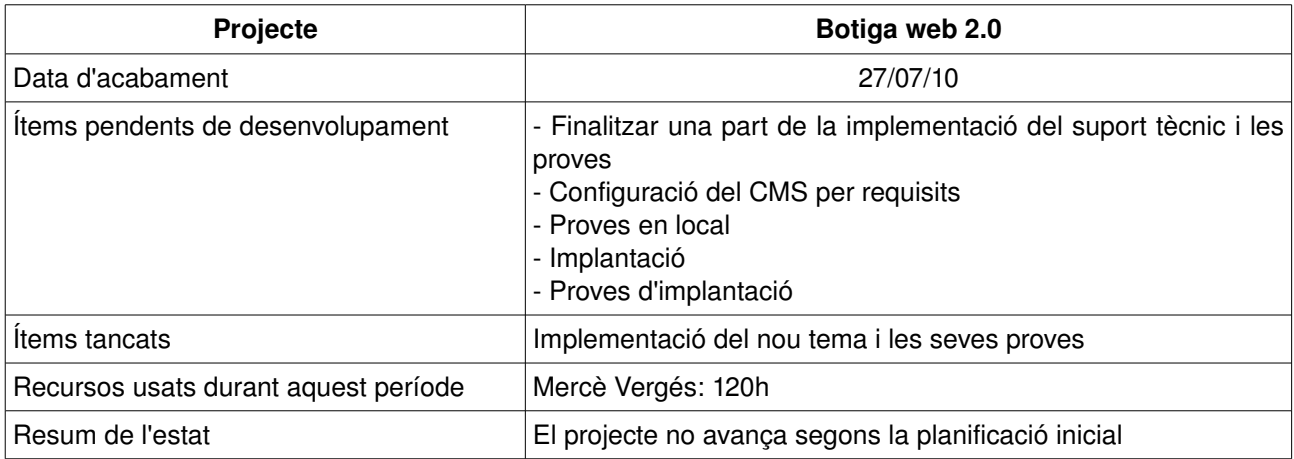

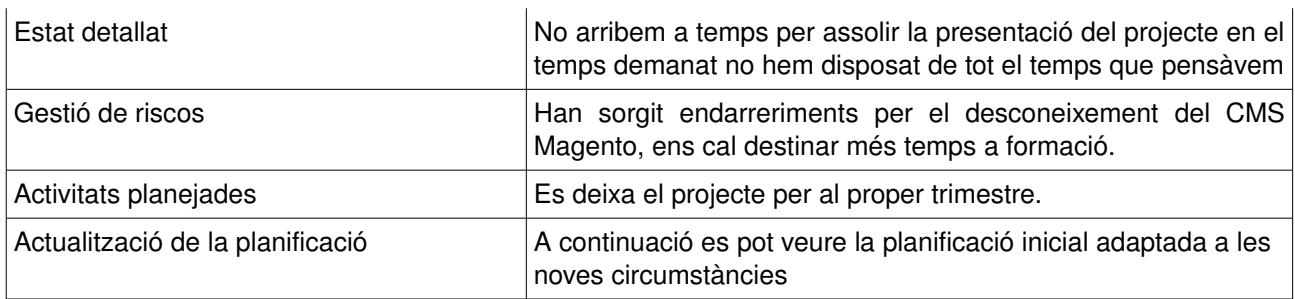

#### La nova planificació queda de la següent manera:

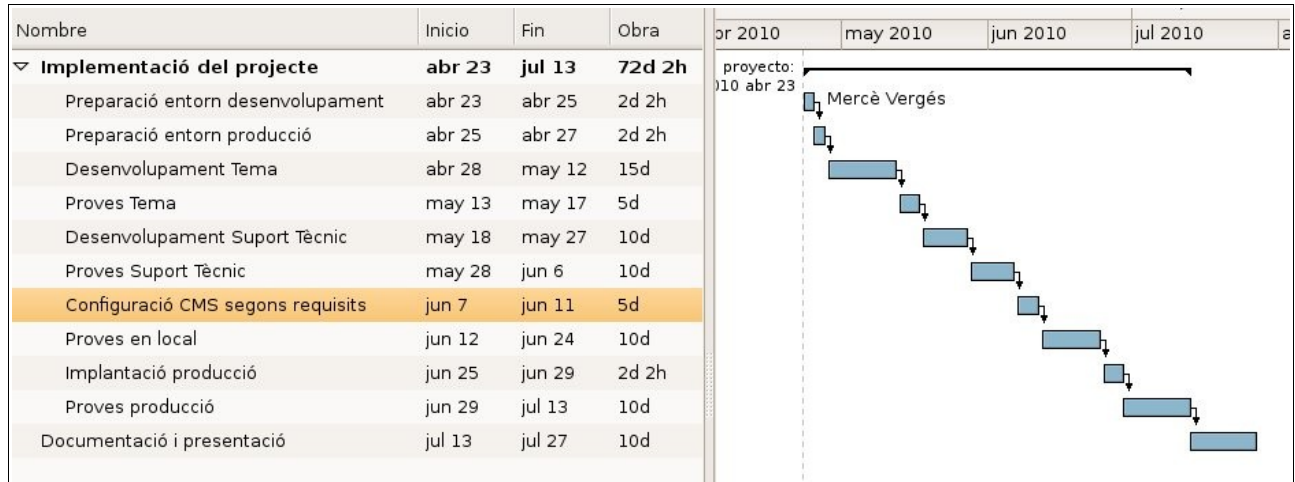

#### REPLANIFICACIO 2

Després de realitzar la nova matriculació realitzem una nova planificació tenint en compte que en el trimestre anterior es va realitzar una feina d'unes 120 hores que inclou la realització de la interficie o tema de la nostra web i la implementació de part del suport tècnic. Ens sorgeix una nova tasca de traducció d'algunes parts de la web, valorem aquesta tasca en 30h més.

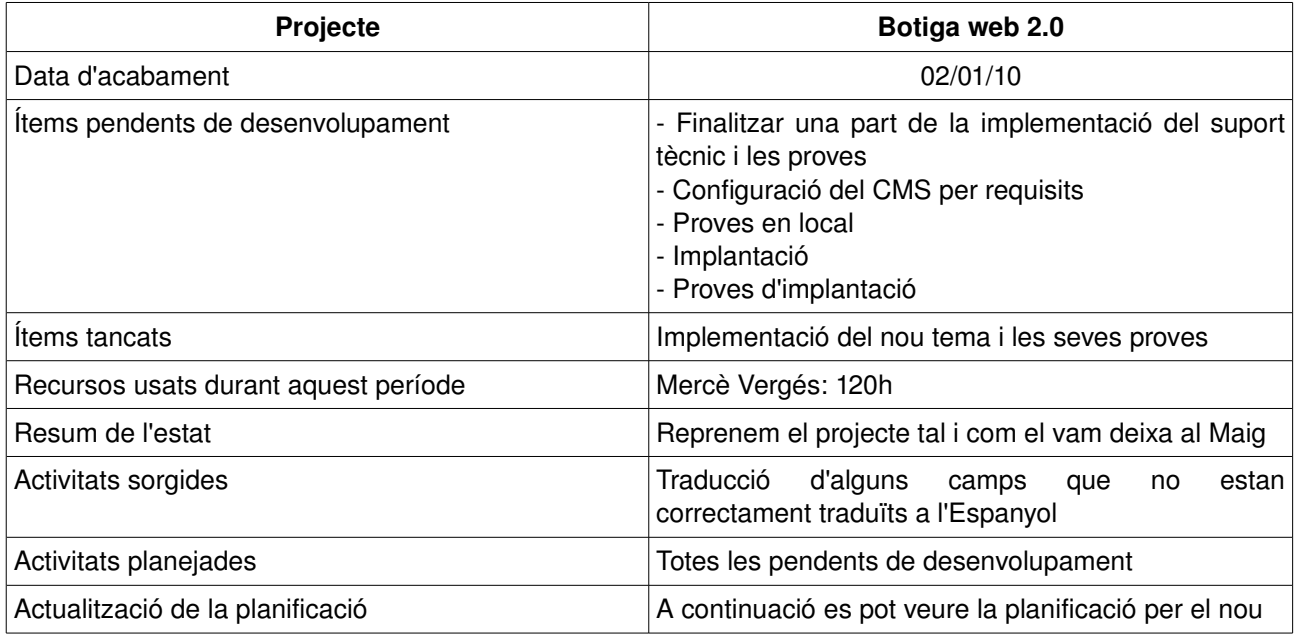

#### trimestre

La nova planificació incloent aquest segon trimestre amb jornades de 4 hores (de dilluns a diumenge, amb alguns festius per el mig, 23,24,25,26 desembre, 5, 6 de gener) queda de la següent manera:

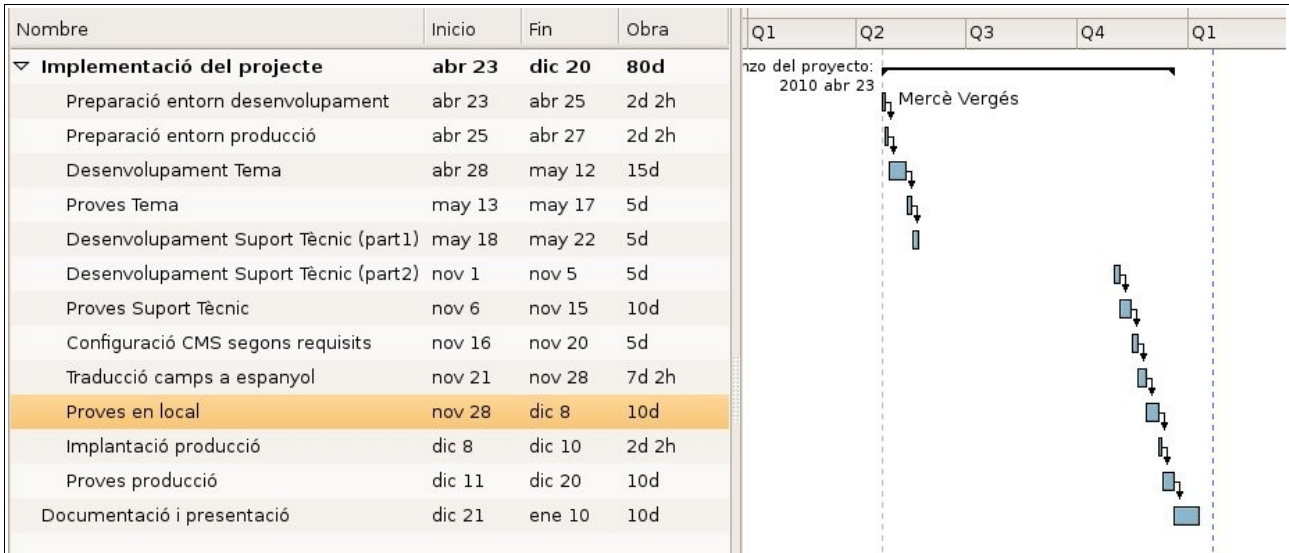

Cal mencionar que des de el 23 de maig al 30 d'Octubre no es realitza cap tipus de tasca en el projecte.

#### REPLANIFICACIÓ 3

Sorgeixen algunes petites modificacions en el back-end per tal d'adaptar-lo exactament als requisits que volem per aquesta web, i que, en alguns casos impliquen simplificar les operacions que es poden realitzar en la part administrativa. Les noves modificacions realitzades son: simplificació del formulari alta/modificació de categories per eliminar camps innecessaris, simplificació del formulari alta/modificació de productes per eliminar camps innecessaris, simplificació de les accions disponibles a "Gestió de Clients" ja que algunes accions disponibles no estan especificades als requisits suficients, simplificació de les accions que es poden realitzar amb una comanda per adaptar als requisits suficients. Valorem aquest nou esforç en 30h.

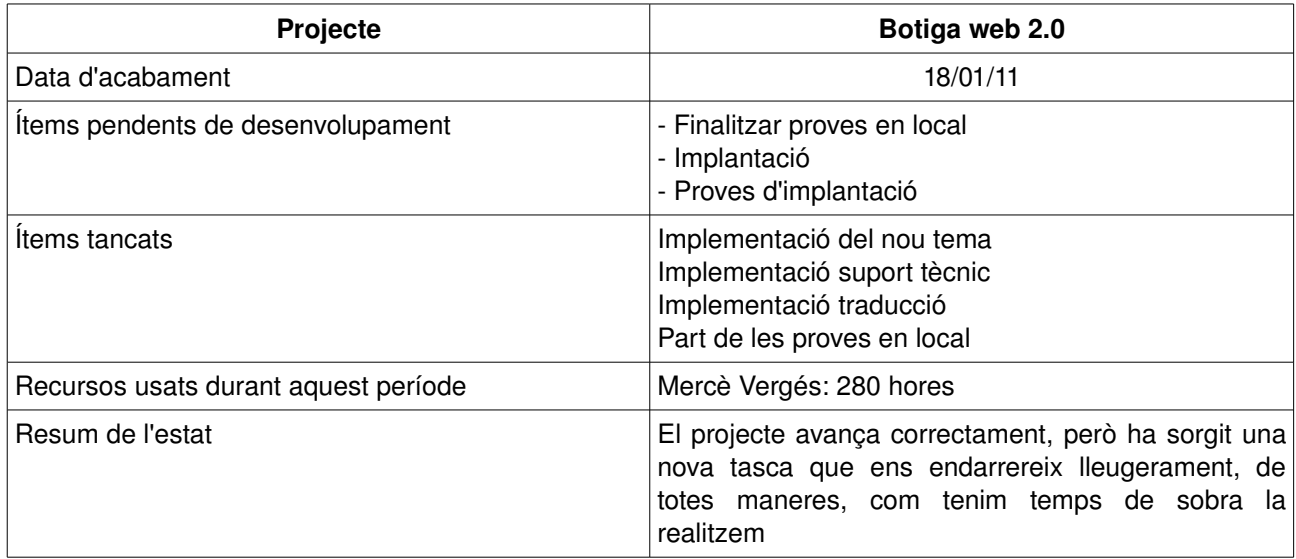

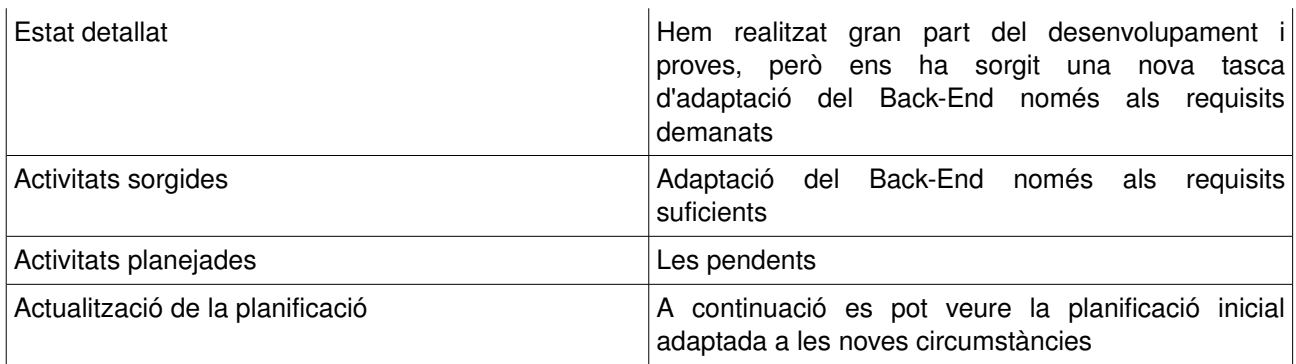

#### La nova i darrera planificació queda de la següent manera:

Cal mencionar que des de el 23 de maig al 30 d'Octubre no es realitza cap tipus de tasca en el projecte.

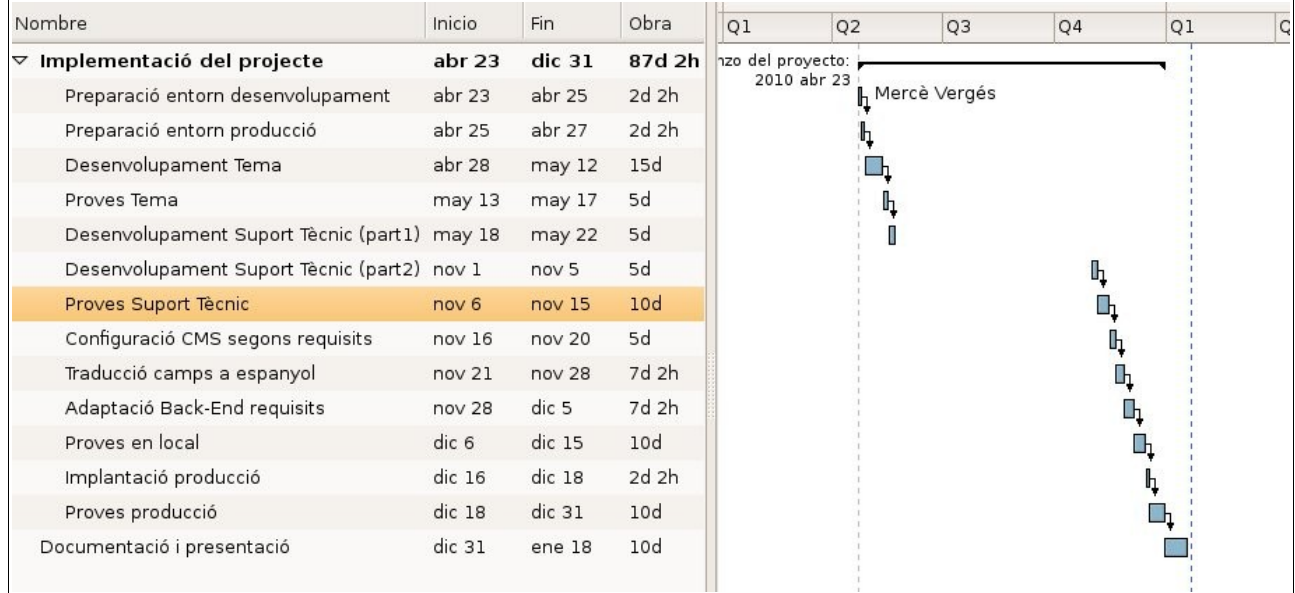

## *Documentació d'usuari*

Es realitza una documentació a nivell usuari de la web, que inclou la operativa de Front-End i la de Back-End (Veure Annex 2).

# **IMPLANTACIÓ**

## *Descripció de la implantació*

La implantació realitzada per posar en marxa el projecte, ha consistit en diferents fases:

- Primer de tot, amb suficient antelació, vam verificat que al servidor de producció teníem tots els requisits de software demanats per a la instal∙lació del CMS Magento. Si no hagués estat així hauríem d'haver demanat la seva instal∙lació als subministradors del servei.
- Seguidament i també amb la suficient antelació, vam instal∙lar el CMS al servidor de producció, per comprovar que tot era correcte. Si hi hagués hagut cap problema haguéssim hagut de demanar suport als subministradors del servei.
- Un cop vam finalitzar les modificacions i proves adients a local vam procedir a instal∙lar el paquet amb les nostres modificacions a la instal∙lació de Magento al servidor de producció.
- El pas següent va ser realitzar les proves d'implantació, la detecció d'errors i la seva correcció.
- Finalment hem presentat els documents de proves realitzades i l'acord de serveis al client per tal que aquest en accepti el projecte.

## *Planificació de la implantació*

La planificació inicial de la implantació ha seguit el següent esquema i calendari:

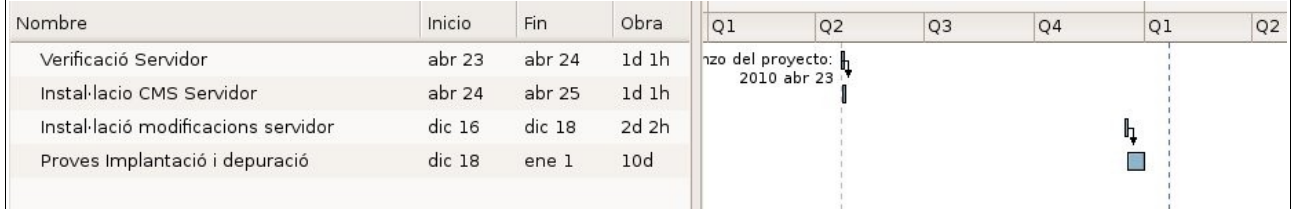

## *Acord de nivell de serveis*

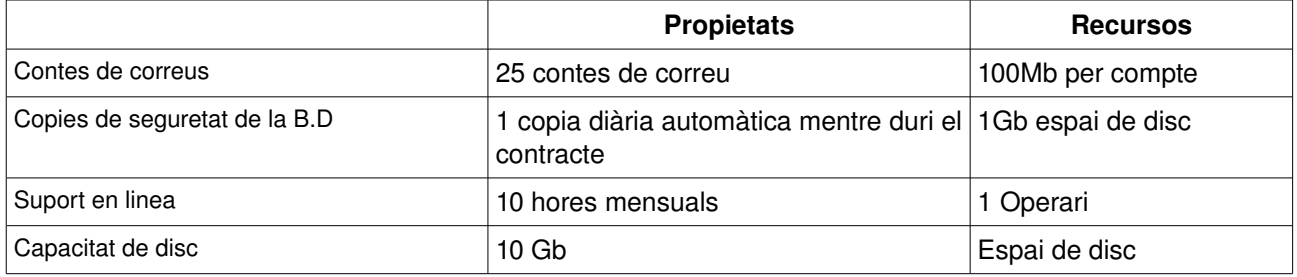

### *Acceptació del sistema*

Després de la presentació al client de tota la documentació relativa a l'implantació com ara les proves realitzades i el seu resultat (disponibles a annex 5) i l'acord de nivell de serveis anterior, s'accepta el projecte per part del client.

## **MANTENIMENT**

Després de la correcte implantació del projecte i posta en marxa del projecte encara no hem detectat cap nou incident en la nostra web. En el cas que es detectés cap incidència aquesta serà adequadament analitzada i solucionada per el personal de la nostra empresa.

# **CONCLUSIONS**

#### **Generals**

Després de finalitzat el projecte, hem arribat a les següents conclusions generals:

- Per a la implementació de llocs web complexes (com ara les botigues on-line) el més idoni es l'ús d'un CMS ja que ens estalvia temps de desenvolupament i ens permet posar un negoci on-line en marxa en un temps relativament petit.
- El fet de seleccionar un CMS de codi obert ens possibilita el poder estudiarlo i modificarlo per tal d'afegir noves funcionalitats o modificar les que tingui per adaptar-les als nostres requisits.
- Adaptar un codi ja implementat ens suposa també una sèrie d'inconvenients, com ara el fet de tindre codi excedent (que no es fa servir) al nostre projecte o el fet de que hem d'aprendre i estudiar primer com funciona el CMS per tal de poder realitzar totes les modificacions adients. L'estudi del CMS ens pot ocasinar una important perdua de temps i dificultats de planificació de les tasques a realitzar.
- Un CMS de codi obert normalment disposa d'una comunitat de desenvolupadors i usuaris al seu voltant, i existeixen a la web molts fòrums on poder realitzar preguntes i blogs que ens expliquen com solucionar molts dels problemes que es presenten, això si, cal saber buscar i moure's per la web per trobar les respostes correctes als nostres problemes.
- El fet de crear una comunitat social al voltant de la botiga on-line afegeix un valor diferenciant al negoci proposat, però fa que contínuament s'hagin de realitzar tasques (per part del propietari o administrador) per mantindre al dia i activa la comunitat, ja que si això no es realitza perdrem aquest valor afegit al nostre negoci podent arribar a ser fins i tot contraproduent.

#### Conclusions sobre el CMS Magento:

- Malgrat que Magento es un CMS molt potent, amb un gran nombre de característiques instal∙lades per defecte, ben estructurat i relativament flexible, necessita d'una gran quantitat de recursos instal∙lats al servidor i en ocasions la seva resposta resulta força lenta.
- Magento utilitza la llibreria Zend i PHP5 orientat a objectes i malgrat que el seu codi està força ben estructurat la seva corba d'aprenentatge es molt gran, cal entendre molt bé com funciona l'arquitectura d'aquest CMS abans de començar a fer modificacions en ell.
- La seva comunitat resulta força gran i es troben la gran majoria de respostes als nostres dubtes. La web corporativa de Magento conté molts documents i explicacions sobre el CMS força clares i de gran utilitat.
- El model de negoci de Magento em resulta molt interessant, tenen un producte lliure i totalment obert als desenvolupadors i la resta de comunitat que es el "Community Edition" i també disposen de paquets de Magento de pagament que porten incorporades més característiques i opcions, aquest paquets son el "Professional Edition" i el "Enterprise Edition".
- Malgrat la seva gran flexibilitat he trobat a faltar una eina per definir millor alguns formularis del Back-End com ara els formularis de les categories o dels productes que en el cas del present projecte he volgut simplificar i la única solució que he trobat ha estat la modificació directa del codi. Un altre aspecte que trobo que no està molt ben solucionat per Magento es la traducció a altres idiomes, ja que, per exemple, en el cas de l'Espanyol existeixen moltes cadenes o paraules que es queden sense traduir en instal∙lar el paquet de l'idioma i que hem d'anar traduint conforme ens les trobem.

### *Objectius aconseguits*

En la realització del projecte s'han aconseguit la gran majoria d'objectius proposats:

S'ha creat una botiga On-line amb un tema per el Front-End força àgil i senzill.

S'han assolit els requisits suficients demanats a l'inici del projecte, incloent el desenvolupament de l'apartat de "suport tècnic" dels productes comprats i el pagament per el sistema PayPal.

I hem assolit coneixements prou importants en el CMS Magento i en el desenvolupament i planificació de projectes web de codi obert.

### *Objectius no aconseguits*

Malgrat haver assolit els objectius suficients i haver realitzat un tema mida per a la botiga, hi han alguns petits detalls que s'han quedat sense realitzar, com ara la realització de la documentació tècnica amb phpDocumentor o l'alliberament del codi font a la web per a que el pugui fer servir qui vulgui. Un aspecte que no ha quedat tan bé com voldríem ha estat la traducció de la botiga a l'Espanyol, ja que han quedat algunes cadenes i paraules sense traduir. Un altre aspecte a millorar es la presentació amb el navegador Internet Explorer.

A més d'aquests petits detalls resten per realitzar els requisits addicionals, que malgrat no ser necessaris donarien al negoci un valor afegit molt més gran.

### *Possibilitats d'ampliació*

Les possibilitats d'ampliació d'aquest projecte són enormes: per una banda Magento porta una sèrie de mòduls i opcions instal∙lades per defecte que en el cas del nostre projecte hem hagut de deshabilitar i que poden ajudar-nos crear una botiga amb una gran potència (diferents mètodes de pagament, gestió d'stocks, eines de descompte, etc,et), d'altra banda existeixen molts mòduls i utilitats amb llicència lliure i que es poden descarregar des de la web corporativa de Magento i per últim i no més important està la disponibilitat total del codi font de Magento, cosa que fa que sigui possible qualsevol desenvolupament o nova característica que pensem.

En el cas del nostre projecte una possible ampliació seria la finalització dels requisits addicionals que finalment hem deixat sense implementar:afegir eines per a la gestió de l'Stock, eines de markèting i inclusions en xarxes socials o eines gestió de la comptabilitat, que farien de la botiga un lloc web molt més potent i atractiu.

D'altra banda hem constatat que alguns aspectes de la gestió del Back-End, com ara entre altres, els formularis de categories i de productes es podrien realitzar com a configurables des de la part d'administració permetent mostrar o no els camps que no siguin obligatoris segons els requisits del nostre projecte en comptes d'haver de modificar el codi per obtenir el resultat desitjat.

Una altra possible ampliació podría ser la de dotar d'eines de major seguretat a la botiga on-line, no oblidem que es tracta d'una botiga que conté dades personals i on es realitzen transaccions monetaries.

### *Decisions que es canviarien*

Degut a que la botiga On-line implementada en aquest projecte té característiques molt bàsiques, la seva implementació amb el CMS Magento, pot resultar una mica frustrant ja que la complexitat de la seva arquitectura i codi es força important.

Al principi del projecte, quan estava seleccionant el CMS per la web vaig estar dubtant entre Prestashop i Magento, finalment em vaig decantar per Magento per les seves característiques funcionals i la important comunitat de desenvolupadors que vaig trobar al seu voltant (per mi molt més important que la de PrestaShop). Ara, després de realitzar tot el desenvolupament, crec que per la implementació d'una web de vendes petita i senzilla faria servir el CMS Prestashop, Magento es molt potent, porta moltes

Mercè Vergés López - P2 Adm. Web i comerç electrònic en entorns de programari lliure - 63/87

característiques incorporades i existeixen multitud de mòduls que es poden instal∙lar, però de vegades resulta molt confús i la seva corba d'aprenentatge es molt acusada, cosa que ens ha fet perdre molt de temps.

### *Experiència personal amb el programari lliure*

La meva experiència personal amb el programari lliure ha estat molt positiva, d'una banda, la filosofia del programari lliure em sembla molt interessant: el fet que el codi de les aplicacions o programes estigui disponible en tot moment per estudiar-lo, modificar-lo o adaptar-lo als nostres requisits fa que els coneixements es comparteixin, els problemes es solucionin abans i s'assoleixin millors productes que si el codi fos tancat i inaccessible.

En els programes o aplicacions de Programari Lliure, la resolució d'errors resulta quasi immediata ja que ho podem fer nosaltres mateixos sobre el codi proporcionat sense haver d'esperar que el fabricant o desenvolupador del projecte decideixi quan i com es solucionarà aquest.

Un altre aspecte que trobo molt interessant del Programari Lliure es la creació de comunitats de desenvolupadors i usuaris al seu voltant, en aquestes comunitats sempre es pot trobar ajuda per solucionar qualsevol problema que tinguem amb el producte. A més a més acostumen a ser unes comunitats molt democràtiques on es discuteix i decideix cap a on s'enfoca el producte final.

Els productes de Prog. Lliure acostumen a necessitar menys recursos de màquina, són més ràpids i el codi es més net, està millor documentat i depurat. Per contra crec que s'haurien de desenvolupar molt més projectes i productes, ja que de vegades no es troba el producte adient que compleixi amb els nostres requisits i cal recórrer al programari propietari.

Personalment crec que el Programari Lliure es una opció clara de negoci i futur. Crec que les administracions públiques son les que haurien d'estar més interessades i disposades a desenvolupar aquest mercat, no només per la disponibilitat del codi, la independència del proveïdor, per el menor cost del programari lliure i per la major seguretat per les nostres dades privades sinó perquè d'aquesta manera es desenvoluparia també la indústria informàtica de la zona oferint la oportunitat de generar nous llocs de treball.

Pel que fa a l'actitud i pensaments de l'usuari final crec que cal temps per modificar uns hàbits que ens porten a pensar que si un producte es lliure i ademés gratuït (la gran part de programes de codi lliure ho son) es que no es bo. Si un producte es prou bo i amb molt bona qualitat (com ho acostumen a ser els grans projectes de programari lliure) aquest s'acaba imposant als de codi tancat com ha passat per exemple en el cas del navegador Firefox.

La meva conclusió final sobre el programari lliure es que els seus productes resulten en molts casos la millor opció disponible, no només en preu sinó en qualitat, ajuden a desenvolupar l'indústria informàtica local, ens proporcionen millors nivells de seguretat per les nostres dades privades i son totalmet adaptables a les nostres necessitats. Personalment el programari lliure m'ha convençut!!!

# **BIBLIOGRAFIA**

- ➢ Document "Projecte Web" . Autor:Alberto Otero Garcia. UOC 2006.
- ➢ Document "Ingenieria del Software en Entornos de Software Libre". Autores:Marc Gibert Ginestà, Álvaro Peña Gonzalez. UOC 2005.
- ➢ Designers Guide To Magento. Autor: Tomislav Bilic.
- ➢ The Definitive Guide to Magento: A Comprehensive Look at Magento. Autors: Adam Combs, Robert Banh. Ed. Apress. Any 2009.
- ➢ Magento 1.3: PHP Developer's Guide. Autor:Jamie Huskisson. Ed Packt Publishing. Any 2010
- ➢ Diferents pàgines web entre elles:
	- ➢  http://php.opensourcecms.com
	- ➢ [http://en.wikipedia.org/wiki/Comparison\\_of\\_shopping\\_cart\\_software](http://en.wikipedia.org/wiki/Comparison_of_shopping_cart_software)
	- ➢ <http://www.ingenierosoftware.com/analisisydiseno/casosdeuso.php>
	- ➢ Els blogs de dos desenvolupadors: [http://www.damianculotta.com.ar](http://www.damianculotta.com.ar/) i [http://alanstorm.com](http://alanstorm.com/)
	- ➢ La web oficial de magento: [http://www.magentocommerce.com](http://www.magentocommerce.com/) on poden trobar multitud de recursos i documents del CMS i la seva comunitat oficial.
- ➢ Planner: http:://planner.imendio.org
- ➢ Xdebug: http://www.Xdebug.org

# **ANEX 1: Arquitectura del CMS Magento**

El CMS Magento està basat en una arquitectura tipus MVC (Model Vista Controlador), aquest tipus d'arquitectura realitza la separació entre la entrada/sortida per pantalla i la gestió de les dades internes de l'aplicació. L'esquema general d'aquest tipus d'aplicacions es el següent:

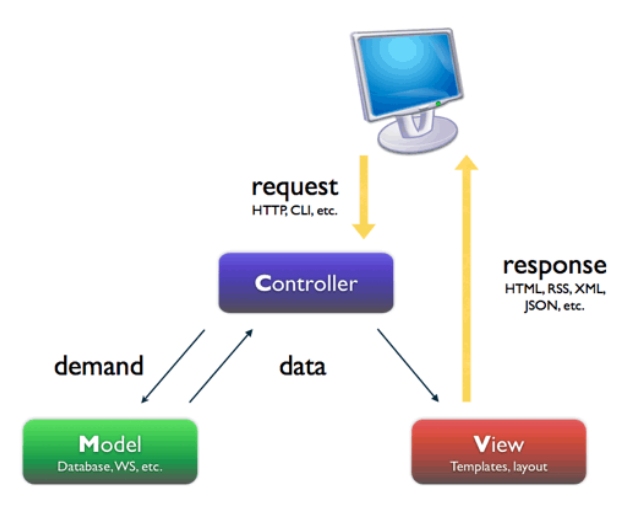

Com podem observar en aquest tipus d'arquitectura hi han tres tipus de components principals:

- El Controler o controlador: analitza la petició demanada i decideix quin o quins Models/View cal executar per donar una resposta correcta a la petició demanada.
- El Model: es el conjunt de components que s'encarreguen d'obtenir les dades necessàries per resoldre correctament la petició, mitjançant l'ús o consulta dels recursos oportuns (bases de dades, fitxers, recursos externs, etc....)
- La View o vista: es el conjunt de components que s'encarreguen de formatejar les dades recuperades per els components de tipus Model per tal de muntar una resposta o sortida correctes.

A Magento els elements principals en la seva arquitectura són els "Mòduls". Els "Mòduls" són el nucli de Magento, cada acció en el site, frontend o backend passa per un "Mòdul". Per seguir amb la lògica explicada anteriorment (MVC), els "Mòduls" es divideixen en tres parts diferenciades: els controladors (decideixen les accions a realitzar), els models (recuperen les dades) i les views o vistes (formategen les dades). Les dades necessàries per muntar la pàgina de sortida son recuperades per els elements anomenats "Models" els quals passen les dades als elements anomenats "Vistes" o "Views" per formatejades per a la seva sortida corresponent. L'esquema general d'un "Mòdul" del core de Magento es el següent:

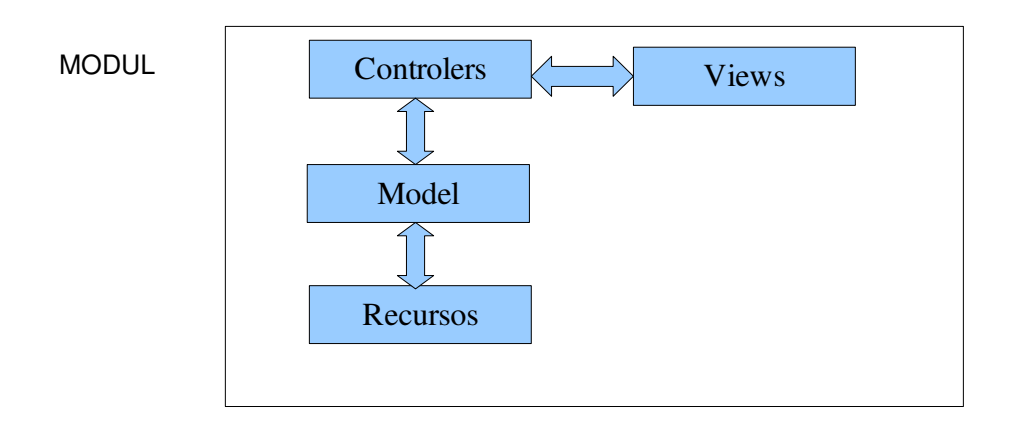

En el cas concret del nostre CMS, i en termes generals, quan una URL arriba al sistema Magento, aquest la descomposa en diferents parts (mitjançant l'ús de l'element anomenat controlador) per decidir quin codi ha d'executar, determinant quin mòdul, controlador i l'acció de quin controlador s'ha d'executar. La petició s'encamina cap a un controlador particular que li diu a Magento que ha de fer i quin layout ha de fer servir. Això determina quins mòduls s'han d'executar i també indica quines Views o vistes ha de mostrar.

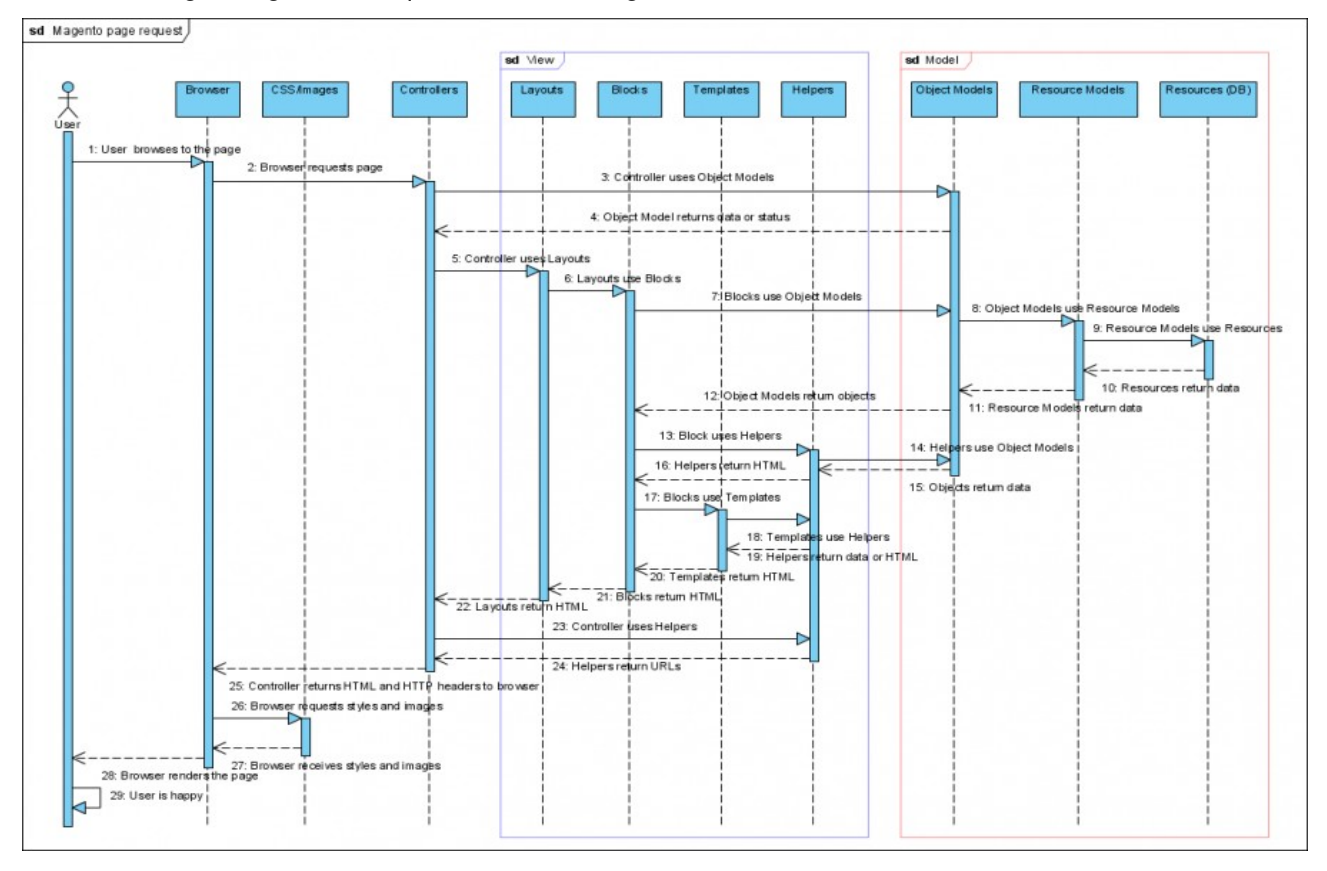

El diagrama general d'aquest fluxe es el següent:

font:http://www.magentocommerce.com/wiki/doc/magento-architecture

Per últim comentar que les accions a més baix nivell del sistema com ara l'accés a base de dades, gestió de fitxers de log, etc..., es realitzen mitjançant l'ús de Zend Framework. Un Framework es en termes generals una llibreria d'accions bàsiques. D'aquesta manera els desenvolupadors estalvien part del temps dedicat a desenvolupament amb l'ús d'elements que ja han estat codificats per altres desenvolupadors, provats i depurats, a canvi es perd claredat i precisió en el codi, ja que aquest es un codi genèric, que no ha estat creat expressament per el CMS.

## **La Base de Dades de Magento**

A grans trets, la base de dades de Magento està formada per unes 220 taules que poden ésser dividides els següents grans blocs o subsistemes:

- Sistema: es el conjunt de taules que s'encarreguen d'emmagatzemar la informació referent a la configuració i funcionament del CMS.
- Producte: es el conjunt de taules que s'encarreguen d'emmagatzemar la informació referent als productes que s'ofereixen al lloc web.
- Client: es el conjunt de taules que s'encarreguen d'emmagatzemar la informació referent als clients de la botiga on-line.
- Vendes: es el conjunt de taules que s'encarreguen d'emmagatzemar la informació referent a les vendes realitzades en el lloc web.
- EAV: es un conjunt de taules molt important per entendre el funcionament del CMS Magento i la seva total flexibilitat a l'hora de declarar tot tipus d'atributs sobre una entitat. El model EAV (model Entitat-Attribute-Value) es un model de dades en el que podem entendre les entitats com objectes. Existeix una taula que ens permet declarar qualsevol tipus d'entitat que vulguem en el sistema (p.e: client, catalog\_categoria, catalog\_producte, ordre, etc...), aquestes entitats son tipus d'objectes que poden arribar a existir al sistema, però que no tenen perquè ferho, només es una possibilitat. Cadascuna d'aquestes entitats pot tindre un nombre il∙limitat d'atributs associats i diferents, llavors es fa servir una altra taula per definir els atributs que poden existir i, finalment existeix una tercera taula que relaciona les possibles entitats amb els atributs possibles, d'aquesta manera la combinació d'entitats i atributs resulta "infinita" i molt potent.

L'esquema general de la Base de Dades del CMS es representa de la següent manera:

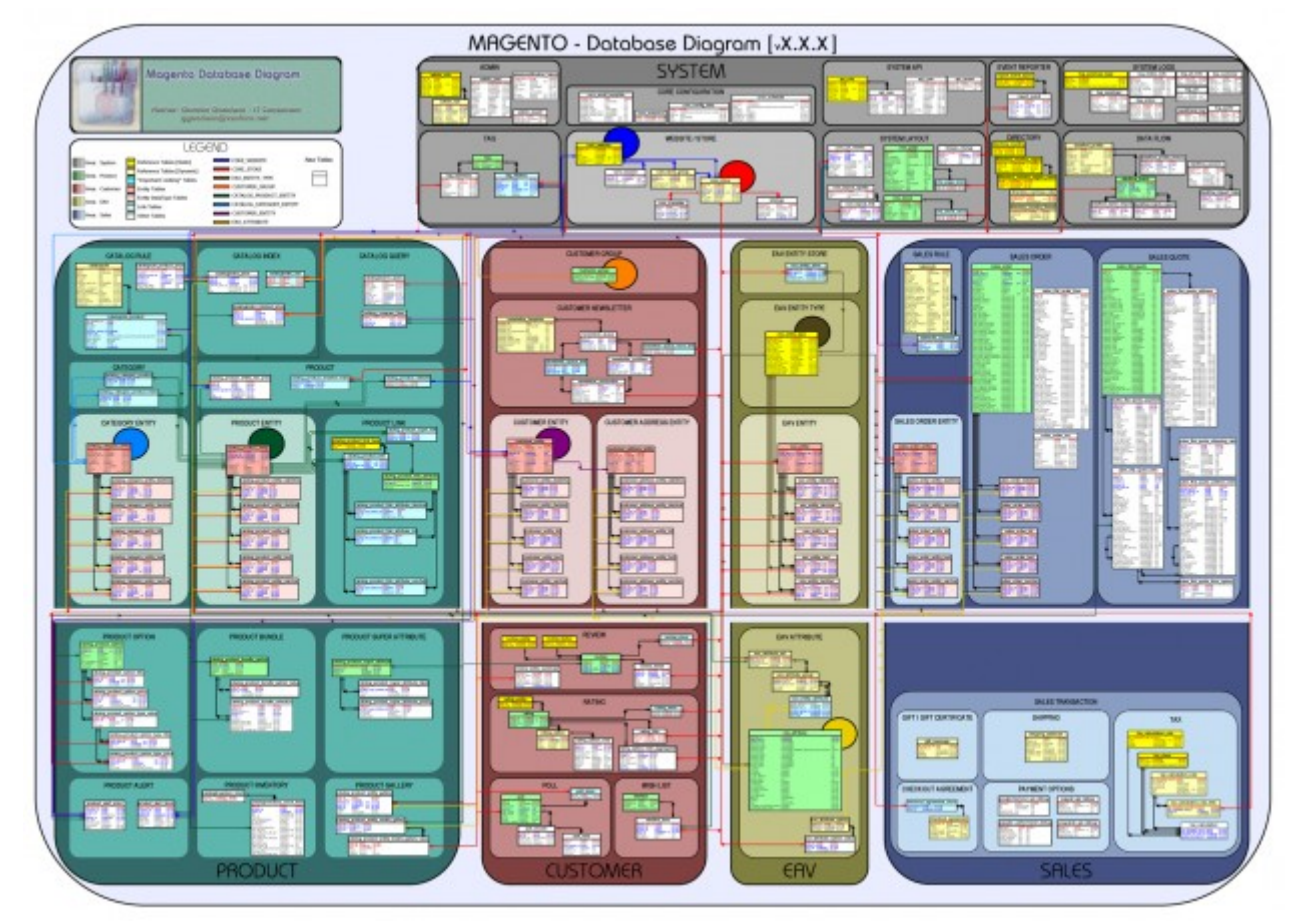

font[:http://www.magentocommerce.com/wiki/development/magento\\_database\\_diagram#the\\_magento\\_eav\\_data\\_model](http://www.magentocommerce.com/wiki/development/magento_database_diagram#the_magento_eav_data_model)

## **El nucli de Magento**

Per altra banda, l'estudi dels "Mòduls" principals del core del Magento ens porta a la realització d'una divisió d'aquests agrupant-los segons la seva funcionalitat. A grans trets, els subsistemes resultants d'aquests estudi son:

- Subsistema de Mòduls d'administració: s'encarreguen de la part relativa al backend o part administrativa del CMS.
- Subsistema de Mòduls del sistema: s'encarreguen de les tasques pròpies del sistema com ara l'execució de cron, els backups, el procés d'instal∙lació, etc....
- Subsistema de Mòduls del catàleg: s'encarreguen de la gestió del catàleg i els productes.
- Subsistema de Mòduls de client: s'encarreguen de les tasques relatives a les dades dels clients.
- Subsistema de Mòduls de pagament: s'encarreguen de les tasques relacionades amb els pagaments.
- Subsistema de Mòduls d'EAV: s'encarreguen de gestionar les taules EAV i els atributs de les entitats existents al sistema.
- Subsistema de Mòduls de vendes: s'encarreguen de les tasques relacionades amb les dades relatives a les vendes del lloc web.
- Subsistema de Mòduls d'enviament: s'encarreguen de les tasques d'enviament dels productes de la botiga.

L'esquema general dels subsistemes de mòduls del "Gestor de continguts" es el següent:

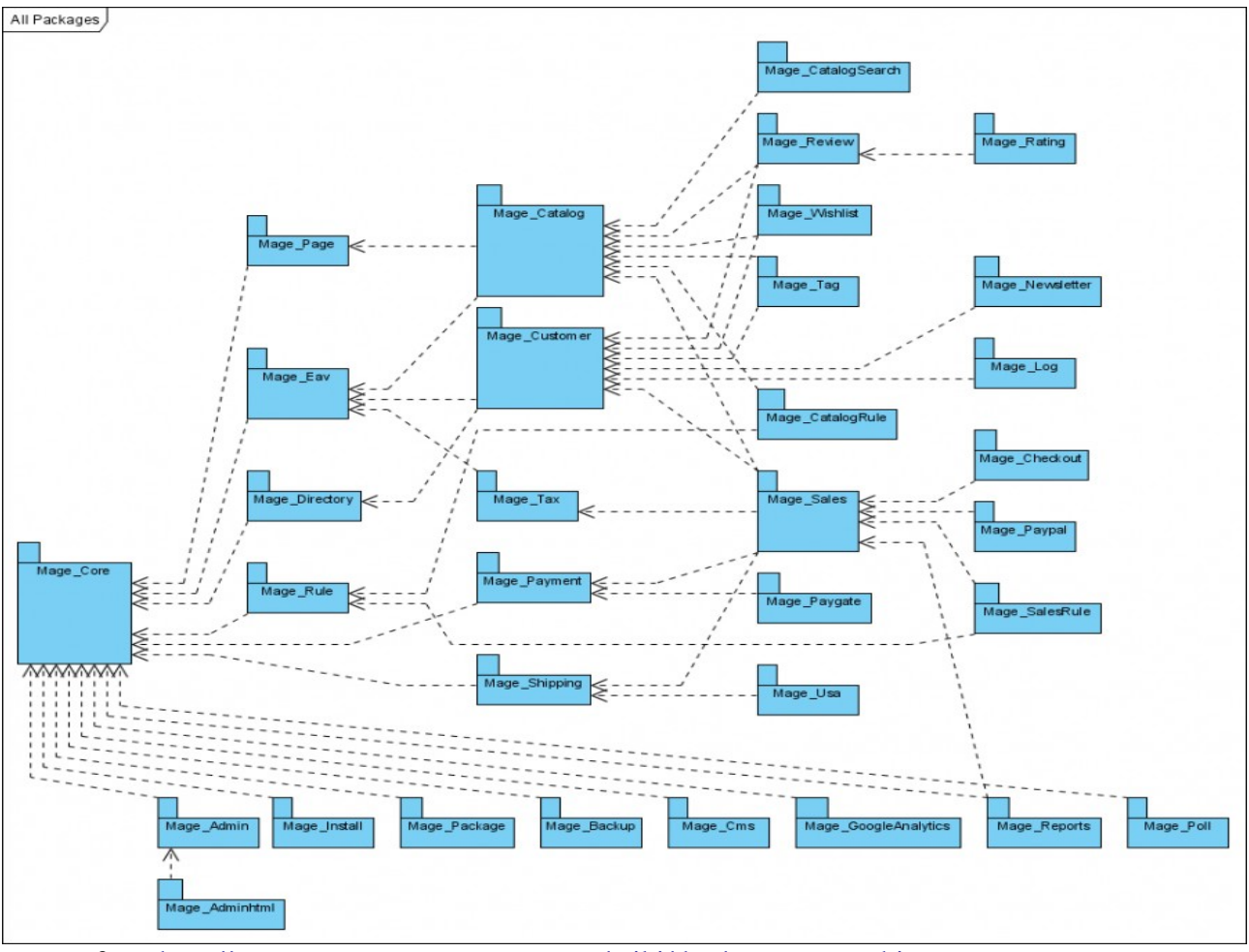

font: http://www.magentocommerce.com/wiki/doc/magento-architecture

## **Els Themes de Magento**

La presentació per pantalla de les dades recuperades per els "Mòduls" i formatejades per les "Views" es realitza mitjançant un sistema que a Magento es coneix com a **"Themes".** Un "Theme" determina la sortida visual i les funcionalitats del frontend de la nostra botiga on-line.

Un "Theme" o Tema es qualsevol combinació de diferents fitxers anomenats "Templates", "Layouts", "Locale", i/o "Skins".

- **Templates:** son fitxers .PHTML (XHTML + PHP) que es fan servir per definir els blocs estructurals (com a blocs entenem els elements com ara "head", "footer", "content", etc) que conté una pàgina. Es troben al directori app/design/frontent/your\_interface/your\_theme/template/
- **· Layouts:** son fitxers .XML que defineixen el contingut dels blocs estructurals definits per els Templates, es a dir, determinen quines funcionalitats ( "recerca", "menú", "llista de productes") conté cadascun dels blocs estructurals definits per els Templates. Es troben en el directori app/design/frontend/your\_interface/your\_theme/layout/
- **Locale:** son documents de tipus text (un per idioma) que contenen traduccions. Es troben en el directori app/design/frontend/your\_interface/your\_theme/locale/
- **Skins:** son fitxers de tipus .CSS, Javascript i imatges necessàries per acabar de donar l'aparença desitiada a la botiga on-line. Es troben a skin/frontend/your\_interface/your\_theme/

Si canviem els fitxers de "Skin" canviem l'aparença de la nostra botiga, si canviem els "Templates" i els "Layouts" canviarem que i com es mostra a la botiga.

# **ANEX 2: Manual d'usuari**

## **Front-End**

#### **Com consultar novetats i ofertes**

A la pàgina d'inici s'ens informarà de les novetats i ofertes que tenim disponibles en aquell moment. Podrem accedir a la novetat / oferta clicant a sobre d'ella.

En tot moment, mentre naveguem per la web, podrem veure les novetats i ofertes a la part esquerra.

#### **Com realitzar consultes de productes per categoria**

A la part superior de la web trobarem una barra amb totes les categories dels productes que s'oferten. Clicant a sobre de la categoria s'en mostraran tots els productes que compleixen la categoria. A mes a mes al passar per sobre de la categoria ens apareixerà un llista amb la que podrem cercar mes adequadament els productes que conformen la categoria que estem consultant. Clicant a sobre de qualsevol referència a dins del desplegable s'ens mostraran els productes.

#### **Com ordenar la llista de productes**

Una vegada tenim els productes de la categoria que hem seleccionat, podrem ordenarlos per posició, nom o preu per mitja del desplegable identificat com "Ordenar por".

#### **Com realitzar una recerca de productes**

Es poden fer recerques de productes per paraules complimentat el camp "Buscar" i polsant el seu botó associat. S'ens retornarà tots els productes que al seu nom o descripció contingui la paraula per la qual hem fet la recerca.

#### **Com ampliar la informació d'un producte**

Clicant a l'enllaç del producte o a la imatge que s'ens mostra, accedirem a una descripció mes detallada del producte en qüestió.

#### **Com realitzar comentaris i valoracions sobre un producte**

Després de realitzar la consulta detallada de qualsevol producte, es podran fer comentaris i valoracions que serviran de referencia a uns altres usuaris a l'hora de fer les comandes. Clicant a sobre la pestanya "Opiniones del producto", podrem valorar la relació qualitat preu i afegir qualsevol comentari del producte que es consideri adient. Caldrà informar d'un nom de referència, una breu descripció del comentari i finalment l'opinió del producte. L'opinió quedarà enregistrada desprès de polsar el botó "Enviar opinión".

Per evitar comentaris fora de to o que no tenen res a veure amb la opinió del producte, els comentaris queden pendents de validar per l'administrador per que la resta d'usuaris els puguin veure.

#### **Com gestionar la cistella de la compra**

Si al final decidim comprar el producte, cal afegir-lo a la cistella de la compra.

**. Incloure** Introduint la quantitat que volem comprar i polsant el botó "Agregar al Carrito" des de una consulta detallada de producte.

**. Consultar** Després de ficar un producte a la cistella de la compra s'ens mostrarà els productes que he inclòs. Podrem tornar a accedir-hi en qualsevol moment clicant al enllac "Mi Carrito" que es

Mercè Vergés López P2 Adm. Web i comerç electrònic en entorns de programari lliure 71/87

mostra en la part superior dreta o a la informació de la cistella que es mostra a la part dreta mestre estem cercant mes productes per la web.

**. Modificar**  Per modificar la quantitat d'articles sol∙licitats, ho podrem fer des de la cistella de la compra, actualitzant la casella corresponent i clicant al botó "Actualizar el carrito de compras"

**. Esborrar**  Polsant la paperera que apareix al costat de qualsevol article a la cistella de la compra.

#### **Com realitzar una comanda**

La formalització d'una comanda consta d'una serie de passos que cal complimentar seqüencialment. Per passar d'un pas al següent cal ferho al el botó "Continuar".

Des de la cistella de la compra podrem formalitzar la comanda clicant al botó "Realizar pedido". Si no estem identificats s'ens demanarà que ho fem o que ens registrem.

Els passos per la formalització de la comanda son els següents:

**. Informació de facturació** Caldrà seleccionar la adreça de facturació (o introduirla) i s'ens donarà la possibilitat de que aquesta sigui la mateixa a la que volem rebre l'article.

**. Informació d'enviament** – Adreça on es vol rebre l'article.

**. Despeses d'enviament** – Caldrà seleccionar d'entre les disponibles la que cal aplicar

**. Informació de pagament** – Caldrà escollir la forma de pagament d'entre les disponibles. En cas de escollir Paypal, automàticament es connectarà amb PayPal.

**. Revisió de la comanda**  S'ens mostrarà els articles que volem comprar i el total de la factura.

En tot moment, a la part dreta, podrem veure en quin pas ens trobem.

Polsant al boto "Realizar Pedido", donem confirmació a la comanda i s'ens redirigirà a PayPal on podrem fer el pagament. Una vegada formalitzat el pagament es retornarà tot indicant-nos quin es el codi de comanda assignat per poder fer el seu seguiment.

Podrem imprimir una copia de la comanda clicant al botó "imprimir".

#### **Com donarse d'alta al sistema**

Accedirem a l'apartat "Mi Cuenta" on ens podrem identificar o sol∙licitar l'alta com usuari. Triarem aquesta última opció per donar-nos d'alta.

S'ens demanarà que introduïm les nostres dades personals, el nostre correu electrònic i una paraula de pas per poder identificar-nos. S'enviarà al correu electrònic un correu de confirmació per poder accedir-hi. Si polsem al enllaç de confirmació, el compte quedarà activat i s'ens redirigirà al nostre apartat personal. Automàticament s'enviarà un correu de confirmació que ja estem registrats.

Si quan volem fer una compra no estem identificats, el sistema ens portarà a aquesta mateixa pàgina.

#### **Com identificar-se al compte client**

Des de l'apartat "Mi Cuenta" ens identificarem com usuari (correu electrònic) i ficarem la paraula de pas amb la que ens hem registrat.

#### **Com demanar un nou password**

Al panell de control del nostre apartat personal (cal que primer estiguem identificats), podrem accedir al canvi de la paraula de pas. S'ens demanarà la contrasenya actual i la nova.

Si no recordem la paraula de pas podem sol·licitar-ne una de nova clicant a l'enllac "Olvidó la contraseña". Introduirem el correu electrònic i s'ens enviarà una de nova que posteriorment podrem canviar.

Mercè Vergés López - P2 Adm. Web i comerç electrònic en entorns de programari lliure - 72/87
### **Com consultar les dades del compte del client**

A dins de "Mi panel de control" podrem fer varies tasques en referència al nostre compte personal. Les tasques principals que podrem fer son les següents:

. **Consultar/modificar dades personal**s Podrem modificar el nostre nom i la nostra adreça de correu electrònic amb la que ens identifiquem al sistema. S'ens donarà la possibilitat de modificar també la contrasenya.

. **Consultar/modificar adreces** En aquest apartat figuren les adreces postals tant de facturació com d'enviament quan encarreguem una comanada. Podrem afegir tantes adreces com vulguem per rebre les nostres comandes, que al hora de formalitzar, podrem escollir d'entre les que tenim donades d'alta la que vulguem utilitzar.

. **Consultar les comandes –** Es mostraran les comandes que hem realitzat. Clicant a "Ver el pedido" podrem veure la informació detallada de la comanda. Podrem treure una copia impresa de la comanda.

Depenent de l'estat es que es trobi la comanda, podrem realitzar les següents accions:

Consulta / Imprimir factures – Una vegada s'ha rebut confirmació del pagament

Consultar enviaments – Una vegada l'article ha sigut enviat.

**. Consultar els comentaris** Si hem fet un comentari d'un producte mentre estàvem identificats, podrem veure tots els que hem fet.

**. Consultar/Realitzar suport tècnic –** Per tots els productes que hem comprat podrem realitzar consultes de suport tècnic. Seleccionarem el producte per al qual volem suport i afegirem una consulta. Desprès de afegir la consulta donarem al botó de guardar per que quedi gravada al sistema. Tothom que hagi comprat aquest producte podrà veure les consultes que s'han fet així com respondre a aquestes.

# **Back-End**

### **Com Gestionar categories / subcategories**

S'ha accedeix des de el menú "Catalogo > Gestionar las Categorías"

**. Afegir –** Seleccionarem la categoria de la que volem penjar una subcategoria i clicarem el botó afegir. Inclourem el nom, si es vol que estigui actiu i una petita descripció opcional. Al finalitzar guardarem.

**. Consultar** Podrem veure al arbre totes les categories i subcategories que estan donades de alta. Clicant a sobre d'una podrem veure la seva informació.

**. Esborrar** Seleccionarem a l'arbre la categoria o subcategoria que volem esborrar i clicarem al botó "Borrar Categoría".

**. Modificar –** Seleccionant una categoria podrem modificar el nom, la seva descripció i podrem deshabilitarla. Una vegada fetes les modificacions guardarem clicant al botó. Cal dir que podrem fer modificacions a la configuració de l'arbre arrossegant els elements per ubicarlos a la localització desitjada dintre de l'arbre.

**. Consultar productes d'una categoria –** Seleccionarem una categoria a l'arbre i clicarem a sobre de la pestanya "Productos de la categoría". Podrem aplicar els filtres que vulguem per cercar els productes.

### **Com Gestionar Productes**

S'ha accedeix des de el menú "Catalogo > Gestionar los Productos"

Mercè Vergés López - P2 Adm. Web i comerç electrònic en entorns de programari lliure - 73/87

**. Afegir –** Clicarem al botó " Añadir un nuevo producto". La configuració que caldrà aplicar a la primera pantalla serà la de defecte i polsarem al botó continuar.

Dades Generals - Inclourem el nom del component i les seves descripcions (curta i llarga), la referencia, dates en que apareixerà com novetat i l'estat (habilitat o deshabilitat). Caldrà definir la seva visibilitat (catàleg, recerca o catàleg mes recerca).

Preus – Inclourem el preu de venda, preu d'oferta (si escau) i les dates entre les que s'oferirà com oferta. Caldrà indicar el impost que cal aplicar a la venda (IVA).

Imatges – Seleccionem la imatge amb la que s'oferirà el producte; caldrà tenir-la al disc dur local per pujar-la al servidor ("Browse Files"). Una vegada seleccionada clicarem al botó "Upload Files". La seleccionarem com a "Base Image" i "Small Image".

Categories – Indicarem a quina categoria, de les que tenim definides, cal que aparegui el nou producte.

Guardarem el producte amb el botó guardar. Si cliquem al botó "Guardar i continuar editando" es guardarà el nou producte però podrem continuar modificant les seves dades.

**. Consultar / Modificar / Esborrar –** Podrem aplicar filtres per cercar el producte que volem consultar. Una vegada cercat, podrem accedir al producte clicat a sobre d'ell. Podrem modificar qualsevol de les dades del producte així com esborrarlo polsant el botó corresponent.

# **Com Gestionar Novetats i Ofertes**

**. Consultar** Farem una recerca dels productes que estan marcats com oferta / novetat. Aquests tenen una data d'oferta inici i fi.

**. Marcar –** A l'apartat de preus en cas de les ofertes i general en cas de les novetats, podrem indicar la data d'inici i fi. Caldrà introduir el preu de la oferta.

**. Desmarcar –** Traurem les dates per que no aparegui com Novetat o Oferta.

### **Com gestionar les opinions del client**

S'accedeix des de : Catalogo > Cometarios y Puntuaciones > Opiniones del Cliente > Todas las Opiniones". Seleccionarem un del comentaris i podrem aprovar o no aprovar el seu comentari.

### **Com gestionar els comentaris**

S'accedeix des de : Catalogo > Cometarios y Puntuaciones > Gestionar Comentarios".

Podrem afegir les categories que vulguem per que el client pugui votar.

### **Com gestionar clients**

S'ha accedeix des de el menú "Clientes > Gestionar Clientes".

Seleccionarem el client que s'hagi donat d'alta i podrem veure i actualitzar totes les seves dades personals així com veure la seva activitat pel que fa a les comandes que ha fet.

## **Com gestionar el Suport Tècnic**

S'ha accedeix des de el menú "Clientes > Administrar soporte técnico".

Veurem totes les consultes fetes al suport tècnic de un producte. Seleccionant la entrada corresponent

Mercè Vergés López - P2 Adm. Web i comerç electrònic en entorns de programari lliure - 74/87

podrem contestar a les preguntes fetes per part del client amb el botó "Anadir Entrada".

# **Com gestionar els impostos**

S'accedeix des de el menú "Ventas > Impuestos"

Podrem definir i modificar els impostos que s'han d'aplicar segons la procedència de la comanda.. Es podrà gestionar, segons la regió, l'impost que cal aplicar en cada cas. Actualment està definit que s'aplicarà com impost l'IVA a totes les comandes fetes pel client.

# **Com gestionar les comandes**

S'accedeix des de el menú "Ventas > Pedidos".

Apareixerà una llista amb totes les comandes realitzades pels clients i l'estat en que es troba cada una d'elles. Seleccionant una de la llista podrem veure tota l'activitat realitzada.

Donat que tots els pagaments es fan per PayPal, s'ens indicarà l'estat en que es troba pel que fa a la transacció. Quan verifiquem que hem rebut l'ingrés al nostre compte de PayPal i ho confirmem, veurem reflectit el nou estat de la transacció. En aquest moment podrem emetre una factura.

Polsant el botó "Enviar", procedirem amb la realització del enviament. Verificarem les dades i si son correctes polsarem el botó "Enviar el Envío" per finalitzar.

## **Com gestionar les factures**

S'accedeix des de el menú "Ventas > Facturas".

Podrem veure les dades de la factura i imprimir-la polsant el botó.

# **Com gestionar els enviaments**

S'accedeix des de el menú "Ventas > Envíos".

Una vegada s'ha fet l'enviament, el podrem consultar.

# **ANEX 3: Proves amb PayPal**

Paypal posseeix un entorn de proves anomenat "SandBox" i que ens ha permès realitzar les proves de la nostra botiga on-line sense haver de crear comptes reals.

Aquest entorn de proves es troba a la URL:<https://developer.paypal.com/>

Un cop aquí hem de registrar-nos o fer login (si ja estàvem registrats prèviament a SandBox). Una vegada dins del panell del usuari anirem a la opció Test Accounts del menú de l'esquerra i crearem un compte per compres (compte personal per a PayPal) i un altre per a vendes (compte business per a PayPal). Guardarem les contrasenyes d'aquestes comptes per les posteriors consultes i validacions.

# **Configurar el CMS**

Anirem a l'apartat Sistema–> Configuración–> Ventas(Cuentas de PayPal), i omplirem el camp cuenta de la empresa amb l'adreça del compte de vendes (Bussiness) que hem creat a SandBox.

El pas següent es anar a System–> Configuration–> Ventas(Payment Methods)–> PayPal Website Payments Standard i omplir el formulari amb les següents dades:

- Habilitado:Si
- Acción de Pago:Venta
- Nuevo estado del Pedido: Procesando
- Tipo de transacción: Articulo individual

## **Realitzant el simulacre de vendes**

Un cop hem realitzat tos els passos per realitzar la compra de la comanda la botiga on-line ens redireccionarà automàticament a PayPal SandBox (**molt important, cal estar identificat dintre del nostre compte de SandBox per a que es realitzi la redirecció correctament).**

A continuació ens mostrarà una pantalla amb el detall de la compra i ens demanarà que ens identifiquem amb un usuari i una contrasenya. Posarem l'usuari i contrasenya del compte de compres i realitzarem el pagament, finalment tornarem a la web de la botiga on-line.

Si tot ha anat bé la nostra comanda es quedarà en estat "Procesando". Per donar-la per "Completa" haurem d'anar al compte de venedor i acceptar el pagament (a l'entorn de producció això ho fa PayPal automàticament), aquesta acció automàticament genera una factura a la nostra botiga on-line.

# **ANEX 4: Configuració del CMS al Back-End**

Existeixen una sèrie de requisits en aquest projecte per els que només es necessari configurar correctament el CMS per complir-los. A continuació expliquem els passos donats per a realitzar una correcta configuració:

Des de la part administrativa del CMS com usuari administrador. Primer de tot cal desactivar el caché per ferho anirem a: Sistema>Gestor de la Caché i la marcarem com a deshabilitada per a tots els apartats de la web.

A continuació realitzarem les següents accions:

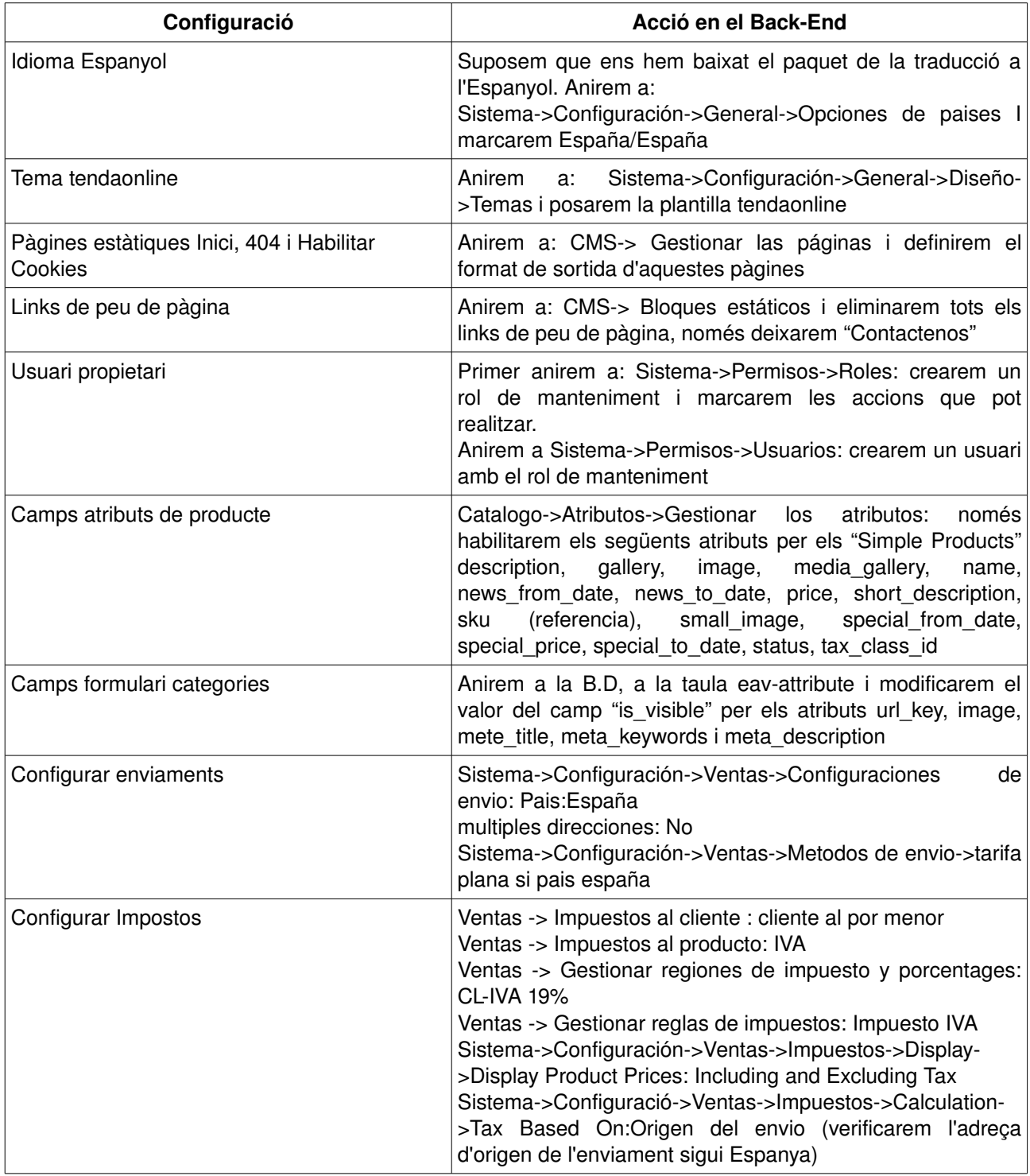

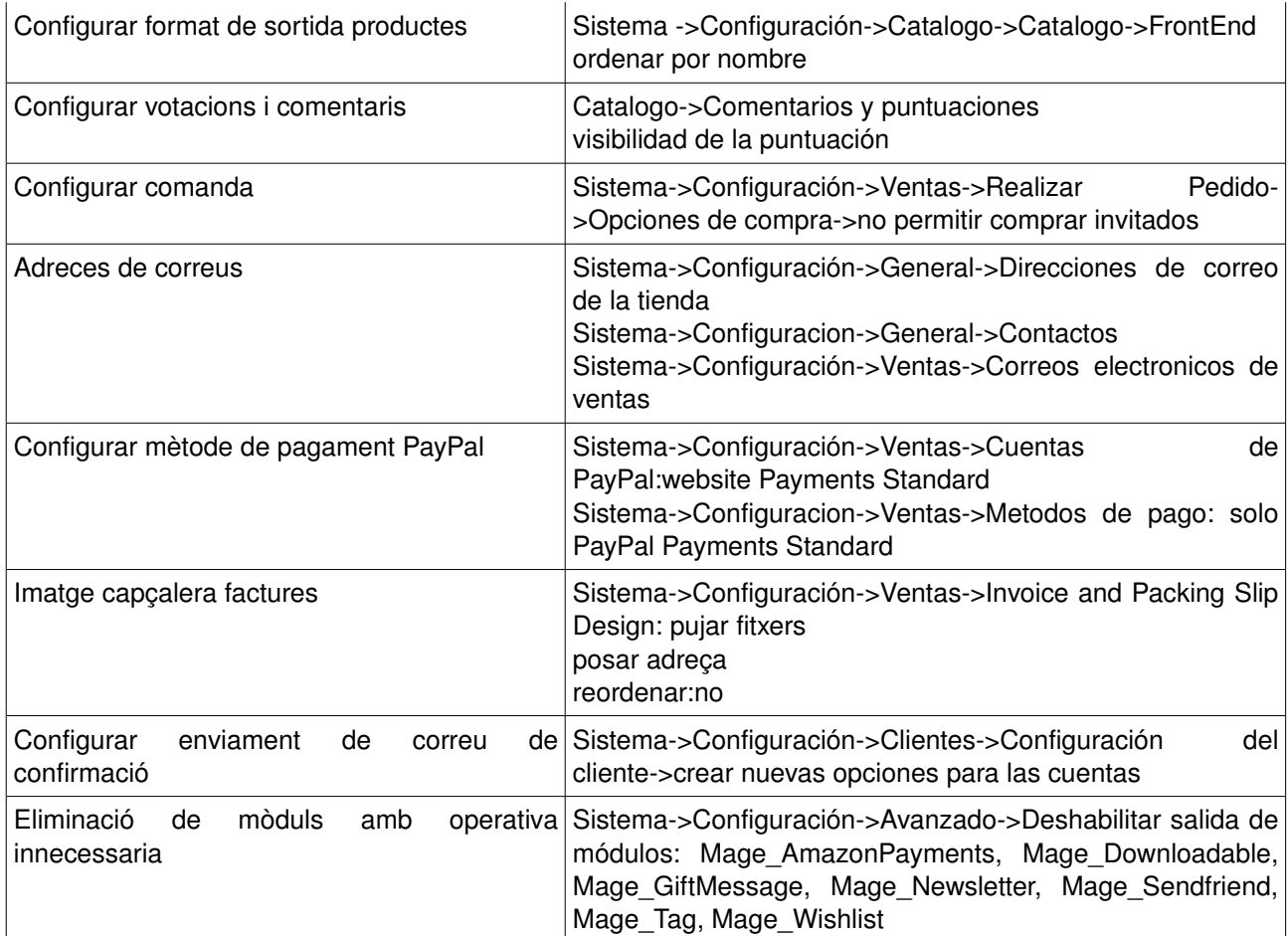

# **ANEX 5 : Proves d'implantació**

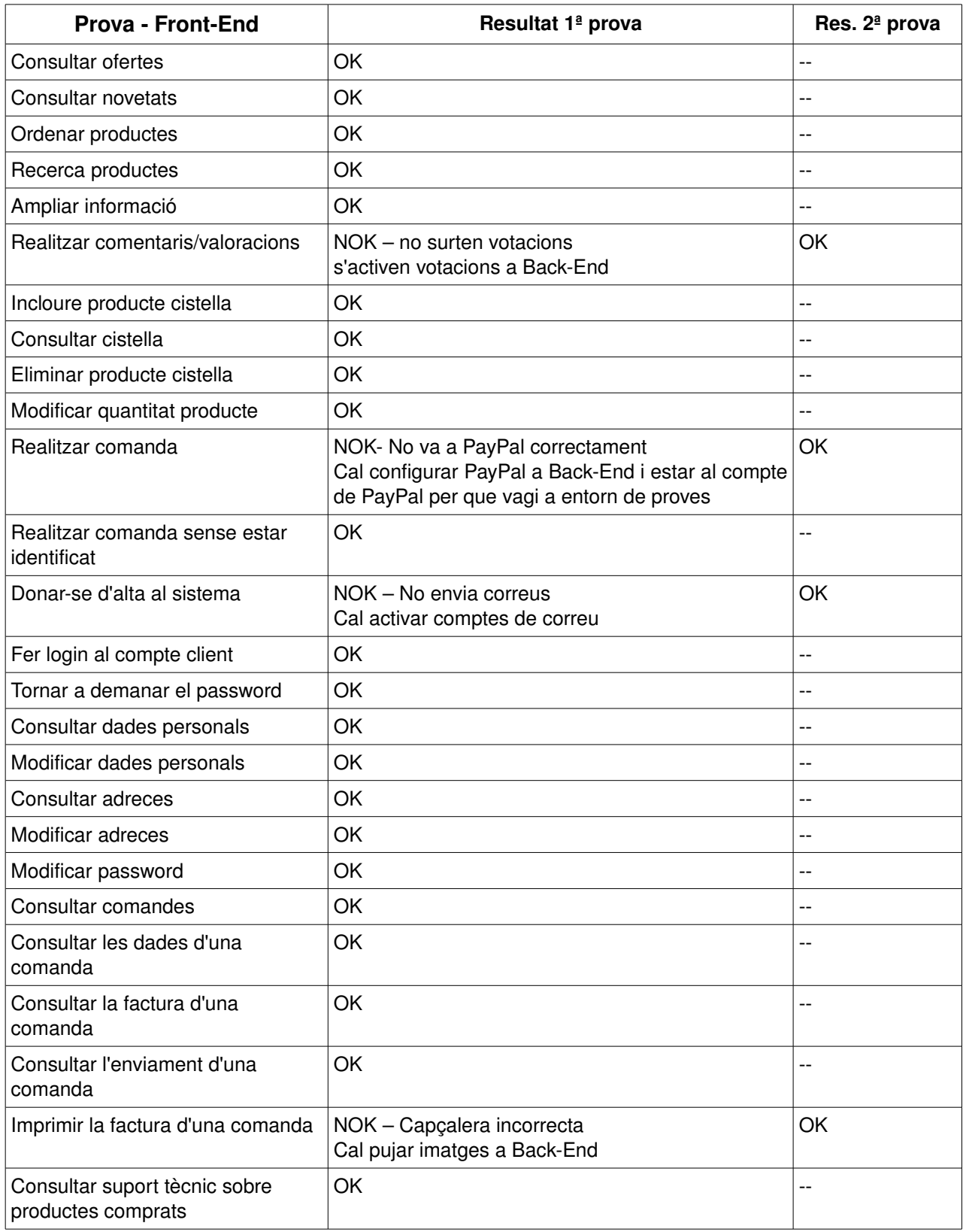

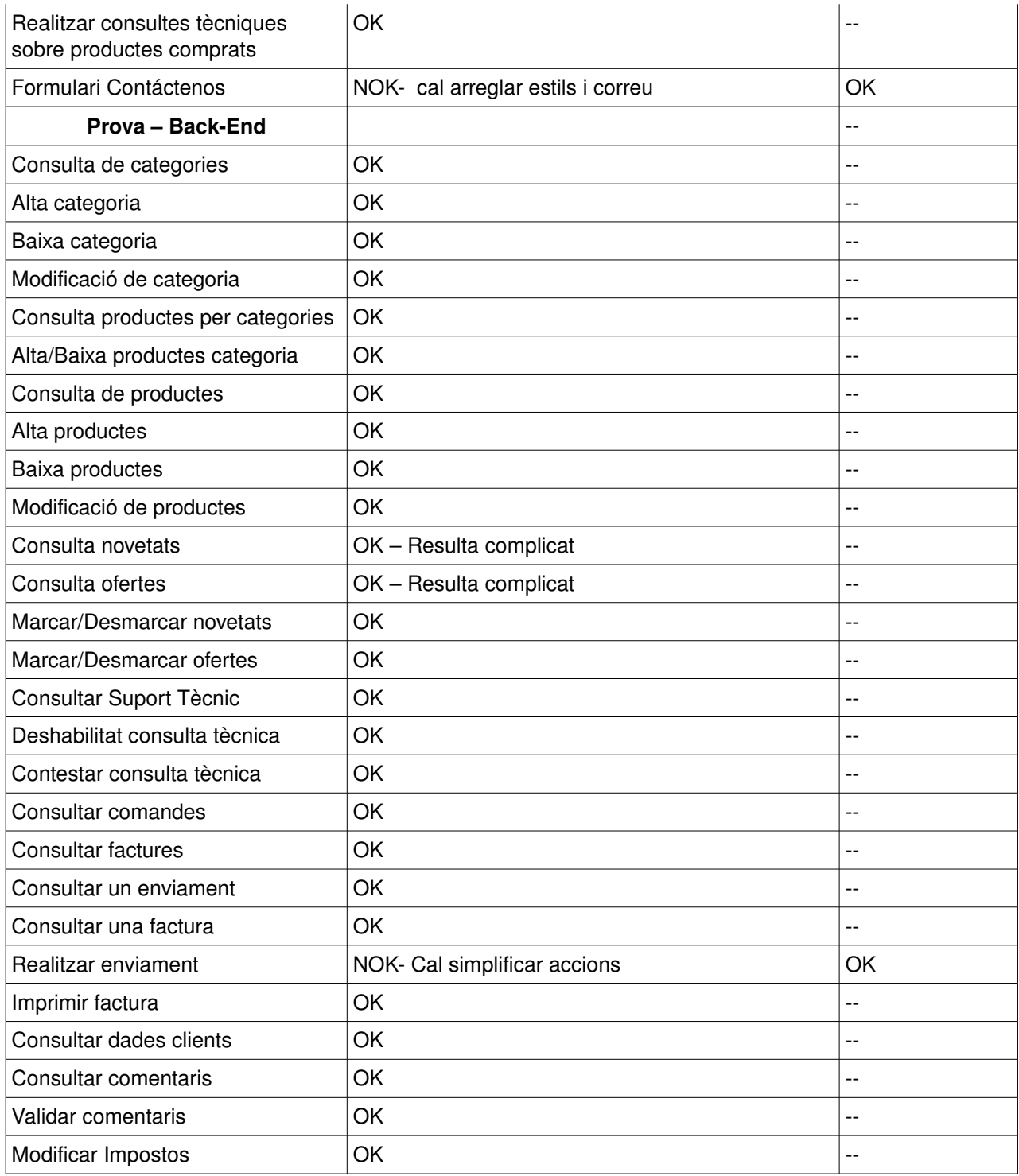

# **ANEX 6: GNU Free Documentation License**

GNU Free Documentation License Version 1.3, 3 November 2008

Copyright (C) 2000, 2001, 2002, 2007, 2008 Free Software Foundation, Inc. <http://fsf.org/> Everyone is permitted to copy and distribute verbatim copies of this license document, but changing it is not allowed.

# 0. PREAMBLE

The purpose of this License is to make a manual, textbook, or other functional and useful document "free" in the sense of freedom: to assure everyone the effective freedom to copy and redistribute it, with or without modifying it, either commercially or noncommercially.

Secondarily, this License preserves for the author and publisher a way to get credit for their work, while not being considered responsible for modifications made by others.

This License is a kind of "copyleft", which means that derivative works of the document must themselves be free in the same sense. It complements the GNU General Public License, which is a copyleft license designed for free software.

We have designed this License in order to use it for manuals for free software, because free software needs free documentation: a free program should come with manuals providing the same freedoms that the software does. But this License is not limited to software manuals; it can be used for any textual work, regardless of subject matter or whether it is published as a printed book. We recommend this License principally for works whose purpose is instruction or reference.

# 1. APPLICABILITY AND DEFINITIONS

This License applies to any manual or other work, in any medium, that contains a notice placed by the copyright holder saying it can be distributed under the terms of this License. Such a notice grants a worldwide, royalty-free license, unlimited in duration, to use that work under the conditions stated herein. The "Document", below, refers to any such manual or work. Any member of the public is a licensee, and is addressed as "you". You accept the license if you copy, modify or distribute the work in a way requiring permission under copyright law.

A "Modified Version" of the Document means any work containing the Document or a portion of it, either copied verbatim, or with modifications and/or translated into another language.

A "Secondary Section" is a named appendix or a front-matter section of the Document that deals exclusively with the relationship of the publishers or authors of the Document to the Document's overall subject (or to related matters) and contains nothing that could fall directly within that overall subject. (Thus, if the Document is in part a textbook of mathematics, a Secondary Section may not explain any mathematics.) The relationship could be a matter of historical connection with the subject or with related matters, or of legal, commercial, philosophical, ethical or political position regarding them.

The "Invariant Sections" are certain Secondary Sections whose titles are designated, as being those of Invariant Sections, in the notice that says that the Document is released under this License. If a section does not fit the above definition of Secondary then it is not allowed to be designated as Invariant. The Document may contain zero Invariant Sections. If the Document does not identify any Invariant Sections then there are none.

The "Cover Texts" are certain short passages of text that are listed, as Front-Cover Texts or Back-Cover Texts, in the notice that says that the Document is released under this License. A Front-Cover Text may be at most 5 words, and a Back-Cover Text may be at most 25 words.

A "Transparent" copy of the Document means a machine-readable copy, represented in a format whose specification is available to the general public, that is suitable for revising the document straightforwardly with generic text editors or (for images composed of pixels) generic paint programs or (for drawings) some widely available drawing editor, and that is suitable for input to text formatters or for automatic translation to a variety of formats suitable for input to text formatters. A copy made in an otherwise Transparent file format whose markup, or absence of markup, has been arranged to thwart or discourage subsequent modification by readers is not Transparent.

An image format is not Transparent if used for any substantial amount of text. A copy that is not "Transparent" is called "Opaque".

Examples of suitable formats for Transparent copies include plain ASCII without markup, Texinfo input format, LaTeX input format, SGML or XML using a publicly available DTD, and standard-conforming simple HTML, PostScript or PDF designed for human modification. Examples of transparent image formats include PNG, XCF and JPG. Opaque formats include proprietary formats that can be read and edited only by proprietary word processors, SGML or XML for which the DTD and/or processing tools are not generally available, and the machine-generated HTML, PostScript or PDF produced by some word processors for output purposes only.

The "Title Page" means, for a printed book, the title page itself, plus such following pages as are needed to hold, legibly, the material this License requires to appear in the title page. For works in formats which do not have any title page as such, "Title Page" means the text near the most prominent appearance of the work's title, preceding the beginning of the body of the text.

The "publisher" means any person or entity that distributes copies of the Document to the public.

A section "Entitled XYZ" means a named subunit of the Document whose title either is precisely XYZ or contains XYZ in parentheses following text that translates XYZ in another language. (Here XYZ stands for a specific section name mentioned below, such as "Acknowledgements", "Dedications", "Endorsements", or "History".) To "Preserve the Title" of such a section when you modify the Document means that it remains a section "Entitled XYZ" according to this definition.

The Document may include Warranty Disclaimers next to the notice which states that this License applies to the Document. These Warranty Disclaimers are considered to be included by reference in this License, but only as regards disclaiming warranties: any other implication that these Warranty Disclaimers may have is void and has no effect on the meaning of this License.

# 2. VERBATIM COPYING

You may copy and distribute the Document in any medium, either commercially or noncommercially, provided that this License, the copyright notices, and the license notice saying this License applies to the Document are reproduced in all copies, and that you add no other conditions whatsoever to those of this License. You may not use technical measures to obstruct or control the reading or further copying of the copies you make or distribute. However, you may accept compensation in exchange for copies. If you distribute a large enough number of copies you must also follow the conditions in section 3.

You may also lend copies, under the same conditions stated above, and you may publicly display copies.

# 3. COPYING IN QUANTITY

If you publish printed copies (or copies in media that commonly have printed covers) of the Document, numbering more than 100, and the Document's license notice requires Cover Texts, you must enclose the copies in covers that carry, clearly and legibly, all these Cover Texts: Front-Cover Texts on the front cover, and Back-Cover Texts on the back cover. Both covers must also clearly and legibly identify you as the

Mercè Vergés López - P2 Adm. Web i comerç electrònic en entorns de programari lliure - 82/87

publisher of these copies. The front cover must present the full title with all words of the title equally prominent and visible. You may add other material on the covers in addition. Copying with changes limited to the covers, as long as they preserve the title of the Document and satisfy these conditions, can be treated as verbatim copying in other respects.

If the required texts for either cover are too voluminous to fit legibly, you should put the first ones listed (as many as fit reasonably) on the actual cover, and continue the rest onto adjacent pages.

If you publish or distribute Opaque copies of the Document numbering more than 100, you must either include a machine-readable Transparent copy along with each Opaque copy, or state in or with each Opaque copy a computer-network location from which the general network-using public has access to download using public-standard network protocols a complete Transparent copy of the Document, free of added material. If you use the latter option, you must take reasonably prudent steps, when you begin distribution of Opaque copies in quantity, to ensure that this Transparent copy will remain thus accessible at the stated location until at least one year after the last time you distribute an Opaque copy (directly or through your agents or retailers) of that edition to the public.

It is requested, but not required, that you contact the authors of the Document well before redistributing any large number of copies, to give them a chance to provide you with an updated version of the Document.

## 4. MODIFICATIONS

You may copy and distribute a Modified Version of the Document under the conditions of sections 2 and 3 above, provided that you release the Modified Version under precisely this License, with the Modified Version filling the role of the Document, thus licensing distribution and modification of the Modified Version to whoever possesses a copy of it. In addition, you must do these things in the Modified Version:

A. Use in the Title Page (and on the covers, if any) a title distinct from that of the Document, and from those of previous versions (which should, if there were any, be listed in the History section of the Document). You may use the same title as a previous version if the original publisher of that version gives permission.

B. List on the Title Page, as authors, one or more persons or entities responsible for authorship of the modifications in the Modified Version, together with at least five of the principal authors of the Document (all of its principal authors, if it has fewer than five), unless they release you from this requirement.

C. State on the Title page the name of the publisher of the Modified Version, as the publisher.

D. Preserve all the copyright notices of the Document.

E. Add an appropriate copyright notice for your modifications adjacent to the other copyright notices.

F. Include, immediately after the copyright notices, a license notice giving the public permission to use the Modified Version under the terms of this License, in the form shown in the Addendum below.

G. Preserve in that license notice the full lists of Invariant Sections and required Cover Texts given in the Document's license notice.

H. Include an unaltered copy of this License.

I. Preserve the section Entitled "History", Preserve its Title, and add to it an item stating at least the title, year, new authors, and publisher of the Modified Version as given on the Title Page. If there is no section Entitled "History" in the Document, create one stating the title, year, authors, and publisher of the Document as given on its Title Page, then add an item describing the Modified Version as stated in the previous sentence.

J. Preserve the network location, if any, given in the Document for public access to a Transparent copy of the

Document, and likewise the network locations given in the Document for previous versions it was based on. These may be placed in the "History" section. You may omit a network location for a work that was published at least four years before the Document itself, or if the original publisher of the version it refers to gives permission.

K. For any section Entitled "Acknowledgements" or "Dedications", Preserve the Title of the section, and preserve in the section all the substance and tone of each of the contributor acknowledgements and/or dedications given therein.

L. Preserve all the Invariant Sections of the Document, unaltered in their text and in their titles. Section numbers or the equivalent are not considered part of the section titles.

M. Delete any section Entitled "Endorsements". Such a section may not be included in the Modified Version.

N. Do not retitle any existing section to be Entitled "Endorsements" or to conflict in title with any Invariant Section.

O. Preserve any Warranty Disclaimers.

If the Modified Version includes new front-matter sections or appendices that qualify as Secondary Sections and contain no material copied from the Document, you may at your option designate some or all of these sections as invariant. To do this, add their titles to the list of Invariant Sections in the Modified Version's license notice. These titles must be distinct from any other section titles.

You may add a section Entitled "Endorsements", provided it contains nothing but endorsements of your Modified Version by various parties--for example, statements of peer review or that the text has been approved by an organization as the authoritative definition of a standard.

You may add a passage of up to five words as a Front-Cover Text, and a passage of up to 25 words as a Back-Cover Text, to the end of the list of Cover Texts in the Modified Version. Only one passage of Front-Cover Text and one of Back-Cover Text may be added by (or through arrangements made by) any one entity. If the Document already includes a cover text for the same cover, previously added by you or by arrangement made by the same entity you are acting on behalf of, you may not add another; but you may replace the old one, on explicit permission from the previous publisher that added the old one.

The author(s) and publisher(s) of the Document do not by this License give permission to use their names for publicity for or to assert or imply endorsement of any Modified Version.

# 5. COMBINING DOCUMENTS

You may combine the Document with other documents released under this License, under the terms defined in section 4 above for modified versions, provided that you include in the combination all of the Invariant Sections of all of the original documents, unmodified, and list them all as Invariant Sections of your combined work in its license notice, and that you preserve all their Warranty Disclaimers.

The combined work need only contain one copy of this License, and multiple identical Invariant Sections may be replaced with a single copy. If there are multiple Invariant Sections with the same name but different contents, make the title of each such section unique by adding at the end of it, in parentheses, the name of the original author or publisher of that section if known, or else a unique number. Make the same adjustment to the section titles in the list of Invariant Sections in the license notice of the combined work.

In the combination, you must combine any sections Entitled "History" in the various original documents, forming one section Entitled "History"; likewise combine any sections Entitled "Acknowledgements", and any sections Entitled "Dedications". You must delete all sections Entitled "Endorsements".

## 6. COLLECTIONS OF DOCUMENTS

You may make a collection consisting of the Document and other documents released under this License, and replace the individual copies of this License in the various documents with a single copy that is included in the collection, provided that you follow the rules of this License for verbatim copying of each of the documents in all other respects.

You may extract a single document from such a collection, and distribute it individually under this License, provided you insert a copy of this License into the extracted document, and follow this License in all other respects regarding verbatim copying of that document.

# 7. AGGREGATION WITH INDEPENDENT WORKS

A compilation of the Document or its derivatives with other separate and independent documents or works, in or on a volume of a storage or distribution medium, is called an "aggregate" if the copyright resulting from the compilation is not used to limit the legal rights of the compilation's users beyond what the individual works permit. When the Document is included in an aggregate, this License does not apply to the other works in the aggregate which are not themselves derivative works of the Document.

If the Cover Text requirement of section 3 is applicable to these copies of the Document, then if the Document is less than one half of the entire aggregate, the Document's Cover Texts may be placed on covers that bracket the Document within the aggregate, or the electronic equivalent of covers if the Document is in electronic form. Otherwise they must appear on printed covers that bracket the whole aggregate.

## 8. TRANSLATION

Translation is considered a kind of modification, so you may distribute translations of the Document under the terms of section 4. Replacing Invariant Sections with translations requires special permission from their copyright holders, but you may include translations of some or all Invariant Sections in addition to the original versions of these Invariant Sections. You may include a translation of this License, and all the license notices in the Document, and any Warranty Disclaimers, provided that you also include the original English version of this License and the original versions of those notices and disclaimers. In case of a disagreement between the translation and the original version of this License or a notice or disclaimer, the original version will prevail.

If a section in the Document is Entitled "Acknowledgements", "Dedications", or "History", the requirement (section 4) to Preserve its Title (section 1) will typically require changing the actual title.

## 9. TERMINATION

You may not copy, modify, sublicense, or distribute the Document except as expressly provided under this License. Any attempt otherwise to copy, modify, sublicense, or distribute it is void, and will automatically terminate your rights under this License.

However, if you cease all violation of this License, then your license from a particular copyright holder is reinstated (a) provisionally, unless and until the copyright holder explicitly and finally terminates your license, and (b) permanently, if the copyright holder fails to notify you of the violation by some reasonable means prior to 60 days after the cessation.

Moreover, your license from a particular copyright holder is reinstated permanently if the copyright holder notifies you of the violation by some reasonable means, this is the first time you have received notice of violation of this License (for any work) from that copyright holder, and you cure the violation prior to 30 days after your receipt of the notice.

Termination of your rights under this section does not terminate the licenses of parties who have received copies or rights from you under this License. If your rights have been terminated and not permanently reinstated, receipt of a copy of some or all of the same material does not give you any rights to use it.

### 10. FUTURE REVISIONS OF THIS LICENSE

The Free Software Foundation may publish new, revised versions of the GNU Free Documentation License from time to time. Such new versions will be similar in spirit to the present version, but may differ in detail to address new problems or concerns. See http://www.gnu.org/copyleft/.

Each version of the License is given a distinguishing version number. If the Document specifies that a particular numbered version of this License "or any later version" applies to it, you have the option of following the terms and conditions either of that specified version or of any later version that has been published (not as a draft) by the Free Software Foundation. If the Document does not specify a version number of this License, you may choose any version ever published (not as a draft) by the Free Software Foundation. If the Document specifies that a proxy can decide which future versions of this License can be used, that proxy's public statement of acceptance of a version permanently authorizes you to choose that version for the Document.

# 11. RELICENSING

"Massive Multiauthor Collaboration Site" (or "MMC Site") means any World Wide Web server that publishes copyrightable works and also provides prominent facilities for anybody to edit those works. A public wiki that anybody can edit is an example of such a server. A "Massive Multiauthor Collaboration" (or "MMC") contained in the site means any set of copyrightable works thus published on the MMC site.

"CC-BY-SA" means the Creative Commons Attribution-Share Alike 3.0 license published by Creative Commons Corporation, a not-for-profit corporation with a principal place of business in San Francisco, California, as well as future copyleft versions of that license published by that same organization.

"Incorporate" means to publish or republish a Document, in whole or in part, as part of another Document.

An MMC is "eligible for relicensing" if it is licensed under this License, and if all works that were first published under this License somewhere other than this MMC, and subsequently incorporated in whole or in part into the MMC, (1) had no cover texts or invariant sections, and (2) were thus incorporated prior to November 1, 2008.

The operator of an MMC Site may republish an MMC contained in the site under CC-BY-SA on the same site at any time before August 1, 2009, provided the MMC is eligible for relicensing.

### ADDENDUM: How to use this License for your documents

To use this License in a document you have written, include a copy of the License in the document and put the following copyright and license notices just after the title page:

Copyright (c) YEAR YOUR NAME.

 Permission is granted to copy, distribute and/or modify this document under the terms of the GNU Free Documentation License, Version 1.3 or any later version published by the Free Software Foundation; with no Invariant Sections, no Front-Cover Texts, and no Back-Cover Texts. A copy of the license is included in the section entitled "GNU

Free Documentation License".

If you have Invariant Sections, Front-Cover Texts and Back-Cover Texts, replace the "with...Texts." line with this:

 with the Invariant Sections being LIST THEIR TITLES, with the Front-Cover Texts being LIST, and with the Back-Cover Texts being LIST.

If you have Invariant Sections without Cover Texts, or some other combination of the three, merge those two alternatives to suit the situation.

If your document contains nontrivial examples of program code, we recommend releasing these examples in parallel under your choice of free software license, such as the GNU General Public License, to permit their use in free software.